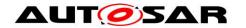

| Document Title                    | Specification of FlexRay Network Management |
|-----------------------------------|---------------------------------------------|
| Document Owner                    | AUTOSAR                                     |
| <b>Document Responsibility</b>    | AUTOSAR                                     |
| <b>Document Identification No</b> | 28                                          |

| <b>Document Status</b>   | published        |
|--------------------------|------------------|
| Part of AUTOSAR Standard | Classic Platform |
| Part of Standard Release | R22-11           |

|            | Do      | cument C                         | hange History                                                                                                    |
|------------|---------|----------------------------------|----------------------------------------------------------------------------------------------------|
| Date       | Release | Changed by                       | Change Description                                                                                                    |
| 2022-11-24 | R22-11  | AUTOSAR<br>Release<br>Management | <ul><li>Changes to Partial Networking</li><li>Traceability changes</li></ul>                                                                                                    |
| 2021-11-25 | R21-11  | AUTOSAR<br>Release<br>Management | <ul> <li>Note added under<br/>SWS_FrNm_00492</li> <li>Changed occurrences of<br/>FRNM_PASSIVE_MODE_ENABLE<br/>D to FrNmPassiveModeEnabled.</li> <li>Changes to Synchronized PNC<br/>shutdown.</li> <li>Uptrace from SRS_Nm changed to<br/>RS_Nm</li> </ul>                                                                                                    |
| 2020-11-30 | R20-11  | AUTOSAR<br>Release<br>Management | <ul> <li>Chapter 7.12 Error detection removed</li> <li>Chapter 7.13 Error notification removed.</li> <li>SWS_FrNm_00056, SWS_FrNm_00057, SWS_FrNm_00051 moved to Chapter 8.</li> <li>Specification for synchronized PNC shutdown added.</li> <li>Configurable interfaces moved from Chapter 8.6.2 to 8.6.3</li> <li>PRS_NetworkManagementProtocol added as input document.</li> </ul> |
| 2019-11-28 | R19-11  | AUTOSAR<br>Release<br>Management | <ul> <li>No Content Changes</li> <li>Changed Document Status from<br/>Final to published</li> </ul>                                                                                                    |

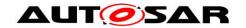

|            | Do      | cument C                         | hange History                                                                                                    |
|------------|---------|----------------------------------|----------------------------------------------------------------------------------------------------|
| Date       | Release | Changed by                       | Change Description                                                                                                    |
| 2018-10-31 | 4.4.0   | AUTOSAR<br>Release<br>Management | <ul> <li>Introduced Reliable TxConfirmation</li> <li>Multiple function instance updated to use shortname instead of Ids</li> <li>Removed CBV configuration</li> <li>Added new Nm notification call for Synchronization</li> <li>Header File Cleanup</li> <li>Removed obsolete elements</li> </ul> |
| 2017-12-08 | 4.3.1   | AUTOSAR<br>Release<br>Management | <ul> <li>Node Detetcion Configuration per channel</li> <li>Minor corrections with respect to Default Error Tracer</li> <li>FrNmActiveWakeupBitEnabled dependency updated</li> </ul>                                                                                                    |
| 2016-11-30 | 4.3.0   | AUTOSAR<br>Release<br>Management | <ul> <li>API Harmonizations</li> <li>Clarification on initiatlization of FrNm</li> <li>Introduction of Reliable TX         <ul> <li>Confirmation</li> </ul> </li> <li>Update in TriggerTransmit</li> <li>Minor corrections</li> </ul>                                                             |
| 2015-07-31 | 4.2.2   | AUTOSAR<br>Release<br>Management | <ul> <li>Clarification on         FrNmPassiveModeEnabled</li> <li>Clarification on         FrNmNumberOfClusters</li> <li>Clarity on scheduling of         MainFunction</li> <li>Debugging support marked as         obsolete</li> <li>Minor corrections</li> </ul>                                |
| 2014-10-31 | 4.2.1   | AUTOSAR<br>Release<br>Management | <ul> <li>Correction of Partial Networking<br/>aggregation algorithm</li> <li>Harmonize description of identical<br/>API's</li> <li>Const usage consistent in<br/>specifications</li> </ul>                                                                                                    |

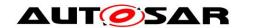

|            | Do      | cument C                         | hange History                                                                                                    |
|------------|---------|----------------------------------|----------------------------------------------------------------------------------------------------|
| Date       | Release | Changed by                       | Change Description                                                                                                    |
| 2014-03-31 | 4.1.3   | AUTOSAR<br>Release<br>Management | <ul> <li>Corrections for Partial Networking</li> <li>Correction in Initialization sequence</li> <li>Modification in State Chart</li> <li>Timing dependencies between parameters in FrNm were updated with more clarifications</li> <li>Changes in Header file structure</li> </ul>        |
| 2013-10-31 | 4.1.2   | AUTOSAR<br>Release<br>Management | <ul> <li>Revised configuration parameter related to Partial Networking</li> <li>Fix file inclusion in Chapter 5</li> <li>Fix Mandatory Interfaces</li> <li>Revised Passive Startup requirements</li> <li>Editorial changes</li> <li>Removed chapter(s) on change documentation</li> </ul> |
| 2013-03-15 | 4.1.1   | AUTOSAR<br>Administration        | <ul> <li>Fix potential deadlock in repeat message state</li> <li>Fixes in the NM coordinator algorithm</li> <li>Clarification regarding FrNmReadySleepCnt and FrNmRepetitionCycle</li> <li>Improve PostBuild support</li> <li>Formal changes to improve traceability</li> </ul>           |
| 2011-12-22 | 4.0.3   | AUTOSAR<br>Administration        | <ul> <li>Support of a coordinated shutdown if more than one gateway coordinator is connected to the same network</li> <li>Support of CarWakeup in NM user data</li> <li>Extension for Partial Network</li> </ul>                                                                          |

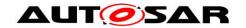

|            | Do      | cument C                  | hange History                                                                                                    |
|------------|---------|---------------------------|----------------------------------------------------------------------------------------------------|
| Date       | Release | Changed by                | Change Description                                                                                                    |
| 2010-09-30 | 3.1.5   | AUTOSAR Administration    | <ul> <li>Added SWS_FrNm_00066,<br/>SWS_FrNm_00395,<br/>SWS_FrNm_00387,<br/>SWS_FrNm_00388,<br/>SWS_FrNm_00389,<br/>SWS_FrNm_00390,<br/>SWS_FrNm_00391,<br/>SWS_FrNm_00392</li> <li>Update SWS_FrNm_00235,<br/>FRNM254</li> <li>Modified<br/>SWS_FrNm_00074,SWS_FrNm_00<br/>021 SWS_FrNm_00074,<br/>SWS_FrNm_00135,<br/>SWS_FrNm_00135,<br/>SWS_FrNm_00155,<br/>SWS_FrNm_00155,<br/>SWS_FrNm_00324,<br/>SWS_FrNm_003829,<br/>SWS_FrNm_00384,<br/>SWS_FrNm_00384,<br/>SWS_FrNm_00384,<br/>SWS_FrNm_00384,<br/>SWS_FrNm_00394,<br/>SWS_FrNm_00394,<br/>SWS_FrNm_00394,<br/>SWS_FrNm_00366,<br/>SWS_FrNm_00366,<br/>SWS_FrNm_00359,<br/>SWS_FrNm_00035,<br/>SWS_FrNm_00035,<br/>SWS_FrNm_00035,<br/>SWS_FrNm_00035,</li> <li>SWS_FrNm_00035,<br/>SWS_FrNm_00257</li> </ul> |
| 2010-02-02 | 3.1.4   | AUTOSAR<br>Administration | <ul> <li>Improved configurable handling of bus faults to support a smooth transition to sleep or a resynchronisation of the network to ensure its coherency.</li> <li>Multiple variants of network coordination support dual channel and complex FlexRay networks</li> <li>Relaxed timing constraints of the FrNm main function</li> <li>Legal disclaimer revised</li> </ul>                                                                                                    |

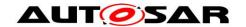

|            | Do      | cument C                  | hange History                                                                                                    |
|------------|---------|---------------------------|----------------------------------------------------------------------------------------------------|
| Date       | Release | Changed by                | Change Description                                                                                                    |
| 2009-02-04 | 3.1.2   | AUTOSAR<br>Administration | Layout adaptations                                                                                                    |
| 2008-08-13 | 3.1.1   | AUTOSAR<br>Administration | <ul> <li>Incorporation of core partner change<br/>requests for R3.0</li> <li>Legal disclaimer revised</li> </ul>                                                                                                    |
| 2007-12-21 | 3.0.1   | AUTOSAR<br>Administration | Updated chapter 8/10 after changes<br>in BSW UML model                                                                                                    |
| 2007-07-24 | 2.1.16  | AUTOSAR<br>Administration | <ul> <li>FlexRay NM machine has been reworked completely</li> <li>Support of Hardware NM Vector of communication controller</li> <li>Separation of NM vote and data (transmission of NM vote and data can be done with different update intervals)</li> <li>FlexRay NM State machine is now synchronised to FlexRay communication cycle</li> <li>Document meta information extended</li> <li>Small layout adaptations made</li> <li>Added HYPERLINK \I "SWS_FRNM_00311"</li> </ul>          |
| 2007-01-24 | 2.1.15  | AUTOSAR<br>Administration | <ul> <li>FlexRay NM machine has been reworked completely</li> <li>Support of Hardware NM Vector of communication controller</li> <li>Separation of NM vote and data (transmission of NM vote and data can be done with different update intervals)</li> <li>FlexRay NM State machine is now synchronised to FlexRay communication cycle</li> <li>Legal disclaimer revised</li> <li>Release Notes added</li> <li>"Advice for users" revised</li> <li>"Revision Information" added</li> </ul> |

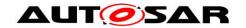

|            | Document Change History |                           |                    |  |
|------------|-------------------------|---------------------------|--------------------|--|
| Date       | Release                 | Changed by                | Change Description |  |
| 2005-05-31 | 1.0                     | AUTOSAR<br>Administration | Initial release    |  |

|  | AR-114855AR-114692AR-114004AR-113657AR-<br>111366AR-115754AR-115711AR-115558AR-<br>116210AR-115558AR-116142 |
|--|----------------------------------------------------------------------------------------------------|
|  |                                                                                                    |

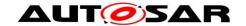

#### **Disclaimer**

This work (specification and/or software implementation) and the material contained in it, as released by AUTOSAR, is for the purpose of information only. AUTOSAR and the companies that have contributed to it shall not be liable for any use of the work.

The material contained in this work is protected by copyright and other types of intellectual property rights. The commercial exploitation of the material contained in this work requires a license to such intellectual property rights.

This work may be utilized or reproduced without any modification, in any form or by any means, for informational purposes only. For any other purpose, no part of the work may be utilized or reproduced, in any form or by any means, without permission in writing from the publisher.

The work has been developed for automotive applications only. It has neither been developed, nor tested for non-automotive applications.

The word AUTOSAR and the AUTOSAR logo are registered trademarks.

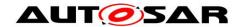

## **Table of Contents**

| 1 | Introduc                   | tion and functional overview                       | . 11     |
|---|----------------------------|----------------------------------------------------|----------|
| 2 | Acronym                    | ns, abbreviations, and glossary                    | . 12     |
| 3 | Related                    | documenation                                       | . 15     |
|   | 3.2 Rela                   | ated standards and normsated AUTOSAR documents     | . 15     |
| 4 | Constrai                   | nts and assumptions                                | . 17     |
|   |                            | itationslicability to car domains                  |          |
| 5 | Depende                    | encies to other modules                            | . 18     |
|   | 5.1 File 5.1.1             | structure                                          |          |
| 6 | Require                    | ments traceability                                 | . 21     |
| 7 | Function                   | nal specification                                  | . 25     |
|   |                            | ordination algorithm                               |          |
|   |                            | erational modes                                    |          |
|   | 7.2.1                      | Bus-Sleep Mode                                     |          |
|   | 7.2.2                      | Synchronize Mode                                   | . 28     |
|   | 7.2.3                      | Network Mode                                       |          |
|   | 7.3 Net                    | work states                                        | . 33     |
|   |                            | L State Chart Diagram                              |          |
|   |                            | alization and Startup                              |          |
|   |                            | nmunication                                        |          |
|   | 7.6.1                      | General requirements                               |          |
|   | 7.6.2                      | FlexRay NM-PDU format                              |          |
|   | 7.6.3                      | FlexRay NM-PDU transmission                        |          |
|   | 7.6.4                      | FlexRay NM-PDU reception                           |          |
|   | 7.6.5                      | Functional requirements on FrNm API                |          |
|   |                            | Cution                                             |          |
|   | 7.7.1                      | FlexRay NM-Main Function structure                 |          |
|   | 7.7.2<br>7.8 Add           | FlexRay NM-MainFunction executionlitional Features |          |
|   | 7.8 Add 7.8.1              | Cluster size                                       |          |
|   | 7.8.1<br>7.8.2             | Detection of Remote Sleep Indication (optional)    |          |
|   | 7.8.2<br>7.8.3             | Detection of Nodes (optional)                      |          |
|   | 7.8.4                      | User data (optional)                               |          |
|   | 7.8. <del>4</del><br>7.8.5 | Passive Node Configuration (optional)              |          |
|   | 7.8.6                      | NM PDU Rx Indication (optional)                    |          |
|   | 7.8.7                      | State change notification (optional)               |          |
|   | 7.8.8                      | Dual FlexRay Channel PDU support (optional)        |          |
|   | 7.8.9                      | Car Wakeup (optional)                              |          |
|   | 7.8.10                     | Coordinated Bus Shutdown (optional)                | o<br>.50 |
|   |                            | (                                                  |          |

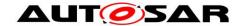

|   | 7.8.11    | Extension for Partial Network (optional)    | . 51 |
|---|-----------|---------------------------------------------|------|
|   | 7.9 Sch   | edule details                               |      |
|   | 7.9.1     | FlexRay NM Cycle requirements               | . 56 |
|   | 7.9.2     | NM-Message scheduled requirements           |      |
|   | 7.10 Trai | nsmission Error Handling                    |      |
|   |           | or classification                           |      |
|   | 7.11.1    | Development Errors                          |      |
|   | 7.11.2    | Runtime Errors                              |      |
|   | 7.11.3    | Transient Faults                            |      |
|   | 7.11.4    | Production Errors                           |      |
|   | 7.11.5    | Extended Production Errors                  |      |
|   | _         | sion check                                  |      |
|   |           | d ActiveWakeupBit in CBV                    |      |
| _ |           | ·                                           |      |
| 8 | API spec  | cification                                  | . 60 |
|   | 8.1 Imp   | orted types                                 | . 62 |
|   |           | e Definitions                               |      |
|   | 8.2.1     | Generic NM Type Definitions                 |      |
|   | 8.2.2     | FlexRay NM specific Type Definitions        | . 63 |
|   |           | ction definitions                           |      |
|   | 8.3.1     | FrNm_Init                                   |      |
|   | 8.3.2     | FrNm_PassiveStartUp                         |      |
|   | 8.3.3     | FrNm_NetworkRequest                         |      |
|   | 8.3.4     | FrNm_NetworkRelease                         |      |
|   | 8.3.5     | FrNm SetUserData                            |      |
|   | 8.3.6     | FrNm GetUserData                            |      |
|   | 8.3.7     | FrNm_GetPduData                             |      |
|   | 8.3.8     | FrNm_RepeatMessageRequest                   |      |
|   | 8.3.9     | FrNm GetNodeIdentifier                      |      |
|   | 8.3.10    | FrNm_GetLocalNodeIdentifier                 |      |
|   | 8.3.11    |                                             |      |
|   |           | FrNm_RequestBusSynchronization              |      |
|   | 8.3.12    | FrNm_CheckRemoteSleepIndication             |      |
|   | 8.3.13    | FrNm_GetState                               |      |
|   | 8.3.14    | FrNm_GetVersionInfo                         |      |
|   | 8.3.15    | FrNm_StartupError                           |      |
|   | 8.3.16    | FrNm_Transmit                               |      |
|   | 8.3.17    | FrNm_EnableCommunication                    |      |
|   | 8.3.18    | FrNm_DisableCommunication                   |      |
|   | 8.3.19    | FrNm_SetSleepReadyBit                       |      |
|   | 8.3.20    | FrNm_PnLearningRequest                      |      |
|   | 8.3.21    | FrNm_ActivateTxPnShutdownMsg                |      |
|   | 8.3.22    | FrNm_DeactivateTxPnShutdownMsg              |      |
|   |           | -back notifications]                        |      |
|   | 8.4.1     | FrNm_RxIndication                           |      |
|   | 8.4.2     | FrNm_TriggerTransmit                        |      |
|   | 8.4.3     | FrNm_TxConfirmation                         |      |
|   |           | eduled functions                            |      |
|   | 8.5.1     | FrNm_MainFunction_< FrNmChannel.ShortName > |      |
|   | •         | ected interfaces                            |      |
|   | 8.6.1     | Mandatory Interfaces                        | . 86 |

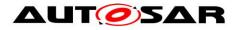

# Specification of FlexRay Network Management AUTOSAR CP R22-11

|    | 8.6.2<br>8.6.3 |       | Optional Interfaces  Configurable interfaces          |     |
|----|----------------|-------|-------------------------------------------------------|-----|
| 9  | Sequ           | uenc  | ce diagrams                                           |     |
|    |                |       | Case 01 – Initialization<br>Case 02 – Passive Startup |     |
| Ş  | 9.3            | Use   | Case 03 – Passive Startup with a Network Request      | 94  |
|    |                |       | Case 04 – Normal Operation<br>Case 05 – Shutdown      |     |
| 10 | Co             | onfig | guration specification                                | 97  |
|    |                |       | v to read this chapter                                |     |
| 1  |                |       | figurable parameters                                  |     |
|    | 10.2           |       | FrNm                                                  | _   |
| 1  |                |       | pal configurable parameters                           |     |
|    | 10.3           |       | FrNmGlobalConfig                                      |     |
|    | 10.3           |       | FrNmGlobalFeatures                                    |     |
|    | 10.3           | _     | FrNmGlobalProperties                                  |     |
| 1  |                |       | Innel configurable parameters                         |     |
|    | 10.4           |       | FrNmChannelConfig                                     |     |
|    | 10.4           |       | FrNmChannel                                           |     |
|    | 10.4<br>10.4   | _     | FrNmChannelTimingFrNmChannelIdentifiers               |     |
|    | 10.4           |       | FrNmRxPdu                                             |     |
|    | 10.4           | _     | FrNmTxPdu                                             |     |
|    | 10.4           | _     | FrNmUserDataTxPdu                                     |     |
| 4  |                |       | lished parameters                                     |     |
|    |                |       | figuration constraints                                |     |
|    |                |       | mples                                                 |     |
| !  | 10.7           |       | Example of Bus-Schedule with NM-Vote PDUs             |     |
|    | 10.7           |       | Example of Bus Schedule with NM-Data PDUs             |     |
| 11 | No             | ot ap | oplicable requirements                                | 139 |

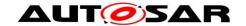

## 1 Introduction and functional overview

This document describes the concept, core functionality, optional features, interfaces and configuration issues of the AUTOSAR FlexRay Network Management (FrNm).

The AUTOSAR FlexRay Network Management is a hardware independent protocol that can only be used on FlexRay (for limitations see 4.1). Its main purpose is to coordinate the transition between normal operation and bus-sleep mode of the network.

In addition to the core functionality optional features are provided e.g. to implement a service to detect all present nodes or to detect if all other nodes are ready to sleep.

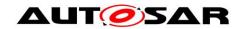

## 2 Acronyms, abbreviations, and glossary

| Acronym: | Description                                                                                    |
|----------|------------------------------------------------------------------------------------------------|
| CC       | Communication Controller                                                                       |
| NM       | Network Management                                                                             |
| WCET     | Worst Case Execution Time                                                                      |
| DET      | Default Error Tracer. AUTOSAR Module for detection and reporting of errors during development. |
| SRS      | Software requirements specification                                                            |
| SWS      | Software working specification                                                                 |
| API      | Application program interface                                                                  |
| Com      | Communication module                                                                           |
| os       | Operating system                                                                               |
| SchM     | Schedule Manager                                                                               |
| PDU      | Protocol data unit                                                                             |
| CPU      | Central processing unit                                                                        |
| PNL      | Partial Network Learning                                                                       |

| Abbreviation: | Description                                        |  |
|---------------|----------------------------------------------------|--|
| FrIf          | Abbreviation for the FlexRay Interface             |  |
| FrNm          | Abbreviation for the Network Management on FlexRay |  |
| Nmlf          | Abbreviation for the generic Network Management    |  |
| ECU           | Electronic control unit                            |  |
| ComM          | Communication manager                              |  |
| FrSm          | FlexRay State Manager                              |  |
| HW            | Hardware                                           |  |

| Term:                            | Definition                                                                                                    |
|----------------------------------|----------------------------------------------------------------------------------------------------|
| Bus-Sleep Mode                   | Network mode where all interconnected communication controllers are in the sleep mode.                                                                                                    |
| NM-Network                       | Instance of the FlexRay NM to handle one physical FlexRay Bus. Caution: The FlexRay Bus contains two FlexRay channels which cannot be handled independent of the other. Therefore the <b>NM-Network</b> covers both FlexRay bus channels. This is equivalent to one NM-Cluster |
| Network<br>requested             | NM network is requested if FrNm_NetworkRequest has been called and neither the network has been released nor Bus Sleep Mode has been entered afterwards                                                                                                    |
| Network released                 | NM network is released if FrNm_NetworkRelease has been called and network has not been requested afterwards                                                                                                    |
| Repeat Message<br>Request active | A Repeat Message Request is active if FrNm_RepeatMessageRequest has been called                                                                                                    |
|                                  | or a NM PDU with Repeat Message Request bit set has been received in                                                                                                    |
|                                  | Network Mode. It is not active anymore if Repeat Message State is left or                                                                                                    |
|                                  | Bus Sleep Mode is entered.                                                                                                    |

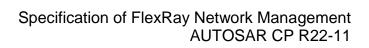

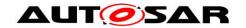

| PNC leaf node                              | A PNC leaf node is an ECU that acts not as a PNC coordinator at all in the                                                                                                    |  |  |  |
|--------------------------------------------|----------------------------------------------------------------------------------------------------|--|--|--|
| Intermediate<br>PNC<br>coordinator         | An ECU acts as intermediate PNC coordinator for those PNCs which are passively coordinated on at least one channel. This ECU has the PNC gateway functionality enabled. The intermediate PNC coordinator forwards a synchronized PNC shutdown to active coordinated channels for PNCs which are passively coordinated, if the synchronized PNC shutdown is enabled.                                                                                                    |  |  |  |
| Top-level PNC coordinator                  | An ECU acts as top-level PNC coordinator for those PNCs which are actively coordinated on all assigned channels. This ECU has the PNC gateway functionality enabled. The top-level PNC coordinator triggers for those PNCs a synchronized PNC shutdown, if no other ECU in the network requests them and if the synchronized PNC shutdown is enabled. Note: For different PNCs it is possible to have different top-level PNC coordinators. But for the same PNC only one top-level coordinator is supported. |  |  |  |
| Negative NM-<br>Vote                       | In dynamic segment: NM-Vote PDU is neither received nor transmitted                                                                                                    |  |  |  |
| Negative NM-<br>Vote in static<br>segment  | NM-Vote PDU reception or transmission with Voting Bit set '0'                                                                                                    |  |  |  |
| Positive NM-<br>Vote in dynamic<br>segment | NM-Vote PDU received or transmitted                                                                                                    |  |  |  |
| Positive NM-<br>Vote in static<br>segment  | NM-Vote PDU reception or transmission with Voting Bit set to '1'                                                                                                    |  |  |  |
| ClusterAwakeV ote                          | At least one Node other than itself votes for keeping the cluster awake.                                                                                                    |  |  |  |
| CBV                                        | Control bit vector                                                                                                    |  |  |  |
| NM-Cluster                                 | Obsolete, equivalent to NM-Network                                                                                                    |  |  |  |
| NM-Data                                    | Data related to NM transmitted using the FlexRay Bus.                                                                                                    |  |  |  |
| NM-Vector                                  | FlexRay NM Vector is the aggregated data available when the FlexRay CC optional NM Hardware Vector Service is used.                                                                                                    |  |  |  |
| NM-Vote                                    | Information transmitted using the FlexRay Bus indicating the vote of a ECU to keep the bus awake                                                                                                    |  |  |  |
| NM Voting<br>Cycle                         | Number of FlexRay cycles necessary for all nodes to vote at least once.                                                                                                    |  |  |  |
| NM User Data                               | Supplementary application specific data that is sent independent of the NM Vote on the bus.                                                                                                    |  |  |  |
| NM Timeout                                 | Timeout in the NM algorithm that initiates transition into Bus-Sleep Mode.                                                                                                    |  |  |  |
| NM Slot                                    | Slot reserved for purposes of network management.                                                                                                    |  |  |  |
| NM Repetition<br>Cycle                     | Number of FlexRay cycles where no change of voting behavior is possible. Value has to be a multiple of the NM Voting Cycle. Used to improve the reliability of the voting.                                                                                                    |  |  |  |
| NM Message                                 | Packet of information exchanged for purposes of the NM algorithm.                                                                                                    |  |  |  |
| NM Data Cycle                              | Number of FlexRay cycles necessary for all nodes to be able to send NM Data at least once.                                                                                                    |  |  |  |

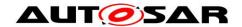

# Specification of FlexRay Network Management AUTOSAR CP R22-11

|                     | etwork. It processes PN shutdown message as usual NM messages.                                                                                                    |  |  |  |
|---------------------|----------------------------------------------------------------------------------------------------|--|--|--|
| PN shutdown message | A top-level PNC coordinator transmit PN shutdown messages to indicate a synchronized PNC shutdown across the PN topology. A PN shutdown message is as NM message which has PNSR bit in the control bit vector and all PNCs which are indicated for a synchronized shutdown set to '1'. |  |  |  |

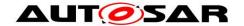

## 3 Related documenation

## 3.1 Input documents

- [1] List of Basic Software Modules AUTOSAR\_TR\_BSWModuleList.pdf
- [2] Layered Sofware Architecture, AUTOSAR\_EXP\_LayeredSoftwareArchitecture.pdf
- [3] General Requirements on Basic Software Modules AUTOSAR\_SRS\_BSWGeneral.pdf
- [4] Requirements on Network Management AUTOSAR\_SRS\_NetworkManagement.pdf
- [5] Specification of the AUTOSAR Network Management Protocol AUTOSAR\_PRS\_NetworkManagementProtocol.pdf
- [6] General Specification of Basic Software Modules AUTOSAR\_SWS\_BSWGeneral.pdf
- [7] Specification of SystemTemplate AUTOSAR\_TPS\_SystemTemplate
- [8] Specification of Guide to Mode Management AUTOSAR\_EXP\_ModeManagementGuide

#### 3.2 Related standards and norms

[9] FlexRay Communications System Specifications, V2.1

### 3.3 Related AUTOSAR documents

- [10] AUTOSAR Specification of Communication Manager AUTOSAR\_SWS\_COMManager.pdf
- [11] Specification of Generic Network Management Interface AUTOSAR\_SWS\_NetworkManagement.pdf
- [12] Specification of FlexRay Interface AUTOSAR\_SWS \_FlexRayInterface.pdf
- [13] Specification of ECU State Manager AUTOSAR\_SWS\_ECUStateManager.pdf

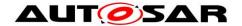

- [14] Specification of Default Error Tracer AUTOSAR\_SWS\_DefaultErrorTracer.pdf
- [15] Specification of Standard Types AUTOSAR\_SWS\_StandardTypes.pdf
- [16] Specification of Platform Types AUTOSAR\_SWS\_PlatformTypes.pdf
- [17] Specification of Compiler Abstraction AUTOSAR\_SWS\_CompilerAbstraction.pdf
- [18] Specification of Operating System AUTOSAR\_SWS\_OS.pdf
- [19] Specification of FlexRay State Manager AUTOSAR\_SWS\_FlexRayStateManager.pdf

AUTOSAR provides a General Specification on Basic Software modules [6] (SWS BSW General), which is also valid for FlexRay Network Management.

Thus, the specification SWS BSW General shall be considered as additional and required specification for FlexRay Network Management.

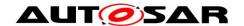

## 4 Constraints and assumptions

### 4.1 Limitations

- 1. FlexRay NM can be applied to FlexRay communication systems that support bus sleep mode and that are implemented with appropriate wakeup mechanisms.
- 2. One instance of FlexRay NM can be applied to only one instance of FlexRay Interface within the same ECU.
- One instance of FlexRay NM can be applied to only one FlexRay NM-Cluster in one FlexRay network. One FlexRay NM-Cluster can have only one instance of FlexRay NM.
- 4. FlexRay NM can be applied to both FlexRay channels of the same FlexRay Bus at the same time.

Figure 4-1 presents an AUTOSAR NM stack within an example ECU belonging to a FlexRay NM-clusters.

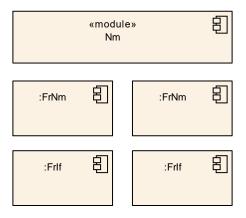

Figure 4-1 AUTOSAR NM Stack on FlexRay

## 4.2 Applicability to car domains

AUTOSAR NM can be applied to any car domain, wherever FlexRay technology is used, under limitations provided above.

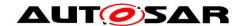

## 5 Dependencies to other modules

FlexRay NM provides services to the Generic Network Management Interface (NmIf) and uses services of FlexRay Interface

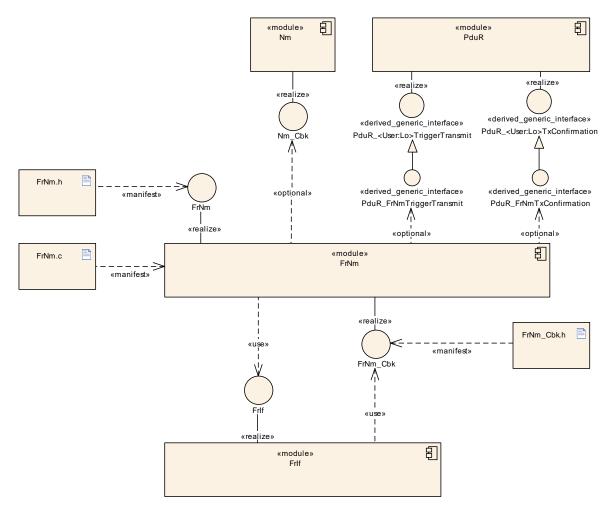

Figure 5-1 NM Overview

Note: In addition to the modules depicted in Figure 5-1, FlexRay Nm uses some additional modules (like the DET).

**[SWS\_FrNm\_00220]** [The FlexRay NM shall use only OS objects and/or related OS services

according to the table defined in [18]] (SRS\_BSW\_00429)

| Module | Dependencies                                                                    |
|--------|---------------------------------------------------------------------------------|
| Nm     | FlexRay NM provides services to the Generic Network Management Interface (NmIf) |
| PduR   | FlexRay NM uses services of the PDU Router                                      |
| FrIf   | FlexRay NM uses services of the FlexRay Interface.                              |

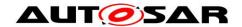

# Specification of FlexRay Network Management AUTOSAR CP R22-11

| Det  | The FlexRay Network Management informs the Default Error Tracer on development errors         |  |  |  |
|------|-----------------------------------------------------------------------------------------------|--|--|--|
| EcuM | EcuM gets wake up event information from FlexRay Network Management if supported by hardware. |  |  |  |
| RTE  | The FlexRay Network Management main function may be scheduled by the by the RTE.              |  |  |  |

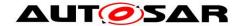

## 5.1 File structure

### 5.1.1 Code file structure

For details refer to the chapter 5.1.6 "Code file structure" in SWS\_BSWGeneral.

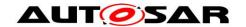

## 6 Requirements traceability

| Requirement | Description                                                                                                    | Satisfied by                                                      |  |  |  |
|-------------|----------------------------------------------------------------------------------------------------|-------------------------------------------------------------------|--|--|--|
| RS_Nm_00044 | _Nm_00044 The Nm shall be applicable to different types of communication systems which are in the scope of Autosar and support a bus sleep mode. |                                                                   |  |  |  |
| RS_Nm_00045 | Nm shall provide services to coordinate shutdown of Nm-clusters independently of each other                                                      | SWS_FrNm_00034                                                    |  |  |  |
| RS_Nm_00046 | It shall be possible to trigger the startup of all Nodes at any Point in Time                                                                    | SWS_FrNm_00168                                                    |  |  |  |
| RS_Nm_00048 | Nm shall put the communication controller into sleep mode if there is no bus communication                                                       | SWS_FrNm_00101                                                    |  |  |  |
| RS_Nm_00050 | The Nm shall provide the current state of Nm                                                                                                    | SWS_FrNm_00104                                                    |  |  |  |
| RS_Nm_00051 | Nm shall inform application when Nm state changes occur.                                                                                         | SWS_FrNm_00106                                                    |  |  |  |
| RS_Nm_00052 | The Nm interface shall signal to the application that all other ECUs are ready to sleep.                                                         | SWS_FrNm_00181                                                    |  |  |  |
| RS_Nm_00054 | There shall be a deterministic time from the point where all nodes agree to go to bus sleep to the point where bus is switched off.              | SWS_FrNm_00101                                                    |  |  |  |
| RS_Nm_00137 | Nm shall perform communication system error handling for errors that have impact on the Nm behavior.                                             | SWS_FrNm_00035                                                    |  |  |  |
| RS_Nm_00144 | Nm shall support communication clusters of up to 64 ECUs                                                                                         | SWS_FrNm_00179                                                    |  |  |  |
| RS_Nm_00145 | On a properly configured node, Nm shall tolerate a loss of a predefined number of Nm messages                                                    | SWS_FrNm_NA_00000                                                 |  |  |  |
| RS_Nm_00146 | The Nm shall tolerate a time jitter of Nm messages in one or more ECUs                                                                           | SWS_FrNm_NA_00000                                                 |  |  |  |
| RS_Nm_00149 | The timing of Nm shall be configurable.                                                                                                    | SWS_FrNm_00036                                                    |  |  |  |
| RS_Nm_00150 | Specific features of the Network Management shall be configurable                                                                                | SWS_FrNm_00077, SWS_FrNm_00179,<br>SWS_FrNm_00180, SWS_FrNm_00187 |  |  |  |
| RS_Nm_00153 | The Network Management shall optionally provide a possibility to detect present nodes                                                            | , ,                                                               |  |  |  |
| RS_Nm_00154 | The Network Management API shall be independent from the communication bus                                                                       | SWS_FrNm_00034                                                    |  |  |  |
| RS_Nm_02503 | The Nm API shall optionally give the possibility to send user data                                                                               | SWS_FrNm_00043                                                    |  |  |  |

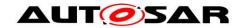

| <u> </u>      |                                                                                                    |                                                |
|---------------|----------------------------------------------------------------------------------------------------|------------------------------------------------|
| RS_Nm_02504   | The Nm API shall optionally give the possibility to get user data                                                                                                    | SWS_FrNm_00044                                 |
| RS_Nm_02505   | The Nm shall optionally set the local node identifier to the Nm-message                                                                                                | SWS_FrNm_00222                                 |
| RS_Nm_02506   | The Nm API shall give the possibility to read the source node identifier of the sender                                                                                 | SWS_FrNm_00047                                 |
| RS_Nm_02508   | Every node shall have a node identifier associated with it that is unique in the Nm-cluster.                                                                           | SWS_FrNm_00037                                 |
| RS_Nm_02509   | The Nm interface shall signal to the application that at least one ECU is not ready to sleep anymore.                                                                  | SWS_FrNm_00185                                 |
| RS_Nm_02511   | It shall be possible to configure the Network Management of a node so that it does not contribute to the cluster shutdown decision.                                    | SWS_FrNm_00187                                 |
| RS_Nm_02519   | The Nm Control Bit Vector shall contain a PNI (Partial Network Information) bit.                                                                                       | SWS_FrNm_00565                                 |
| RS_Nm_02524   | -                                                                                                    | SWS_FrNm_00359                                 |
| RS_Nm_02540   | The Nm Control Bit Vector shall contain a PN shutdown request bit.                                                                                                    | SWS_FrNm_00055                                 |
| RS_Nm_02544   | Nm shall forward the indication of a PN shutdown message                                                                                                    | SWS_FrNm_00504, SWS_FrNm_00540                 |
| RS_Nm_02548   | Nm shall be able to propagate and evaluate the need for synchronized PNC shutdown in the role of a toplevel PNC coordinator or intermediate PNC coordinator (optional) | SWS_FrNm_00055, SWS_FrNm_00504                 |
| RS_Nm_02550   | FrNm shall support Partial Networking on FlexRay                                                                                                    | SWS_FrNm_00565                                 |
| RS_Nm_02571   | Nm shall handle requests for synchronized PNC shutdown                                                                                                    | SWS_FrNm_00562, SWS_FrNm_00563, SWS_FrNm_00564 |
| RS_Nm_02572   | Nm shall transmit requests for synchronized PNC shutdown as NM-PDU                                                                                                    |                                                |
| SRS_BSW_00005 | Modules of the \mu C Abstraction Layer (MCAL) may not have hard coded horizontal interfaces                                                                            | SWS_FrNm_NA_00001                              |
| SRS_BSW_00009 | All Basic SW Modules shall be documented according to a common standard.                                                                                               | SWS_FrNm_NA_00007                              |
| SRS_BSW_00010 | The memory consumption of all Basic SW Modules shall be documented for a defined configuration for all supported platforms.                                            | SWS_FrNm_NA_00000                              |
| SRS_BSW_00101 | The Basic Software Module shall be able to initialize variables and hardware in a separate initialization function                                                     | SWS_FrNm_00028                                 |

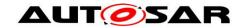

| 000 5000 5500 | A.I                                                                                                    | 0.00 5.0 00000                 |  |  |  |  |
|---------------|----------------------------------------------------------------------------------------------------|--------------------------------|--|--|--|--|
|               | All modules of the AUTOSAR Basic<br>Software shall support a tool based<br>configuration                                                       |                                |  |  |  |  |
|               | The AUTOSAR Basic Software shall provide a microcontroller abstraction layer which provides a standardized interface to higher software layers |                                |  |  |  |  |
|               | The AUTOSAR Basic Software shall provide a hardware abstraction layer                                                                          | SWS_FrNm_NA_00001              |  |  |  |  |
|               | The Implementation of interrupt service routines shall be done by the Operating System, complex drivers or modules                             | SWS_FrNm_NA_00001              |  |  |  |  |
|               | SW components shall be tested by a function defined in a common API in the Basis-SW                                                            | SWS_FrNm_NA_00002              |  |  |  |  |
|               | The scheduling strategy that is built inside the Basic Software Modules shall be compatible with the strategy used in the system               | SWS_FrNm_NA_00000              |  |  |  |  |
|               | All internal driver modules shall separate the interrupt frame definition from the service routine                                             | SWS_FrNm_NA_00001              |  |  |  |  |
|               | The runtime of interrupt service routines and functions that are running in interrupt context shall be kept short                              | SWS_FrNm_NA_00001              |  |  |  |  |
|               | All Basic Software Modules shall strictly separate error and status information                                                                | SWS_FrNm_00021                 |  |  |  |  |
|               | For each callback function it shall be specified if it is called from interrupt context or not                                                 |                                |  |  |  |  |
|               | All Basic Software Modules shall provide an XML file that contains the meta data                                                               | SWS_FrNm_NA_00000              |  |  |  |  |
|               | Basic SW module shall be able to shutdown                                                                                                    | SWS_FrNm_NA_00005              |  |  |  |  |
| SRS_BSW_00337 | Classification of development errors                                                                                                    | SWS_FrNm_00021                 |  |  |  |  |
|               | Module documentation shall contains all needed informations                                                                                    | SWS_FrNm_NA_00000              |  |  |  |  |
|               | A Naming seperation of different instances of BSW drivers shall be in place                                                                    | SWS_FrNm_NA_00001              |  |  |  |  |
|               | All AUTOSAR Basic Software<br>Modules shall not return specific<br>development error codes via the API                                         | SWS_FrNm_00056, SWS_FrNm_00057 |  |  |  |  |
|               | Basic Software Modules shall report wake-up reasons                                                                                            | SWS_FrNm_NA_00001              |  |  |  |  |
|               | Documentation of multiple instances of configuration parameters shall be                                                                       | SWS_FrNm_NA_00007              |  |  |  |  |

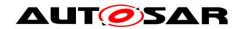

# Specification of FlexRay Network Management AUTOSAR CP R22-11

|               | available                                                                                                    |                                                                                                |  |  |  |  |
|---------------|----------------------------------------------------------------------------------------------------|------------------------------------------------------------------------------------------------|--|--|--|--|
| SRS_BSW_00406 | A static status variable denoting if a BSW module is initialized shall be initialized with value 0 before any APIs of the BSW module is called |                                                                                                |  |  |  |  |
| SRS_BSW_00417 | Software which is not part of the SW-C shall report error events only after the Dem is fully operational.                                      | SWS_FrNm_NA_00006                                                                              |  |  |  |  |
| SRS_BSW_00423 | BSW modules with AUTOSAR interfaces shall be describable with the means of the SW-C Template                                                   | SWS_FrNm_NA_00002                                                                              |  |  |  |  |
| SRS_BSW_00426 | BSW Modules shall ensure data consistency of data which is shared between BSW modules                                                          |                                                                                                |  |  |  |  |
| SRS_BSW_00427 | ISR functions shall be defined and documented in the BSW module description template                                                           |                                                                                                |  |  |  |  |
| SRS_BSW_00429 | Access to OS is restricted                                                                                                    | SWS_FrNm_00220                                                                                 |  |  |  |  |
| SRS_BSW_00432 | Modules should have separate main processing functions for read/receive and write/transmit data path                                           | SWS_FrNm_00255, SWS_FrNm_00449                                                                 |  |  |  |  |
| SRS_BSW_00433 | Main processing functions are only allowed to be called from task bodies provided by the BSW Scheduler                                         |                                                                                                |  |  |  |  |
| SRS_Nm_02512  | -                                                                                                    | SWS_FrNm_00387, SWS_FrNm_00390                                                                 |  |  |  |  |
| SRS_Nm_02517  | -                                                                                                    | SWS_FrNm_00055, SWS_FrNm_00404, SWS_FrNm_00405, SWS_FrNm_00407, SWS_FrNm_00452, SWS_FrNm_00537 |  |  |  |  |
| SRS_Nm_02518  | -                                                                                                    | SWS_FrNm_00537                                                                                 |  |  |  |  |
| SRS_Nm_02520  |                                                                                                    | SWS_FrNm_00537                                                                                 |  |  |  |  |
| SRS_Nm_02527  | -                                                                                                    | SWS_FrNm_00404                                                                                 |  |  |  |  |

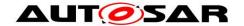

## 7 Functional specification

## 7.1 Coordination algorithm

The AUTOSAR FlexRay NM is based on a decentralized direct network management strategy, which means that every network node individually performs self-sufficient NM activities based only on the NM-messages that are received or transmitted within the communication system.

The AUTOSAR FlexRay NM coordination algorithm is based on periodic NM-Vote messages received by all nodes in the cluster. Reception of an NM-Vote message indicates that the sending node wants to keep the NM-cluster awake. If any node is ready to enter the Bus-Sleep Mode, it stops sending NM-messages, but as long as NM-messages from other nodes are received, it postpones transition into the Bus-Sleep Mode. Ultimately, if a designated timer elapses as a result of prolonged absence of NM-messages, then the node initiates transition into the Bus-Sleep Mode.

If any node in the NM-cluster requires bus-communication, then it can "wake-up" the NM-cluster from the Bus-Sleep Mode by transmitting NM-Vote messages. For additional details concerning the wakeup procedure, please refer to the Mode Management (see [13], [19]).

FlexRay Network Management is responsible for the following functionalities:

- Periodic Update of FlexRay NM-PDU's
- Encoding and Decoding of FlexRay NM-PDU's
- Transmission Error Handling for FlexRay NM-PDU's
- Notification of the Generic Network Management Interface (NmIf) regarding changes of the FlexRay NM state machine

A special case is the possibility to configure the FrNm of a node as "passive". Such a "passive node" will listen to the NM-messages on the FlexRay Bus (to determine whether to stay awake or to go to sleep), but will not send any NM-messages itself. Thus such a node will follow the decisions the network global consensus but will not influence it. A more detailed description of the requirements of passive nodes can be found in chapter 7.8.5 Seite 47.

The main concept of the AUTOSAR FlexRay NM coordination algorithm can be defined by the following key-requirements:

**[SWS\_FrNm\_00100]** [Every network node shall transmit periodic NM-Vote messages to indicate if the node requires bus-communication. | ( )

<sup>&</sup>lt;sup>1</sup> The "wake-up" of the NM-cluster shall not be confused with "wake-up" of the FlexRay cluster, which is not part of the wake-up procedure of the FlexRay NM, as the FlexRay NM requires an already started FlexRay cluster.

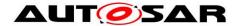

[SWS\_FrNm\_00101] [If bus communication is released the FlexRay NM module shall perform the transition into the Bus-Sleep Mode at the end of the FrnmReadysleepcnt + 1 repetition cycle without any positive NM vote. The absolute time until transition to Bus-Sleep is therefore given with the formula (FrnmReadysleepcnt +1) \* FrnmRepetitionCycle \* 'Duration of one FlexRay Cycle' and it starts at the completion of the last repetition cycle containing a positive NM vote. | (RS\_Nm\_00048, RS\_Nm\_00054)

Example: FrNmReadySleepCnt = 3; Repetition Cycle = 4 FlexRay Cycle; FlexRay Cycle = 5 msec: Ready Sleep Time = (3+1)\* 4\* 5 msec = 80 msec.

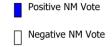

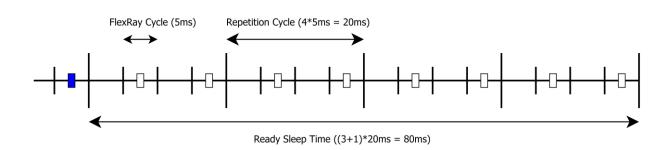

**[SWS\_FrNm\_00102]** [The AUTOSAR FlexRay NM state machine shall contain states, transitions and triggers required by the AUTOSAR FlexRay NM coordination algorithm as seen from the point of view of one single node in the NM-cluster. ] ()

**[SWS\_FrNm\_00103]** [Transitions in the AUTOSAR FlexRay NM state machine shall be triggered by calls to selected interface functions or by the expiration of internal timers or counters. ] ( )

[SWS\_FrNm\_00168] [The FrNm module shall synchronize state changes in the FlexRay NM state machine with the FlexRay periodic Schedule. ] (RS\_Nm\_00046)

Rationale: The FlexRay NM algorithm is based on the fact that all ECUs, which participate in the FlexRay NM, are synchronized to a global time (based on periodic repetition of its communication scheme, the so called Cycle – see [9]). To prevent asymmetric behavior of the ECUs (e.g., only a subset of the ECUs changes to sleep mode, while the remaining subset stays awake) the FlexRay NM aligns the state changes to a NM Repetition Cycle, which is aligned to a basic FlexRay communication cycle, to guarantee a synchronous behavior of the NM state machines on all ECUs in the NM cluster.

Note: Section 7.7.2 describes on how the implementation will fulfill SWS FrNm 00168.

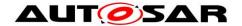

**[SWS\_FrNm\_00225]** [The FrNm module's implementer shall realize the FlexRay NM coordination algorithm processor independent, which means the FlexRay NM coordination algorithm shall not rely on any processor specific hardware support and thus shall be realizable on any processor architecture that is in the scope of AUTOSAR. | ()

### 7.2 Operational modes

In this chapter, the operational modes of the AUTOSAR FlexRay NM coordination algorithm are described in detail. Figure 7-1 (in chapter 7.4 on page 33) shows the detailed UML state chart of the FlexRay NM.

**[SWS\_FrNm\_00105]** [The AUTOSAR FrNm shall consist of three operational modes:

Bus-Sleep Mode Synchronize Mode Network Mode | ( )

[SWS\_FrNm\_00106] [Changes in the AUTOSAR FrNm operational modes shall be notified by the FrNm module to the Generic NM Interface module by calling callback function Nm StateChangeNotification. | (RS\_Nm\_00051)

### 7.2.1 Bus-Sleep Mode

The Bus Sleep Mode is the default mode after the initialization of the FrNm State Machine, where it remains unless the NM is started (either with a passive startup request or with a network request) or when the power of the CPU is switched off. In the Bus Sleep Mode, the communication controller can be switched into the sleep mode where wakeup detection mechanisms are activated and power consumption is reduced to a minimal level. The corresponding functionality (shut down of FlexRay, power down of the CPU) will be implemented in other modules. The FlexRay NM will only indicate the readiness of Sleep Mode.

[SWS\_FrNm\_00134] [When Bus-Sleep Mode is entered, the FlexRay NM shall notify the Generic Network Management Interface by calling Nm\_stateChangeNotification, except when the Bus-Sleep Mode is entered by default during initialization. | ()

Note: The FlexRay NM will notify the ComM via the Generic NM Interface (macro adaptation layer). This notification is an optional interface.

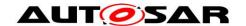

**[SWS\_FrNm\_00135]** [When Bus-Sleep Mode is entered, except by default at initialization, the FrNm module shall notify the upper layer by calling the call-back function Nm BussleepMode. ] ()

**[SWS\_FrNm\_00137]** [When the FrNm module enters the Bus-Sleep Mode, the module shall deactivate the transmission of both NM-Data and NM-Vote. ] ()

[SWS\_FrNm\_00175] \( \text{ When the FrNm module successfully receives a positive Nm vote, and is currently in the Bus-Sleep Mode, it shall notify the ComM via the NmIf module by calling Nm\_NetworkStartIndication \( \)()

Rationale: <u>SWS FrNm 00175</u> is required to avoid race conditions and state inconsistency between Network Management and Mode Management. NM-message reception handling in Bus-Sleep Mode is dependent on the current state of the ECU shutdown/startup process.

Note: The FlexRay NM will notify the ComM via the Generic NM Interface (macro adaptation layer).

**[SWS\_FrNm\_00316]** [BusSleep Mode shall be left and the Synchronize Mode shall be entered if Generic NM Interface calls FrNm\_NetworkRequest. ] ( )

[SWS\_FrNm\_00317] [BusSleep Mode shall be left and the Synchronize Mode shall be entered if Generic NM Interface calls FrNm PassiveStartUp. | ( )

### 7.2.2 Synchronize Mode

In the Synchronize Mode, the FrNm state machine waits to be synchronized to the FrNm Repetition Cycle. This is necessary as the FlexRay NM is dependent on state changes being synchronized across the NM Cluster.

**[SWS\_FrNm\_00143]** [The FrNm module shall leave the Synchronize Mode and enter the Network Mode at the first boundary between two NM Repetition Cycles. ] ( )

**[SWS\_FrNm\_00308]** [When the FrNm module enters the Synchronize mode, it shall deactivate the transmission of NM-Data and deactivate the transmission of the NM-Vote. ] ( )

[SWS\_FrNm\_00340] [If FlexRay NM is in Synchronize state and FlexRay NM receives the indication FrNm\_StartupError and if the network is requested, then FlexRay NM shall remain in Synchronize state.] ()

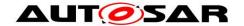

[SWS\_FrNm\_00376] [If FlexRay NM is in Synchronize state and FlexRay NM receives the indication FrNm\_StartupError and if the network is released, then FlexRay NM shall perform a transition to Bus Sleep State. ] ()

[SWS\_FrNm\_00475] [When the FrNm module has entered Synchronize Mode, it shall notify the Generic NM Interface module by calling Nm synchronizeMode. | ()

#### 7.2.3 Network Mode

**[SWS\_FrNm\_00107]** [The Network Mode of the FrNm module shall consist of three internal states:

Repeat Message State Normal Operation State Ready Sleep State | ()

**[SWS\_FrNm\_00115]** [The FrNm module shall synchronize all state changes into and within the Network Mode with the boundary between two NM Repetition Cycles. ] ( )

Rationale: The FlexRay NM defines a number of FlexRay cycles as NM Repetition Cycle to improve the reliability of the NM vote transmission. Within a NM Repetition Cycle, the NM is not allowed to change the NM-vote. For details see chapter 7.9 Seite 55.

**[SWS\_FrNm\_00108]** [On entering the Network Mode state, the FlexRay Network Management shall first enter the internal sub-state Repeat message state. ] ( )

[SWS\_FrNm\_00110] [When the FrNm module has entered the Network Mode, it shall notify the Generic NM Interface module by calling Nm\_NetworkMode. ] ()

[SWS\_FrNm\_00307] [The FrNm module shall immediately leave the Network mode when the function FrNm Init is called. ] ( )

[SWS\_FrNm\_00491] [ If function Frnm\_PnLearningRequest is called on a channel where FrnmDynamicPncToChannelMappingEnabled is set to TRUE and FrNm is in the Network Mode the FrNm module shall set the Repeat Message Bit and the Partial Network Learning Bit in the CBV to 1 on this channel and change to or restart the Repeat Message State at the end of a NM Repetition Cycle. | (RS\_Nm\_00153)

[SWS\_FrNm\_00492] [If the bits Partial Network Learning and Repeat Message Request both are received on a channel where FrNmDynamicPncToChannelMappingEnabled is set to TRUE and FrNm is in the Network Mode the FrNm module shall set the Partial Network Learning Bit in the CBV to 1 on this channel and change to or restart the Repeat Message State at the end of a NM

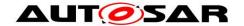

Repetition Cycle. (()

Note: Restart in SWS\_FrNm\_00491 or SWS\_FrNm\_00492 means that FrNm is already in Repeat Message State and then a complete re-entry of the Repeat Message State has to be performed once.

#### 7.2.3.1 Repeat Message State

For nodes that are not configured as passive, the Repeat Message State ensures that any transition from the Bus-Sleep to the Network Mode becomes visible to the other nodes on the network. Additionally, it ensures that any node stays active for a minimum amount of time. Optionally it can be used for detection of present nodes (see explanation in chapter 7.8.3).

**[SWS\_FrNm\_00116]** [When the FrNm module enters the Repeat Message State, it shall activate the transmission of NM-Data if the node is configured for NM-Data transmissions and the node shall vote to keep the cluster awake if the node is configured to allow voting. ] ()

[SWS\_FrNm\_00117] [When the FrNm module enters the Repeat Message State, it shall start the NM Repeat Message Timer (time is configurable by parameter `FrNmRepeastMessageTime'). ] ()

**[SWS\_FrNm\_00120]** [The FrNm module shall leave the Repeat Message State if the NM Repeat Message Timer is expired. During this transition it shall clear the Repeat Message Request Bit. | ()

**Note**: This transition takes place at a repetition cycle boundary as FrNmRepeatMessageTime is an integer multiple of one repetition cycle.

[SWS\_FrNm\_00121] [When the FlexRay NM module leaves the Repeat Message State (see SWS\_FrNm\_00120), it shall enter the Normal Operation State if the network is requested. | ( )

[SWS\_FrNm\_00122] [When the FlexRay NM module leaves the Repeat Message State (see SWS\_FrNm\_00120) it shall enter the Ready Sleep State if the network is released. (see SWS\_FrNm\_00114). ] ()

**[SWS\_FrNm\_00384]** [If FlexRay NM is in Repeat Message State and global time could not be retrieved, then FlexRay NM shall perform a transition to Synchronize state. ] ()

[SWS\_FrNm\_00493] [ If FrNmDynamicPncToChannelMappingSupport is set to TRUE FrNm shall clear the Partial Network Learning Bit when leaving the Repeat Message State. | (RS Nm 00153)

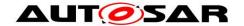

#### 7.2.3.2 Normal Operation State

The Normal Operation State ensures that any node can keep the NM-cluster awake as long as the network is requested.

Note: This State will not be reached if the node is configured as "passive node" (<u>SWS\_FrNm\_00187</u>). For such a node, it is up to the implementation to optimize this state and remove the code corresponding to this state.

**[SWS\_FrNm\_00123]** [When the FrNm module enters the Normal Operation State, it shall activate the transmission of NM-Data and the Node shall vote to keep the cluster awake (send "positive" NM-Votes). ] ()

[SWS\_FrNm\_00124] [If FrnmNodeDetectionEnabled is set to TRUE the FlexRay NM module shall leave the Normal Operation State and enter the Repeat Message State at the end of a NM Repetition Cycle when a Repeat Message Request is active. During this transition it shall set the Repeat Message Request Bit if the Repeat Message Request is active due to a call of FrNm\_RepeatMessageRequest. | ()

**[SWS\_FrNm\_00125]** [The FlexRay NM module shall leave the Normal Operation State and enter the Ready Sleep State if no Repeat Message Request is active and the network has been released and if a Repetition Cycle is completed. ] ()

**[SWS\_FrNm\_00342]** [If FlexRay NM is in Normal Operation state and FlexRay NM cannot retrieve global time, then FlexRay NM shall perform a transition to Synchronize state. ] ()

#### 7.2.3.3 Ready Sleep State

The Ready Sleep State ensures that any node in the NM-cluster waits to transition to the Bus-Sleep Mode as long as any other node keeps the NM-cluster awake.

**[SWS\_FrNm\_00126]** [When the FrNm module enters the Ready Sleep State, it shall deactivate the transmission of NM-Data and shall transmit negative NM-Votes. | ( )

Note: If passive mode is disabled, in some cases NM PDUs have to be transmitted in Ready Sleep State to grant a synchronized shutdown in the network, e.g. retransmission of PN shutdown messages

**[SWS\_FrNm\_00129]** [The FlexRay NM module shall leave the Ready Sleep State (and the Network Mode) and enter the Bus-Sleep Mode at the end of the FrNmReadySleepCnt +1 NM Repetition Cycle without any positive NM-Votes. | ( )

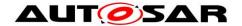

[SWS\_FrNm\_00130] [If FrnmNodeDetectionEnabled is set to TRUE the FlexRay NM module shall leave the Ready Sleep State and enter the Repeat Message State at the end of a NM Repetition Cycle when a Repeat Message Request is active and Ready Sleep Time has not expired. During this transition it shall set the Repeat Message Request Bit if the Repeat Message Request is active due to a call of Frnm RepeatMessageRequest. | ()

**[SWS\_FrNm\_00131]** [The FlexRay NM module shall leave the Ready Sleep State and enter the Normal Operation State at the end of a NM Repetition Cycle if Ready Sleep Time has not expired and no Repeat Message Request is active and the network has been requested.] ()

Note: A local request to keep the network awake (i.e., Network Request) will be ignored in the Ready Sleep State in the last Repetition Cycle where sleep shall be entered due to SWS\_FrNm\_129.

[SWS\_FrNm\_00444] If FlexRay NM is in Ready Sleep state, the configuration parameter FRNM\_CYCLE\_COUNTER\_EMULATION is set to FALSE, global time cannot be retrieved and network is requested again then FlexRay NM shall perform a transition to Synchronize state. ] ()

[SWS\_FrNm\_00338] [If FlexRay NM is in Ready Sleep state, the configuration parameter FRNM\_CYCLE\_COUNTER\_EMULATION is set to FALSE, network is still not requested and on reception of FrNm\_StartupError the FlexRay NM shall perform a transition to Bus Sleep state. ] ()

[SWS\_FrNm\_00378] [If FlexRay NM enters Ready Sleep state and the configuration parameter frnm\_cycle\_counter\_emulation is set to TRUE, the FlexRay NM shall provide a mechanism that detects the repetition cycle end independently from the global time. ] ()

Note: SWS\_FRNM\_00378 could be fulfilled e.g. by a timer or counter which duration fits to one repetition cycle. As long as global time can be retrieved this timer or counter could be synchronized to the exact timing.

[SWS\_FrNm\_00379] [If FlexRay NM is in Ready Sleep state, the configuration parameter FRNM\_CYCLE\_COUNTER\_EMULATION is set to TRUE and the FlexRay Global Time could not be retrieved, every time the emulated repetition cycle end is reached, the FlexRay NM shall count this as one NM Repetition Cycle without any positive vote. If FlexRay NM counted FrNmReadySleepCnt plus one NM Repetition Cycles without any positive NM-Vote the FlexRay NM shall perform a transition to Bus Sleep state. ] ()

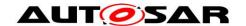

#### 7.3 Network states

Network states (i.e., 'requested' and 'released') are two additional "states of the AUTOSAR FlexRay NM state machine" that exist in parallel to the state machine described in chapter 7.4.

Network states distinguish between whether the software components need to communicate on the bus (the network state is then 'requested') or not (the network state is then 'released'). Note that if the network is released an ECU may still communicate because at least one other ECU still requests the network.

This network states reflect the demand of an upper layer (e.g., ComM) on keeping the bus awake (network requested) or not (network released).

## 7.4 UML State Chart Diagram

The figure shows an UML state diagram with respect to the API specification.

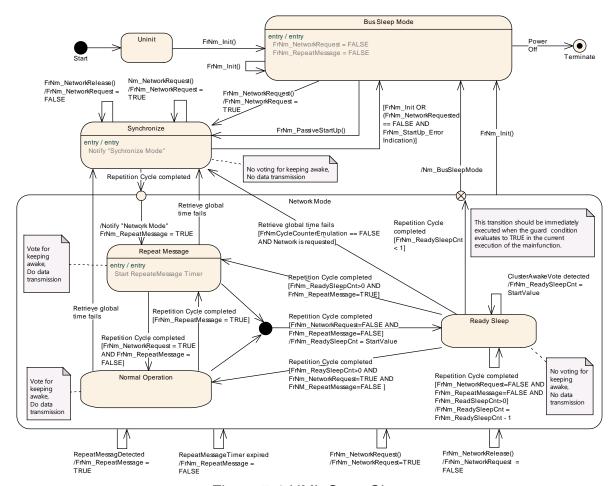

Figure 7-1 UML State Chart

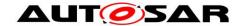

## 7.5 Initialization and Startup

[SWS\_FrNm\_00071] [The FrNm module shall store the initialization status in a private variable. ] (SRS\_BSW\_00406)

"Note: The FrNm module's environment shall initialize the FrNm module after the corresponding FlexRay Interface is initialized and before any other FlexRay NM service is called."

**[SWS\_FrNm\_00136]** [FlexRay NM shall set the flag FrNm\_NetworkRequest to FALSE after initialization and enter into bus sleep mode.] ()

[SWS\_FrNm\_00544] [During initialization the FrNm module shall set each byte of the user data to 0xFF. | (SRS\_BSW\_00406)

**[SWS\_FrNm\_00545]** [During initialization the FrNm module shall set the Control Bit Vector to 0x00.] (SRS\_BSW\_00406)

[SWS\_FrNm\_00546] [During initialization and if FrNmPnEnabled is TRUE, the FrNm module shall set each byte of the PNC bit vector to 0x00.] (SRS\_BSW\_00406)

Note: FrNm do not support re-transmission of PN shutdown messages (as it is supported e.g. on CanNm), since NM messages on FlexRay are transmitted with a short period. At initialization, the control bit vector is set to 0x00, which includes the PNSR bit (PNSR bit set to '0' == transmission of PN shutdown message deactivated). The setting of the PNSR bit is controlled with FrNm\_ActivateTxPnShutdownMsg and FrNm\_DeactivateTxPnShutdownMsg. No additional requirements as e.g. on CanNm are needed.

### 7.6 Communication

Using NM-Messages, FlexRay NM provides mechanisms for information exchange to coordinate shutdown. These messages are sent according to the schedule configured within each ECU and coordinated across the NM Cluster.

#### 7.6.1 General requirements

The Frlf shall be configured for every node to receive all NM vote messages that are not aggregated by the FlexRay controller.

Note: FlexRay supports an automatic aggregation of Network Management data called Network Management Vector (see chapter 9.3.3.4 Network management service, page 209, of the FlexRay protocol specification [9]).

The FlexRay Controller calculates this NM-Vector by exchanging the NM-Vector in selected network management enabled frames within the static segment of the

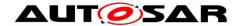

communication cycle. Every node may be configured to send one NM-Vector in one of its transmission slots.

The FlexRay communication controller will maintain an aggregated network management vector throughout each communication cycle by applying a bit-wise OR between each received Network Management Vectors (regardless of whether the frame is subscribed to a receive buffer).

This method is a powerful way to receive the NM-Vector from nodes on the network without involving the CPU, but requires at least one send-slot for every node (participating in the Network Management) in the static segment.

**[SWS\_FrNm\_00058]** [The FlexRay NM decisions shall be influenced by every received NM-Vote and every NM-Vote aggregated by the FlexRay controller. | ( )

[SWS\_FrNm\_00205] [A FlexRay NM Message shall only contain NM-Vote, NM-Data or both. ] ( )

[SWS\_FrNm\_00147] [The FrNm module shall be able to separately transmit NM Data and NM Vote. ] ( )

Rationale: The voting algorithm of FlexRay is kept independent of the transmission of the NM data as the FlexRay Protocol provides a HW support for sending and receiving NM votes (see [9]). To use this feature and to increase the update rate of NM-Votes (compared to the update rate of the NM-Data), the transmission of NM-Data and NM-Vote may be separated.

[SWS\_FrNm\_00160] [It shall be configurable with the configuration parameter FRNM\_PDU\_SCHEDULE\_VARIANT which NM-message transmission format (NM-Data, NM-Vote and the combined NM-Data/Vote format) are recognized by the FrNm module. ] ()

Rationale: The FrNm module must be capable of receiving and processing the NM-messages which are on the FlexRay bus (<u>SWS\_FrNm\_00058</u>). To optimize the resource need of the NM it must be configurable which formats are supported by the NM, in order to avoid the overhead of "unused" formats.

**[SWS\_FrNm\_00148]** [Every FlexRay NM node shall be capable of sending the NM-Vote (in the either the static or the dynamic segment) of the FlexRay bus schedule if the node is not configured as "Passive". ] ()

Note: The Frlf configuration is responsible for the actual FlexRay schedule configuration. This requirement is to require that the FrNm will support such a configuration.

[SWS\_FrNm\_00169] [In every FlexRay NM node it shall be independently configurable through the configuration parameter FrNmHwVoteEnable to use the

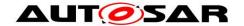

FlexRay NM HW support for reception of NM-Votes that are transmitted in the static segment. ] ( )

**[SWS\_FrNm\_00151]** [Every FlexRay NM node shall be capable of sending the NM-Data in either a static slot or in a dynamic slot. ] ()

Note: The Frlf and FrDv configuration is responsible for the actual FlexRay schedule configuration. This requirement requires that the FrNm support such a configuration. Although it is possible to use multiple FlexRay slots to transmit NM-Data, only one slot should be used in order to limit the number of FlexRay buffers needed for the reception of the NM-Data from different nodes.

[SWS\_FrNm\_00335] [When NM-Vector hardware service from the FlexRay CC is used, then Frif\_GetNmVector will be used to retrieve the aggregated NM-Vector. ] ()

Rationale: The FlexRay NM must be able to go to Bus Sleep state after synchronization is lost.

#### 7.6.2 FlexRay NM-PDU format

As specified in <u>SWS FrNm 00147</u> the FlexRay NM is capable of sending NM-Vote and NM-Data independently. Therefore several corresponding PDU formats exist for the NM-Vote and for the NM-Data. To also support an associated transmission of NM-Vote and NM-Data in the static segment the NM-Data PDU contains an optional Voting Bit.

## 7.6.2.1 FlexRay NM-Data PDU format

The figure below shows the format of the Network Management PDU for example with 8 byte PDU length where the control bit vector is locacted at the first byte, the source node identifier is located in the second byte, user data is used and partial networt is enabled. The user data range is located between the system bytes and the PNC bit vector.

|        | Bit 7                         | Bit 6         | Bit 5 | Bit 4 | Bit 3 | Bit 2 | Bit 1 | Bit 0 |
|--------|-------------------------------|---------------|-------|-------|-------|-------|-------|-------|
| Byte 7 | PNC bit vector - byte 3       |               |       |       |       |       |       |       |
| Byte 6 | PNC bit vector - byte 2       |               |       |       |       |       |       |       |
| Byte 5 | PNC bit ve                    | ctor - byte 1 |       |       |       |       |       |       |
| Byte 4 | PNC bit vector - byte 0       |               |       |       |       |       |       |       |
| Byte 3 | User data 1                   |               |       |       |       |       |       |       |
| Byte 2 | User data 0                   |               |       |       |       |       |       |       |
| Byte 1 | Source Node Identifier        |               |       |       |       |       |       |       |
| Byte 0 | Set to "0" Control Bit Vector |               |       |       |       |       |       |       |

**Table 7-1 FlexRay NM-Data PDU Format** 

#### Note:

- In FrNm the control bit vector is mandatory and therefore not configurable.

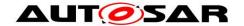

- The NM-PDU length is defined by the PduLength parameter [EcuC003\_Conf] in the "global" ECUC module (see Ecu Configuration specification).

[SWS\_FrNm\_00222] [The support of the Source Node Identifier by the FrNm module shall be configurable at pre-compile time by the configuration parameter FrNmSourceNodeIdentifierEnabled (See Chapter 10). ] (RS\_Nm\_02505)

**Note**: Setting the FrnmSourceNodeIdentifierEnabled to FALSE means that in the NM PDU no space is occupied by the source node identifier. Hence one more byte is available for user data or PNC bit vector

[SWS\_FrNm\_00531] [ The remaining bytes not assigned to Nm System Bytes or PNC bit vector shall be available for User Data. |()

Note: According to [7] (TPS\_SYST\_03069, TPS\_SYST\_03070, TPS\_SYST\_03071, TPS\_SYST\_03072) the use and location of user data is configurable. If user data are used, the user data are placed within the PduLenght of the NM-PDU and do not overlap with the range of system bytes or PNC bit vector. If partial network functionally is enabled (FrnmPnEnabled is set to TRUE) and user data are used, the user data range is exclusively located either between the system bytes and the PNC bit vector or between the PNC bit vector and the end of the NM-PDU. The length of user data range shall be calculated according the following restrictions:

- If the user data range resides between the system bytes and the PNC bit vector, then the length of the user data range is determined by the difference of the PNC bit vector offset and the length of the system bytes.
- If the user data range resides between the PNC bit vector and the end of the NM-PDU, then the length of the user data range is determined by the difference of the NM-PDU length and the position/index of the last byte of the PNC bit vector (defined by PNC bit offset + PNC bit vector length)

If partial network functionally is disabled (FrnmPnEnabled is set to FALSE) and user data are used, the user data range is determined by the difference of NM-PDU length and the length of the system bytes.

**[SWS\_FrNm\_00156]** [The NM-Data PDU Control Bit Vector of the FrNm module format shall be defined as follows:

|      | Bit 7        | Bit 6                                     | Bit 5                                 | Bit 4                   | Bit 3                                | Bit 2        | Bit 1                                | Bit 0             |
|------|--------------|-------------------------------------------|---------------------------------------|-------------------------|--------------------------------------|--------------|--------------------------------------|-------------------|
| Byte | Reserve<br>d | Partial<br>Network<br>Informati<br>on Bit | Partial<br>Network<br>Learning<br>Bit | Active<br>Wakeup<br>Bit | NM<br>Coordina<br>tor Sleep<br>Ready | Reserve<br>d | PN<br>Shutdow<br>n<br>Request<br>Bit | RptMsg<br>Request |

Table 7-2 Control Bit Vector Format ()

Note: Bit 1 and 2 were used in R3.2 as NM Coordinator ID (Low Bit)

**[SWS\_FrNm\_00055]** [The Control Bit Vector of the FrNm module shall consist of: **Bit 0** Repeat Message Request Bit (RptMsgRequest):

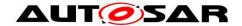

- 0: Repeat Message State not requested
- 1: Repeat Message State requested

## Bit 1 PN Shutdown Request Bit (PNSR):

- 0: NM message does not contain synchronized Partial Network shutdown request
- 1: NM message does contain synchronized Partial Network shutdown request for at least one PNC

## Bit 3 NM Coordinator Sleep Ready Bit:

- 0: NM cluster is not ready to sleep
- 1: NM cluster is ready to sleep (All nodes of the NM cluster are ready to sleep)

## Bit 4 Active Wakeup Bit:

- 0: Node has not woken up the network
- 1: Node has woken up the network

## Bit 5 Partial Network Learning Bit (PNL):

- 0: PNC learning is not requested
- 1: PNC learning is requested

## Bit 6 Partial Network Information Bit (PNI):

- 0: NM message contains no Partial Network request information
- 1: NM message contains Partial Network request information

Bit 2, 7 are reserved for future extensions 0: Disabled / Reserved for future usage. ] (SRS\_Nm\_02517, RS\_Nm\_02548, RS\_Nm\_02540)

**[SWS\_FrNm\_00161]** The FrNm module shall set the reserved bit(s) of the Control Bit Vector to 0b. ] ()

## 7.6.2.2 FlexRay NM-Vote PDU format

**[SWS\_FrNm\_00215]** [The NM-Vote PDU format of the FrNm module shall be defined as follows:

|   |       | Bit 7 | Bit 6 | Bit 5      | Bit 4 | Bit 3 | Bit 2 | Bit 1 | Bit 0 |
|---|-------|-------|-------|------------|-------|-------|-------|-------|-------|
| В | yte 0 | Vote  |       | Set to "0" |       |       |       |       |       |

**Table 7-3 NM-Vote PDU Format** 

]()

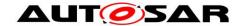

**[SWS\_FrNm\_00216]** [The NM-Vote PDU format of the FrNm module shall contain a Voting Bit (Vote) with the following meaning:

0: vote against keeping awake

1: vote for keeping awake ()

Note: In case of transmitting the NM-Vote (combined or separately) in the dynamic segment the vote bit is not needed as the presence of the NM PDU at all is sufficient. Therefore within the dynamic segment it is not necessary to set the vote bit.

#### 7.6.2.3 Combination of NM-PDUs

When the NM-Vote and NM-Data are combined within one PDU (see chapter 7.9 Seite 55) the content of the NM-Vote will be combined with the content of the Control Bit Vector (CBV) Byte of the NM-Data as shown in Table 7-4 unterhalb. The following requirements specify this combination.

|                         | Bit 7         | Bit 6                                     | Bit 5                                 | Bit 4                   | Bit 3                                   | Bit 2 | Bit 1 | Bit 0             |
|-------------------------|---------------|-------------------------------------------|---------------------------------------|-------------------------|-----------------------------------------|-------|-------|-------------------|
|                         |               |                                           |                                       |                         |                                         |       |       |                   |
| NM-Data<br>PDU –<br>CBV | Set to<br>"0" | Partial<br>Network<br>Informati<br>on Bit | Partial<br>Network<br>Learning<br>Bit | Active<br>Wakeup<br>Bit | NM<br>Coordin<br>ator<br>Sleep<br>Ready | Res   | Res   | RptMsg<br>Request |
| +                       |               |                                           |                                       |                         |                                         |       |       |                   |
| NM-Vote<br>PDU          | Vote          |                                           |                                       |                         | Set to "0"                              |       |       |                   |
|                         |               |                                           |                                       |                         |                                         |       |       |                   |
| Comphised               |               | Partial                                   | Partial                               | A ative                 | NM                                      |       |       |                   |

| Combined<br>CBV and<br>Vote | Vote | Partial<br>Network<br>Informati<br>on Bit | Partial<br>Network<br>Learning<br>Bit | Active<br>Wakeup<br>Bit | NM<br>Coordin<br>ator<br>Sleep<br>Ready | Res | Res | RptMsg<br>Request |
|-----------------------------|------|-------------------------------------------|---------------------------------------|-------------------------|-----------------------------------------|-----|-----|-------------------|
|-----------------------------|------|-------------------------------------------|---------------------------------------|-------------------------|-----------------------------------------|-----|-----|-------------------|

Table 7-4 Combined NM-Vote and NM-Data CBV Format

**[SWS\_FrNm\_00162]** [The FrNm module shall combine the NM-Vote PDU Format with the Control Bit Vector Format of the NM-Data PDU in case the FrNm module shall transmit the NM-Vote in the same PDU as the NM-Data. | ( )

## 7.6.3 FlexRay NM-PDU transmission

For the FlexRay NM-PDU transmission both decoupled or immediate buffer access can be used. For more details see FlexRay Interface SWS [12].

## 7.6.4 FlexRay NM-PDU reception

The FlexRay Reception Indication is used to indicate reception of FlexRay NM-PDU receptions. For more details see FlexRay Interface SWS [12].

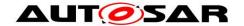

## 7.6.5 Functional requirements on FrNm API

The following requirements define the available FlexRay NM functions.

[SWS\_FrNm\_00037] The set of the Source Node Identifier shall be configurable using the configuration parameter FrNmNodeId (see chapter 10). | (RS\_Nm\_02508)

[SWS\_FrNm\_00494] [ If FrNmRepeatMsgIndEnabled is set to TRUE and the Repeat Message Request bit set to 1 is received FrNm module shall call the callout function Nm\_RepeatMessageIndication only the first time until Repeat Message State has been left again. In case the Partial Network Learning Bit is also received with value 1 and FrNmDynamicPncToChannelMappingEnabled is set to TRUE the parameter pnLearningBitSet shall be set to TRUE in this function call, otherwise to FALSE. I (RS Nm 00153)

Note: When Repeat Message Bit is received NM will enter or restart Repeat Message State, but the bits will still be received as requestor will send until he leaves Repeat Message State to be fault-tolerant regarding possible loss of messages. State Change and callout are only needed once the first time the node received it.

## 7.7 Execution

The FlexRay NM State machine and hence the invocation of the FlexRay NM MainFunction has to be synchronized with the FlexRay communication schedule (SWS FrNm 00168). FlexRay NM decisions and state changes have to be aligned to the FlexRay communication cycle. To guarantee synchronized state changes and decisions of FrNm, the FlexRay NM MainFunction the (FrNm MainFunction <FrNmChannel.ShortName>) has to be executed within a specific time window as shown in Figure 7-2. The borders of this window are defined on one side by the availability of all NM-Votes (and availability of the repeat message bit if node detection is enabled) of the actual cycle and on the other side by the last point in time where the own NM-Vote (of the next cycle) has to be sent.

As the relative time for a FlexRay cycle may vary due to the FlexRay clock rate correction, and the FlexRay NM algorithm is dependent on the synchronisation to the FlexRay network, it is not recommended to use a CPU time service. Instead this can (for example) be achieved by using an AUTOSAR OS Schedule Table which is synchronized to the global (FlexRay) time.

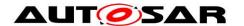

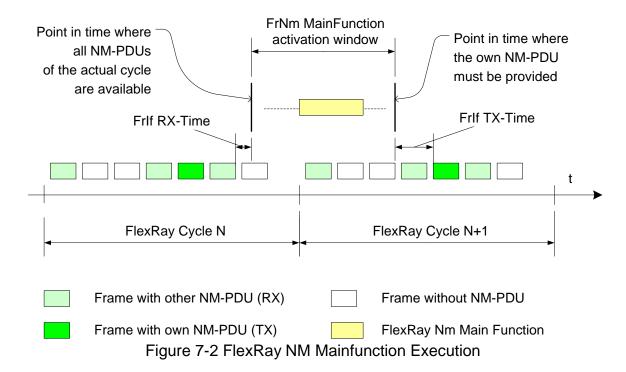

Note: The time duration denoted as FrIf RX-Time is the time duration between the end of transmission of the FlexRay frame till the call to FrNm\_RxIndication by the FlexRay Interface (FrIf). The time duration denoted as FrIf TX-Time is the time duration between the FrNm's call to FrIf\_Transmit till the start of the transmission of the corresponding frame.

## 7.7.1 FlexRay NM-Main Function structure

The FlexRay NM MainFunction will hold the "automated" functionality of the FlexRay NM – as there is the periodic transmission of NM-Messages, the processing of received NM-Messages and the periodic processing of the FlexRay NM state machine (at the boundary between two NM-Repetition Cycles)

[SWS\_FrNm\_00010] [The FrNm module shall call the FlexRay Interface function Frif\_Transmit to transmit NM-Vote and NM-Data if the transmission of cyclic NM-messages is started. ] ()

Note: The FlexRay Interface module shall call the FrNm module function FrNm\_TxConfirmation with E\_OK when a NM-message is successfully transmitted and a transmit confirmation is supported and configured within the FlexRay Interface.

Note: The FlexRay Interface module shall call the FrNm module function FrNm\_RxIndication when a NM-message is received. It is up to the implementation as to how the FrNm module is to handle the data from the NM-message. It can be immediately processed (to reduce the memory consumption), or it can be stored to be available to be processed (to reduce computing time).

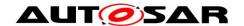

**[SWS\_FrNm\_00375]** [The FrNm module shall retrieve the current FlexRay communication cycle via the API Frlf\_GetGlobalTime(). ] ( )

## 7.7.2 FlexRay NM-MainFunction execution

Note: The FlexRay NM module integrator shall define a schedule to activate the FlexRay NM MainFunction synchronously to the FlexRay communication cycle.

Note: The FrNm module's environment (SchM²) should execute the FlexRay NM MainFunction (FrNm\_MainFunction\_<FrNmChannel.ShortName>) at least once a FlexRay communication cycle, synchronous to the FlexRay global time when FlexRay global time is available within the time window depicted in Figure 7-2. The execution of the FlexRay NM MainFunction should not cross a FlexRay cycle boundary. The FlexRay NM MainFunction should be executed periodically even when FlexRay global time is no longer available. The periodicity of FlexRay NM MainFunction is configurable in the SchM configuration which has to correspond to the value of the FrnmMainFunctionPeriod configuration parameter

Rationale: This is necessary because FlexRay NM state changes may influence whether the NM-Vote PDU should be transmitted in the subsequent cycle. Since state changes are influenced by the aggregated NM vote in a given cycle and the state change subsequently influences the NM-Vote, the FlexRay NM MainFunction must execute in a time window bounded by the cycle end and the transmission slot for the NM-Vote PDU. (SWS\_FrNm\_00168).

Note: The AUTOSAR OS [18] provides the method of Schedule Tables which can be synchronized with a Global Time. These could be used to fulfill the FlexRay NM execution requirements. The AUTOSAR FlexRay NM shall try to use the second absolute timer whenever possible as race conditions might occur between the FlexRay NM access to the first absolute timer and the FlexRay Interface Job List execution function access to the first absolute timer.

**[SWS\_FrNm\_00356]** [The state machine guards, transitions, conditions, and actions should be evaluated at most once in each execution of the FrNm\_MainFunction\_<FrNmChannel.ShortName>.] ()

[SWS\_FrNm\_00311] [ FlexRay NM module shall provide a configuration parameter named FrnmMainAcrossFrcycle to select adapt the behavior of the FlexRay NM MainFunction to the point in time the FlexRay NM MainFunction is executed (see Figure 7-3). ] ()

<sup>&</sup>lt;sup>2</sup> part of the RTE module 42 of 139

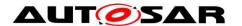

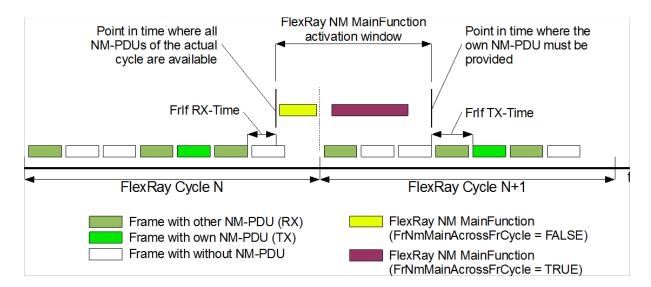

Figure 7-3 FlexRay NM MainFunction Execution – Setting of FrNmMainAcrossFrCycle

Note: If the FlexRay NM Vector is only available at the end of a FlexRay cycle then evaluation takes place in the following FlexRay cycle. - This depends on the configuration and implementation of the FlexRay communication controller hardware.

**[SWS\_FrNm\_00467]** The evaluation of the condition RepetitionCycleCompleted and thus the generation of the RepetitionCycleCompleted event (see Figure 7-1) shall be subject to the following rules:

- a) If FrnmMainAcrossFrCycle is set to FALSE, then a RepetitionCycleCompleted event shall be generated in the last FlexRay communication cycle of the repetition cycle after we receive all the votes.
- b) If FrnmMainAcrossFrCycle is set to TRUE, then a RepetitionCycleCompleted event shall be generated if a repetition cycle boundary has been crossed since the previous call of the FlexRay NM MainFunction execution before any vote is transmitted. ( )

Example for case a): If the votes are scheduled in cycles 1 and 2, and the repetition cycle period is 4 FlexRay communication cycles, then the RepetitionCycleCompleted event can be generated (once only) any time during cycle 3, 7, 11, 15, etc..

Example for case b): If the votes are scheduled in cycles 1 and 2, and the repetition cycle period is 4 FlexRay communication cycles, then the RepetitionCycleCompleted can be generated (once only) any time during cycle 0, 4, 8, 12, 16, etc. **()** 

Note: CycleNumber stands for the FlexRay communication cycle number whose value is anywhere between 0 and 63 as integers. RepetitionCycleLength is the number of communication cycles within one NM Repetition Cycle. FlexRay "CycleEnd" Event is the event generated at the boundary of two consecutive FlexRay communication cycles.

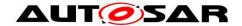

## 7.8 Additional Features

#### 7.8.1 Cluster size

[SWS\_FrNm\_00179] [The AUTOSAR FlexRay NM algorithm shall support up to 64 nodes per NM-Cluster. ] (RS\_Nm\_00150, RS\_Nm\_00144)

Note: The AUTOSAR FlexRay NM algorithm can support an arbitrary number of nodes per NM-cluster (even more than the maximum of 64 nodes per FlexRay cluster). This upper limit is only a matter of configuration, since the upper limit is not fixed and depends on the trade off between response time, fault-tolerance and resulting bus load configured for the AUTOSAR FlexRay NM coordination algorithm.

## 7.8.2 Detection of Remote Sleep Indication (optional)

The "Remote Sleep Indication" signals a situation where a node detects that all other nodes are ready to sleep, but the node where the indication occurs is still keeping the bus awake.

[SWS\_FrNm\_00180] [The detection of remote sleep indication by the FrNm module shall be configurable at pre-compile time by the configuration parameter FrNmRemoteSleepIndicationEnabled (See Chapter 10). | (RS\_Nm\_00150)

Note: If a node is configured as Passive (<u>SWS\_FrNm\_00187</u>), then the remote sleep indication shall not be used because the node cannot vote so it is incapable of being the only node keeping the NM Cluster awake. Consequently the remote sleep indication simply cannot occur.

[SWS\_FrNm\_00181] [If no NM-messages with an indication to keep the bus awake are received in the Normal Operation State for a configurable amount of time determined by the FrNmRemoteSleepIndTime, then the NM shall notify the Generic NM Interface module that all other nodes in the cluster are ready to sleep (the 'Remote Sleep Indication') by calling Nm RemoteSleepIndication. | (RS\_Nm\_00052)

[SWS\_FrNm\_00186] [The FrNm module shall reject a check of Remote Sleep Indication (Frnm\_CheckRemoteSleepIndication) when not in Network Mode. The function Frnm\_CheckRemoteSleepIndication shall immediately return the value E NOT OK when not in Network Mode and shall not execute any functionality. ] ()

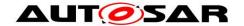

[SWS\_FrNm\_00229] [If a Remote Sleep Indication has been previously detected by the FrNm module and if an NM-message with an indication to keep the bus awake is received in the Normal Operation State or Ready Sleep State, then the NM shall notify the Generic NM Interface module that some nodes in the cluster are not ready to sleep anymore (Remote Sleep Cancellation) by calling Nm\_RemotesleepCancellation. The Remote Sleep cancellation needs to be provided as soon as a vote is received to keep the network awake. ] ()

Note: Specifically, this should not be delayed until the end of the repetition cycle boundary.

[SWS\_FrNm\_00230] [If Remote Sleep Indication has been previously detected and the FrNm enters the Repeat Message State from the Normal Operation State or from the Ready Sleep State, then the NM shall notify the Generic NM Interface module that some nodes in the cluster are not ready to sleep anymore (the 'Remote Sleep Cancellation') by calling Nm\_RemoteSleepCancellation. ] ()

Note: In case of FrNmRemoteSleepIndTime = FrNmRepetitionCycle it is possible that NM calls RemoteSleepIndication() and RemoteSleepCancellation() within one Repetition Cycle. This does not affect any external behavior since NM does not change NM Mode. Therefore, the FrNmRemoteSleepIndTime should be greater than one FrNmRepetitionCycleto ensure that all possible votes are regarded.

**[SWS\_FrNm\_00322]** In order to support the NM Coordination algorithm in the NmIf module, an indication  $n_{m_synchronizationPoint}$  provided to the NmIf module only at the repetition cycle boundaries, when the FrNm module is in Network Mode, and when the configuration parameter <code>FRNM\_synchronizationPoint\_enabled</code> is set to TRUE. ] ()

[SWS\_FrNm\_00323] [FRNM\_SYNCHRONIZATIONPOINT\_ENABLED is allowed to be set to true only when FRNM\_REMOTE\_SLEEP\_INDICATION\_ENABLED is set to TRUE. ] ()

## 7.8.3 Detection of Nodes (optional)

Nodes that have the Node Detection Feature enabled will send Identification Data (NM-Data PDU) on the bus (see chapter 7.6.2) if in the Repeat Message State (see chapter 7.2.3.1) or in the Normal Operation State. These data can be received by other nodes using the FrNm\_GetNodeIdentifier function.

A node can identify (detect) nodes on the FlexRay Bus by repeatedly calling the previously mentioned function.

To ensure that all nodes (that are configured to do so) will send their Identification Data, the FrNm\_RepeatMessageRequest can be used to bring all nodes to the Repeat Message State.

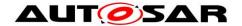

## 7.8.4 User data (optional)

[SWS\_FrNm\_00077] [The support for user data in the FrNm module shall be configurable at pre-compile time by the configuration parameter FrNmUserDataEnabled (See Chapter 10). | (RS\_Nm\_00150)

[SWS\_FrNm\_00447] [When FrNm\_setUserData is called the FrNm module shall set the Network Management user data for the Network Management PDUs transmited next on the bus. | ()

[SWS\_FrNm\_00448] When FrNm\_GetUserData is called FrNm module shall return the Network Management user data of the most recently received Network Management PDU. | ()

Alternatively to the usage of the FrNm APIs to set and get user data, FrNm may use the COM to retrieve its user data.

[SWS\_FrNm\_00446] [If FrNmComUserDataSupport is enabled the API FrNm\_SetUserData shall not be available. | ()

[SWS\_FrNm\_00364] [If FrNmComUserDataSupport is set to TRUE and NM-PDU is not configured for triggered transmission in FrIf (FrIfImmediate = TRUE) the FrNm shall collect the NM User Data from the referenced NM I-PDU by calling "PduR\_FrNmTriggerTransmit" and combine the user data with the further NM bytes each time before it requests the transmission of the corresponding NM message. ] ()

[SWS\_FrNm\_00450] [When PduR\_FrNmTriggerTransmit() returns E\_NOT\_OK, the FrNm shall use the last transmitted value for NmUserData. | ()

Note: The transmission of outdated NM data can be avoided by not stopping the IPdu in COM used for NmUserData transmission.

[SWS\_FrNm\_00365] [If FrnmComUserDataSupport is set to TRUE the FrNm shall call "PduR\_FrNmTxConfirmation" within the message transmission confirmation function "FrNm\_TxConfirmation" called by the FrIf and with the result passed by FrIf. ]()

[SWS\_FrNm\_00366] [If FrNmComUserDataSupport is set to TRUE the FrNm implementation shall provide an API FrNm\_Transmit (see SWS\_FrNm\_00401). FrNm\_Transmit shall be an empty function returning E\_OK at any time as an additional asynchronous message transmission is not possible on FlexRay. ] ()

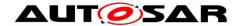

Hint: NM user data is handled by a SW-C like a "normal signal". User data consistency is guaranteed even if more than one SWC send user data. Relocation of a SW-C / VFB concept supported.

Hint: SW-C sends a signal containing user data, RTE propagates signal to COM, COM have to be configured that all user data signals of a channel are aggregated in one IPDU. Send type of that IPDU have to be configured "NONE" (-> COM never sends this signal)

Note: does not define a receive path for NM User Data.

Note: Missing abstraction of user data content and structure (length and structure of

NM user data is OEM specific

## 7.8.5 Passive Node Configuration (optional)

Nodes that are configured as a "Passive" Mode shall participate in the cluster NM only in a passive way—unable to transmit any NM vote or NM data. Such nodes can only receive NM-Votes, but can not transmit votes that keep the cluster awake. Such a passive node can never change to the Normal Operation State (in the State Machine). It is a configuration error if the ComM calls the Nm\_NetworkRequest for such a node.

[SWS\_FrNm\_00187] [The Passive Mode Configuration shall be configurable at precompile time by the configuration parameter FrnmPassiveModeEnabled (see chapter 10). ] (RS\_Nm\_00150, RS\_Nm\_02511)

[SWS\_FrNm\_00188] [If Passive Mode Configuration is enabled (SWS\_FrNm\_00187), then the FrNm module shall not use the Remote Sleep Indication options (SWS\_FrNm\_00180). ] ( )

Note: Configuration parameter FrnmRemoteSleepIndicationEnabled shall be set to false.

## 7.8.6 NM PDU Rx Indication (optional)

Upper layers could use the optional PDU Rx Indication to detect NM activity (reception of a NM-Vote, NM-Data, or combined NM-Data and Vote PDU) on the FlexRay bus. However, since many NM PDUs could be received, especially when using the static segment for PDU transmission, it is not recommended to use this service.

[SWS\_FrNm\_00189] [The NM PDU Reception indication shall be configurable at pre-compile time by the configuration parameter FrnmPduRxIndicationEnabled (see chapter 10). ] ()

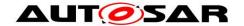

[SWS\_FrNm\_00190] [If NM PDU Reception indication is enabled (SWS\_FrNm\_00189), then the FrNm module shall call the function NM PduRxIndication at the successful reception of an NM-PDU. ] ()

## 7.8.7 State change notification (optional)

[SWS\_FrNm\_00191] [The inclusion of the optional state change notification service shall be configurable at pre-compile time by the configuration parameter FrNmStateChangeIndicationEnabled (See Chapter 10). | ()

**[SWS\_FrNm\_00192]** [If the optional state change notification service is enabled (<u>SWS\_FrNm\_00191</u>), then the FrNm module shall notify all state changes except when entering Bus Sleep Mode during initialization to the NmIf module by calling

Nm StateChangeNotification. ] ()

## 7.8.8 Dual FlexRay Channel PDU support (optional)

As described in more detail in 7.9, the FlexRay NM shall support the transmission and reception of PDU on both FlexRay channels (A and B). For the static segment this feature is supported by the Frlf, where for the dynamic segment this feature must be provided by the FlexRay NM itself, by sending (and receiving) two PDUs (one for FlexRay channel A and one for FlexRay channel B). The following requirements describe the required functionality.

[SWS\_FrNm\_00231] [The dual FlexRay channel PDU support of the FlexRay NM shall be statically configurable at pre-compile time by the configuration parameter FrNmDualChannelPduEnable (see chapter 10). ] ()

**[SWS\_FrNm\_00357]** [Vote changes for all nodes except one in a FlexRay cluster in certain dual-FlexRay channel topologies<sup>3</sup> shall be forbidden in the next-to-last repetition cycle before the Ready Sleep Counter expires, i.e., the NM votes transmitted by the Single-FlexRay channel nodes will be identical in both the last repetition cycle and the next-to-last repetition cycle if the Ready Sleep Counter were to expire. This shall be statically configurable at pre-compile time by the configuration parameter **FrNmVotingNextToLastRepetitionCycleDisable**. ] ()

Rationale: One of the challenges with extending the current strategy to dual-FlexRay channel configurations is that votes transmitted by single-FlexRay channel nodes are not visible to single-FlexRay channel nodes on the opposite FlexRay channel. Avoidable race conditions might arise due to an inherent delay in forwarding the vote by the dual-FlexRay channel node for topologies where certain nodes are connected to only a single FlexRay channel and certain other nodes are connected to the other FlexRay channel. However, it can be readily mitigated with a slight modification

48 of 139

<sup>&</sup>lt;sup>3</sup> The challenging topology to manage effectively is the topology that has nodes attached only to Channel A, nodes attached only to Channel B, and nodes that are dual-channel.

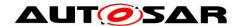

where vote changes by nodes voting only on a single FlexRay channel are forbidden to change their vote in the next-to-last repetition cycle before the possible expiration of the Ready Sleep Counter.

## 7.8.9 Car Wakeup (optional)

**[SWS\_FrNm\_00402]** [The position of the CWU bit in NM messages shall be defined by FrNmCarWakeUpBytePosition and FrNmCarWakeUpBitPosition. ] ( )

## 7.8.9.1 Rx Path

[SWS\_FrNm\_00410] [If FrNmCwuRxEnabled is true, FrnmCarWakeUpFilterEnabled is FALSE and NM PDU is received where the car wakeup bit is '1', FrNm shall call Nm\_CarWakeUpIndication and perform the standard Rx indication handling. ] ()

[SWS\_FrNm\_00411] [If FrNm\_GetPduData is called in the context of Nm\_CarWakeUpIndication, FrNm shall return the PDU data of the PDU that causes the call of Nm CarWakeUpIndication.] ()

**Note**: This is required to enable the ECU to identify detail about the sender of the car wakeup request.

[SWS\_FrNm\_00412] [If FrNmCwuRxEnabled is TRUE, FrNmCarWakeUpFilterEnabled is TRUE and a Nm PDU is received where the car wakeup bit is '1' and the received Node ID is equal to FrNmCarWakeUpFilterNodeId the FrNm module shall call Nm CarWakeUpIndication and perform the standard Rx Indication handling. | ()

**Note**: The car wakeup filter is necessary to realize sub gateways that only consider the car wakeup of the central Gateway to avoid wrong wakeups.

## 7.8.9.2 Tx Path

The transmission of the car wakeup bit shall be handled by the application using the NM user data mechanism provided by the FrNm module.

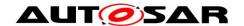

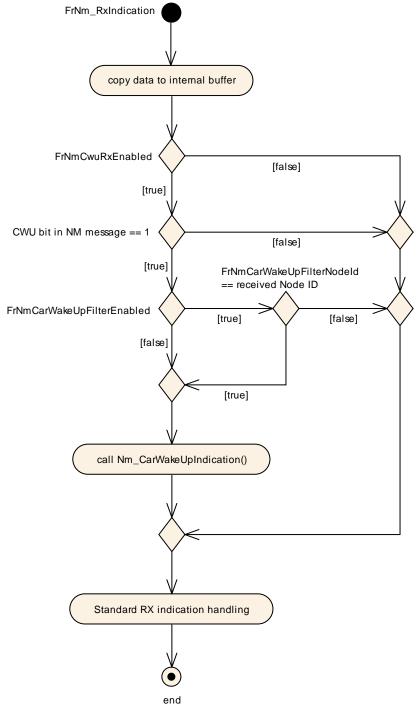

Figure 7-4 CarWakeUp indication handling

## 7.8.10 Coordinated Bus Shutdown (optional)

When having more than one coordinator connected to the same bus a special bit in the CBV, the NmCoordinatorSleepReady bit is used to indicate that the main coordinator requests to start shutdown sequence. The main functionality of the algorithm is described in the Nm module.

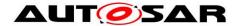

[SWS\_FrNm\_00396] [If FrNm has entered Network Mode or called Nm\_CoordReadyToSleepCancellation before it shall notify the Nm by calling Nm\_CoordReadyToSleepIndication on the first reception of a NM message with the with the NmCoordinatorSleepReady bit (see CBV) set to 1. ] ()

[SWS FrNm 00451] If FrNm called Nm CoordReadyToSleepIndication and is still in Network Mode it shall notify the Nmlf calling bv  ${\tt Nm\_CoordReadyToSleepCancellation} \ \ \textbf{on the first reception of a NM Message with the}$ NmCoordinatorSleepReady bit (See CBV) set to The Nm CoordReadyToSleepCancellation shall only be called in Network Mode. | ()

[SWS\_FrNm\_00398] [The NMcoordinatorSleepReady bit in the Control Bit Vector shall be set via the API FrNm SetSleepReadyBit.]()

**[SWS\_FrNm\_00397]** The API FrNm\_SetSleepReadyBit() and the feature "Coordinated Bus Shutdown" shall only be available if FrNmCoordinatorSyncSupport is set to TRUE ] ()

## 7.8.11 Extension for Partial Network (optional)

To reduce the power consumption of communication domains, it shall be possible to switch off the communication stack of ECUs during active bus communication. To control the shutdown and wakeup of these ECUs (cluster) in a standardized way, the AUTOSAR Network Management shall be used. Thus the AUTOSAR FrNm must be extended by the following Features.

An overview regarding the partial network cluster functionality can be found in document Guide to Mode Management [8].

**Note**: It is not possible to switch of only one ECU in a FlexRay cluster.

[SWS\_FrNm\_00405] [The FrNm extensions for partial networking are enabled with the configuration switch FrNmPnEnabled. ] (SRS\_Nm\_02517)

**[SWS\_FrNm\_00404]** FrNm shall be able to distinguish between a NM PDU which contains a PNC bit vector and a NM PDU which does not contain a PNC bit vector. This is indicated by the Partial Network Information Bit (PNI) in the CBV of the NM PDU. Meaning of the PNI bit:

- 0 == NM PDU contains no PNC bit vector
- 1 == NM PDU contains a PNC bit vector

(SRS\_Nm\_02517, SRS\_Nm\_02527)

Note: Each bit in PNC bit vector represents on particular PNC. The meaning of PNC bit is as follow:

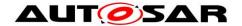

- 0 == PNC is released
- 1 == PNC is requested

#### 7.8.11.1 RX-Path

[SWS\_FrNm\_00406] [If FrNmPnEnabled is FALSE, FrNm shall perform the standard FrNm RxIndication and the partial networking extensions shall be disabled. ()

[SWS\_FrNm\_00407] [If FrNmPnEnabled is TRUE and the PNI bit in the NM PDU provided by FrNm\_RxIndication() has the value 0, FrNm shall perform the standard FrNm RxIndication and omitting the extensions for partial networking. ] (SRS\_Nm\_02517)

[SWS\_FrNm\_00537] [If FrNmPnEnabled is TRUE the PNI bit in the received NM-PDU is set to 1 and one of the following pre-conditions is valid:

- FrNmSynchronizedPncShutdownEnabled is set to FALSE
- FrNmSynchronizedPncShutdownEnabled is set to TRUE and the PNSR bit is set to
   0

then the FrNm module shall extract the PNC bit vector from the received NM-PDU according to the partial network configuration (NmPncBitVectorOffset and NmPncBitVectorLength of the corresponding NM-channel) and forward the PNC bit vector by calling Nm\_PncBitVectorRxIndication. J (SRS\_Nm\_02517, SRS\_Nm\_02518, SRS\_Nm\_02520)

Note: The PNSR bit shall be evaluated only if FrNmSynchronizedPncShutdownEnabled is set to TRUE.

Note: For FlexRay all Nm message are relevant independent of the content of a received PNC bit vector, because a single Nm Node cannot shutdown independent of the bus. Therefore the output value of "RelevantPncRequestDetectedPtr" (see function call of Nm PncBitVectorRxIndication) has to be ignored

#### Example:

- Please note: control bit vector is mandatory and resides always in byte 0
- FrNmSourceNodeIdentifierEnabled = TRUE (reside in byte 1)
- NmPncBitVectorOffset = 4
- NmPncBitVectorLength = 4
- Calculated length of user data range = 2

Byte 2 and Byte 3 of the NM PDU contain user data and Byte 4 to Byte 7 of the NM PDU contain the PNC bit vector:

| Byte 0 | Byte 1 | Byte 2    | Byte 3 | Byte 4         | Byte 5 | Byte 6 | Byte 7 |
|--------|--------|-----------|--------|----------------|--------|--------|--------|
| CBV    | NID    | User Data |        | PNC bit vector |        |        |        |
| 0x40   | 0x00   | 0xFF      | 0xFF   | 0x12           | 0x8E   | 0x80   | 0x01   |

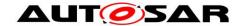

#### Figure 7-5 Example NM PDU containing PNC bit vector

For this example four NmPnFilterMaskBytes shall be defined. The values of the PN filter mask are used according to the partial network design e.g:

- NmPnFilterMaskByteIndex = 0 with NmPnFilterMaskByteValue = 0x01
- NmPnFilterMaskByteIndex = 1 with NmPnFilterMaskByteValue = 0x97
- NmPnFilterMaskByteIndex = 2 with NmPnFilterMaskByteValue = 0x00
- NmPnFilterMaskByteIndex = 3 with NmPnFilterMaskByteValue = 0x00

Note: The offset for the PNC bit vector is derived from the Nm module (NmPncBitVectorOffset). The PNC bit vector length is derived from the Nm module per NM-channel (NmPncBitVectorLength). The PN filter mask (NmPnFilterMaskByteIndex and NmPnFilterMaskByteValue) located and used in the Nm module.

[SWS\_FrNm\_00504] [If FrnmsynchronizedPncShutdownEnabled is TRUE, the PNI bit in the received NM-PDU is 1, the PNSR bit in the received NM-PDU is 1 and the corresponding CommChannel configured via FrnmCommNetworkHandleRef is actively coordinated (CommPncGatewayType set to Comm\_Gateway\_Type\_active), then the FrNm module shall report the runtime error FRNM\_E\_INVALID\_PN\_SYNC\_SHUTDOWN\_REQUEST to the Default Error Tracer, ignore the PNSR bit and handle the PDU as usual NM PDU.I(RS\_Nm\_02544, RS\_Nm\_02548)

Note: The handling should support the robustness of the PN regarding a synchronized shutdown handling when the NM of an ECU is malfunctioning.

[SWS\_FrNm\_00540] [If FrNmSynchronizedPncShutdownEnabled is TRUE, the PNI bit in the received NM-PDU is set to 1 and the PNSR bit is set to 1, FrNm module shall extract the PNC bit vector from the received NM-PDU according to the partial network configuration (NmPncBitVectorOffset and NmPncBitVectorLength of the corresponding NM-channel) and forward the PNC bit vector by calling Nm\_ForwardSynchronizedPncShutdown] (RS\_Nm\_02544)

Note: PNSR Bit set to 1 is only possible if a synchronized PNC shutdown is requested. A synchronized PNC shutdown should be handled across the PN topology. Therefore, it is assumed that either all coordinators have the synchronized PNC shutdown enabled or all coordinators have the synchronized PNC shutdown disabled. A mixture of both would lead to an unsynchronized PNC shutdown, which has to be avoided.

## 7.8.11.2 TX-Path

[SWS\_FrNm\_00409] [If FrnmPnEnabled is TRUE, FrNm shall set the value of the PNI bit to 1 in transmitted NM PDUs.] (SRS\_Nm\_02517)

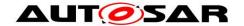

**Note**: If partial networking is used on the ECU, this ECU always has to send Partial Network Information in its NM user data.

[SWS\_FrNm\_00452] [If FrNmPnEnabled is FALSE, FrNm shall set the value of the PNI bit to 0 in transmitted NM PDUs. ] (SRS\_Nm\_02517)

[SWS\_FrNm\_00562] [If FrNmGlobalPnSupport is set to TRUE, the FrNm module shall store the latest PNC bit vector per NM-channel everytime the PNC bit vector has been fetched from the Nm modul via call of Nm\_PncBitVectorTxIndication.] (RS\_Nm\_02571)

[SWS\_FrNm\_00563] [If FrNmGlobalPnSupport is set to TRUE, a NM-PDU has been transmitted on a NM-Channel and FrNm\_TxConfirmation is called with result E\_OK for this NM-PDU, then the FrNm shall forward the confirmation to Nm by calling Nm\_PncBitVectorTxConfirmation with the stored PNC bit vector (see SWS\_FrNm\_00562) for this NM-channel with result set to E\_OK| (RS\_Nm\_02571)

Note: The confirmation towards the Nm is always performed, independent of the reason for transmission of a NM-PDU (e.g. NM-PDU transmitted with the current requested PNCs or NM-PDU transmitted as PN shutdown message).

[SWS\_FrNm\_00564] [If <code>FrNmGlobalPnSupport</code> is set to <code>TRUE</code>, a NM-PDU has been transmitted on a NM-Channel and <code>FrNm\_TxConfirmation</code> is called with result <code>E\_NOT\_OK</code> or the transmission request for this NM-PDU was not accepted (<code>FrIf\_Transmit</code> returned <code>E\_NOT\_OK</code>) for this NM-PDU, then the FrNm module shall forward the confirmation to Nm by calling <code>Nm\_PncBitVectorTxConfirmation</code> with the stored PNC bit vector (see SWS\_FrNm\_00562) for this NM-Channel with result set to <code>E\_NOT\_OK.</code>] (RS\_Nm\_02571)

Note: The call of  $Nm_{PncBitVectorTxConfirmation}$  with  $E_{NOT_OK}$  is used by the Nm module to perform the synchronized PNC shutdown handling if configured.

[SWS\_FrNm\_00565] [ If FrNmPnEnabled is TRUE and a NM-PDU has to be transmitted (either as NM-PDU with requested PNCs or as PN shutdown message), the FrNm module shall additionally fetch the PNC bit vector by calling Nm\_PncBitVectorTxIndication and copy the PNC bit vector with respect to NmPncBitVectorOffset and NmPncBitVectorLength of the corresponding NM-channel to the NM-PDU before requesting the transmission of the NM-PDU.](RS\_Nm\_02550, RS\_Nm\_02519)

## Note:

- The transmission of a NM-PDU has to consider user data if the usage of user data is configured. Please refer to 7.8.4 User data (optional).
- PNC bit vector is always fetched up front to a transmission request independent if immediate transmission in FrIf (Frifimmediate) is set to TRUE or FALSE. This should ensure to re-start the PN reset timer of the affected PNC in the Nm on a transmission request.

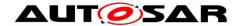

## 7.8.11.3 Handling of Internal Requested Partial Network Clusters

All internal PNC requests are maintained by ComM. ComM forwards the aggregated internal PNC requests per channel as PNC bit vector to Nmlf. This PNC bit vector carries the so-called "Internal Request Array". The FrNm has to retrieve the latest IRA from Nmlf every time an NM-PDU is transmitted. Nmlf provides the IRA information to FrNm and updates the PNC reset timer (each time a relevant PNC is transmitted, the PNC reset timer is re-started).

Note: For all configured NM-channel where FrNmPnEnabled is set TRUE, the FrNm will call Nm\_PncBitVectorTxIndication(<NM-channel>, <buffer to store the unfiltered PNC bit vector of aggregated internal PNC requests>) (see SWS\_FrNm\_00565, SWS\_FrNm\_00569 and SWS\_FrNm\_00572) to indicate the transmission and to retrieve the current internal PNC requests as PNC bit vector with respect to the configured NmPncBitVectorLength. The FrNm will copy received internal PNC requests to the PNC bit vector bytes of the NM-PDU.

## 7.9 Schedule details

The following sections describe requirements for the scheduling of NM PDUs on the FlexRay bus – for both dynamic segment and static segment.

As mentioned in chapter 7.6, the FlexRay NM is configurable to transmit the NM-Vote and NM-Data in different PDUs. Therefore the FlexRay NM offers seven possibilities for the transmission of NM-messages. They are enumerated below and summarized in the subsequent table.

- 1. NM-Vote and NM Data transmitted within one PDU in static segment. The NM-Vote has to be realized as separate bit within the PDU.
- 2. NM-Vote and NM-Data transmitted within one PDU in dynamic segment. The presence (or non-presence) of the PDU corresponds to the NM-Vote
- 3. NM-Vote and NM-Data are transmitted in the static segment in separate PDUs. This alternative is not recommended -→ Alternative 1 should be used instead.
- 4. NM-Vote transmitted in static and NM-Data transmitted in dynamic segment.
- 5. NM-Vote is transmitted in dynamic and NM-Data is transmitted in static segment. This alternative is not recommended -→ Possibility 2 or 6 should be used instead.
- 6. NM-Vote and NM-Data are transmitted in dynamic segment in separate PDUs.
- 7. NM-Vote and a copy of the CBV are transmitted in the static segment (using the FlexRay NM Vector support) and NM-Data is transmitted in the dynamic segment (see chapter 7.6.2.3).

|      |                     | FlexRay | Segment   |
|------|---------------------|---------|-----------|
|      |                     | Static  | Dynamic   |
| Туре | NM-Vote             | 3 and 4 | 5 and 6   |
|      | NM-Data             | 3 and 5 | 4,6 and 7 |
| PDU  | NM-Vote and NM-Data | 1       | 2         |

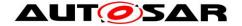

| Combined NM- | Vote and CBV | 7 | - |
|--------------|--------------|---|---|
|--------------|--------------|---|---|

Table 7-5 Summary of FlexRay PDU schedule alternatives

Note: If the NM-Vote is transmitted in the static segment of the FlexRay schedule (alternative 1, 3, 4 and 7), the usage of the HW NM-Vector support is possible.

Although every node can be configured independently to one of the above seven options it is beneficial to choose a "common" transmission alternative.

In addition to the above PDU transmission alternatives FlexRay offers two physical channels where data can be transmitted. Frames can be transmitted on FlexRay Channel A, FlexRay Channel B or on both FlexRay Channels. For the dynamic segment a transmission on both FlexRay channels requires two transmission- and receive-buffers as the FlexRay Protocol does not support shared transmission on FlexRay channel A and B in dynamic slots. In this special case the FlexRay NM can be configured to support a double transmit and receive (see 7.8.8).

**[SWS\_FrNm\_00234]** [In the case when a combined NM-Vote and CBV is transmitted in static and dynamic segment (option 7 in Table 7-5), the FrNm module shall use the combined NM-Vote and CBV in the static part for the evaluation of the NM-Vote. ] ( )

## 7.9.1 FlexRay NM Cycle requirements

This section defines the schedule specific requirements that are required for a reliable transmission of FlexRay NM-messages.

[SWS\_FrNm\_00193] [The FrNm module's integrator shall define the FlexRay NM Voting Cycle (FrnmvotingCycle configuration parameter) as the number of cycles needed to transmit—at least once—the NM-Vote of every node. ] ()

Note: The value of the NM-Voting Cycle is typically determined by the number of cycles needed to transmit the votes of all nodes. For example, if only one slot in the dynamic segment is used, then the 3 nodes transmitting in the dynamic segment would require that the Voting Cycle is set to 4 – see also <a href="SWS FrNm 00196">SWS FrNm 00196</a> and Figure 10-3 (Seite 137).

[SWS\_FrNm\_00194] [The FrNm module's integrator shall define the FlexRay NM Data Cycle (FrnmDataCycle configuration parameter) as the number of cycles needed to transmit the NM-Data of every node at least once. | ( )

Note: The value of the NM-Data Cycle is typically determined by the number of cycles needed to transmit the NM-Data of all nodes using the dynamic segment. For example, if only one slot in the dynamic segment is used and 5 nodes transmit their

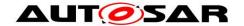

NM-Data in the dynamic segment, then the NM-Data Cycle is set to 8 – see also <u>SWS\_FrNm\_00195</u> and Figure 10-4 (Seite 138).

[SWS\_FrNm\_00195] [The FlexRay NM schedule specific cycle configuration parameters FrnmVotingCycle, FrnmDataCycle and FrnmRepetitionCycle shall have a value chosen from among the values 1, 2, 4, 8, 16, 32 or 64. | ()

Rationale: The restriction of the configuration values to the mentioned values is because FlexRay Cycle Multiplexing is used, which are only defined for these values.

[SWS\_FrNm\_00196] [The FlexRay NM Repetition Cycle (FrNmRepetitionCycle configuration parameter) shall be an integer multiple (including 1) of the NM Voting Cycle (FrNmVotingCycle). ] ()

Rationale: To improve the reliability of FlexRay NM, a number of repetitions of the NM Voting Cycle can be used. This will increase the chance that a "keep-awake" vote is not missed (e.g., due to a transmission error)—See Figure 10-3 (Seite 137).

## 7.9.2 NM-Message scheduled requirements

There are no scheduling requirements for the FlexRay NM messages. Anyhow, it is highly recommended for frames containing NM information that are sent in the dynamic segment of the FlexRay Schedule to choose the first slots in the dynamic segment and to contain only NM information (NM-Vote and/or NM-Data) for the following reasons:

- Bandwidth (if no NM-messages are sent then less bandwidth is consumed)
- Flexibility (different nodes can transmit in the same slot but using different cycles)
- Predictability (it is guaranteed that the first slot is transmitted in each cycle)
- Determinism (transmission in the first slot always occurs at the same point in time in reference to the communication cycle start).

## 7.10 Transmission Error Handling

**[SWS\_FrNm\_00035]** [If FrNm\_TxConfirmation is called with result E\_NOT\_OK then FrNm shall call the function Nm\_TxTimeoutException. ] (RS\_Nm\_00137)

Note: NM-message transmissions are expected to be sent whenever the API FrIf\_Transmit() is called

Note: The phrase "NM cluster" must not be confused with the meaning of "FlexRay channel". The former is a logical unit, where the second is a physical bus interfaces line. FlexRay offers two channels per Communication controller, which are NOT independent, and can therefore not be seen as independent "NM clusters".

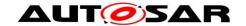

## 7.11 Error classification

Section 7.x "Error Handling" of the document "General Specification of Basic Software Modules" describes the error handling of the Basic Software in detail. Above all, it constitutes a classification scheme consisting of five error types which may occur in BSW modules.

Based on this foundation, the following section specifies particular errors arranged in the respective subsections below.

## 7.11.1 Development Errors

[SWS\_FrNm\_00021][

| [0110_1114111_00021]                                                          |                            |                |
|-------------------------------------------------------------------------------|----------------------------|----------------|
| Type of error                                                                 | Related error code         | Error<br>value |
| API service used without module initialization                                | FRNM_E_UNINIT              | 0x01           |
| API service called with invalid channel handle                                | FRNM_E_INVALID_<br>CHANNEL | 0x02           |
| API service called with Invalid pointer                                       | FRNM_E_PARAM_<br>POINTER   | 0x03           |
| API service called with invalid PDU ID as input parameter                     | FRNM_E_PDU_ID_<br>INVALID  | 0x04           |
| FrNm initialization has failed, e.g. selected configuration set doesn't exist | FRNM_E_INIT_FAILED         | 0x05           |

(SRS\_BSW\_00337, SRS\_BSW\_00331)

## 7.11.2 Runtime Errors

[SWS\_FrNm\_91002][

| Type of error                                                                                                    | Related error code | Error<br>value |
|----------------------------------------------------------------------------------------------------|--------------------|----------------|
| A NM message with PN Shutdown Request Bit was received on a channel that is actively coordinated by the ComM PNC Gateway |                    | 0x20           |

]()

## 7.11.3 Transient Faults

There are no transient faults.

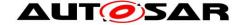

#### 7.11.4 Production Errors

There are no production errors.

#### 7.11.5 Extended Production Errors

There are no extended production errors.

## 7.12 Version check

For details refer to the chapter 5.1.8 "Version Check" in SWS\_BSWGeneral.

## 7.13 Send ActiveWakeupBit in CBV

To identify the ECU that awakes the Network, the FrNm shall send an information with every NM message whehter the ECU is responsible for the communication start or has been woken up by the communication. This information is pending until the ECU leaves the "Network Mode".

[SWS\_FrNm\_00297] If the FrNm performs a state change from Synchronize Mode to Network Mode and the previous state change from state Bus Sleep Mode to Synchronize was caused by a call of FrNm\_NetworkRequest() (due to an active wakeup) and FrNmActiveWakeupBitEnabled is TRUE, the FrNm shall set the ActiveWakeupBit in the CBV\_j().

[SWS\_FrNm\_00298] If the FrNm module leaves the Network Mode and FrNmActiveWakeupBitEnabled is TRUE, the FrNm module shall clear the ActiveWakeupBit in the CBV. ()

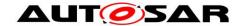

## 8 API specification

FlexRay NM API consists of services that are FlexRay specific and can be called as required.

[SWS\_FrNm\_00034] [Each service other than FrNm\_Init refers to one NM cluster only. ] (RS\_Nm\_00045, RS\_Nm\_00154)

Note: The phrase "NM cluster" must not be confused with the meaning of "FlexRay channel". The former is a logical unit, where the second is a physical bus interface line. FlexRay offers two channels per Communication controller and these FlexRay channels are NOT independent, and can therefore should not confused with an independent "NM cluster".

The following figure gives an overview of the available API services and interfaces:

# Specification of FlexRay Network Management AUTOSAR CP R22-11

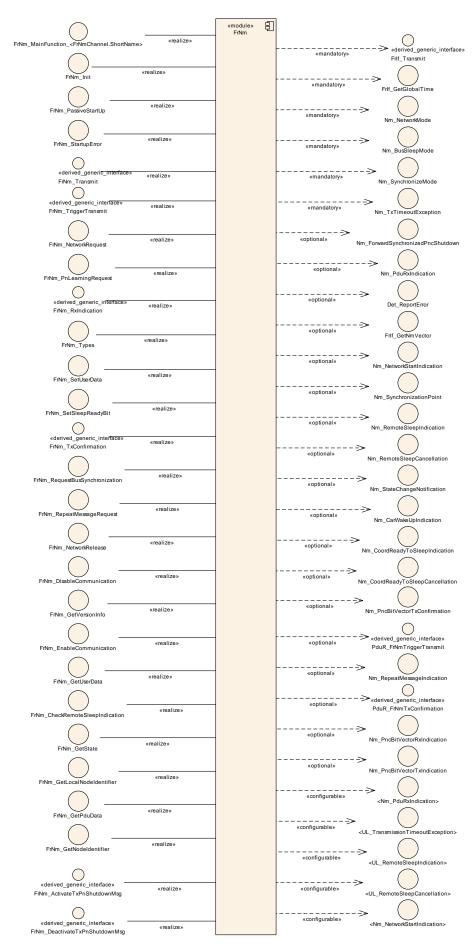

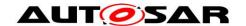

## Figure 8-1 API Specification (Overview)

**[SWS\_FrNm\_00056]** [Development errors shall not be returned by API functions. In case of a development error the corresponding API function shall return  $\mathbf{E}_{NOT_OK}$ , if applicable. ] (SRS\_BSW\_00369)

**[SWS\_FrNm\_00057]** [Production errors shall not be returned by API functions. In case of a production error the corresponding API function shall return  $\mathbf{E}_{NOT_0K}$ , when applicable. | (SRS\_BSW\_00369)

**[SWS\_FrNm\_00051]** [If DET is enabled and the FlexRay NM API service is called with an invalid handle, then the corresponding function shall report FRNM\_E\_INVALID\_CHANNEL error to the Default Error Tracer and it shall return E\_NOT\_OK. ] ()

**Note**: The network handle is invalid if it is different from allowed configured values.

[SWS\_FrNm\_00543] [When a Null pointer has been passed to a FrNm service, the called function shall not be executed and it shall return E\_NOT\_OK to the calling function if applicable. If development error detection is enabled (FrNmDevErrorDetect is set to TRUE) the corresponding error FRNM\_E\_PARAM\_POINTER shall be reported to DET.]()

## 8.1 Imported types

In this chapter all types included from the following modules are listed:

[SWS\_FrNm\_00235][

| Module         | Header File      | Imported Type       |  |
|----------------|------------------|---------------------|--|
|                | ComStack_Types.h | NetworkHandleType   |  |
| Our Out Tour   | ComStack_Types.h | PduldType           |  |
| ComStack_Types | ComStack_Types.h | PduInfoType         |  |
|                | ComStack_Types.h | PduLengthType       |  |
| No             | NmStack_types.h  | Nm_ModeType         |  |
| Nm             | NmStack_types.h  | Nm_StateType        |  |
| 0.1            | Std_Types.h      | Std_ReturnType      |  |
| Std            | Std_Types.h      | Std_VersionInfoType |  |

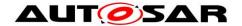

## 8.2 Type Definitions

## 8.2.1 Generic NM Type Definitions

The FlexRay NM will use the type definitions as specified in Specification of Generic Network Management Interface ([11]) in chapter 8.2 Type definitions.

## 8.2.2 FlexRay NM specific Type Definitions

## 8.2.2.1 FrNm\_ConfigType

[SWS\_FrNm\_00454][

| <u> </u>                                              |                 |
|-------------------------------------------------------|-----------------|
| Name                                                  | FrNm_ConfigType |
| Kind                                                  | Structure       |
| <b>Description</b> Contains configuration parameters. |                 |
| Available via                                         | FrNm.h          |

]()

For Frnm\_ConfigType see chapter 10.4 Seite 108.

## 8.3 Function definitions

## 8.3.1 FrNm\_Init

[SWS\_FrNm\_00236][

| Service Name       | FrNm_Init                                                          |  |  |  |
|--------------------|--------------------------------------------------------------------|--|--|--|
| Syntax             | <pre>void FrNm_Init (   const FrNm_ConfigType* nmConfigPtr )</pre> |  |  |  |
| Service ID [hex]   | 0x00                                                               |  |  |  |
| Sync/Async         | Synchronous                                                        |  |  |  |
| Reentrancy         | Non Reentrant                                                      |  |  |  |
| Parameters (in)    | nmConfigPtr Pointer to the selected configuration set.             |  |  |  |
| Parameters (inout) | None                                                               |  |  |  |

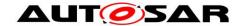

| Parameters (out) | None                                                       |
|------------------|------------------------------------------------------------|
| Return value     | None                                                       |
| Description      | Initializes the FlexRay NM and its internal state machine. |
| Available via    | FrNm.h                                                     |

**(**)

[SWS\_FrNm\_00028] [The function FrNm\_Init shall initialize the FrNm module. ] (SRS\_BSW\_00101)

[SWS\_FrNm\_00030] [The function FrNm\_Init shall deactivate the periodic transmission of NM-Vote and NM-Data after the initialization of the FrNm module (see SWS\_FrNm\_00100, SWS\_FrNm\_00137). ] ( )

[SWS\_FrNm\_00042] [After the initialization of the FrNm module, the function FrNm\_Init shall set the Reserved Bytes in the NM-Data and NM-Vote PDU to 0. ] ( )

[SWS\_FrNm\_00045] [Within the initialization of the FrNm module the function FrNm\_Init shall set the User Data bytes to FFh. ] ()

Note: Please note that in case FrNmComUserDataSupport is enabled the initial values are for fail-safe only. They are overwritten before first transmission of NM message by values retrieved from Com

## 8.3.2 FrNm\_PassiveStartUp

[SWS\_FrNm\_00237][

| Service Name       | FrNm_PassiveStartUp                                                                 |  |  |
|--------------------|-------------------------------------------------------------------------------------|--|--|
| Syntax             | <pre>Std_ReturnType FrNm_PassiveStartUp (   NetworkHandleType NetworkHandle )</pre> |  |  |
| Service ID [hex]   | 0x01                                                                                |  |  |
| Sync/Async         | Asynchronous                                                                        |  |  |
| Reentrancy         | Non Reentrant                                                                       |  |  |
| Parameters (in)    | NetworkHandle Identification of the NM-channel                                      |  |  |
| Parameters (inout) | None                                                                                |  |  |
| Parameters (out)   | None                                                                                |  |  |

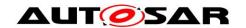

## Specification of FlexRay Network Management AUTOSAR CP R22-11

| Return value  | Std_ReturnType                                   | E_OK: No erro E_NOT_OK: Start of network management has failed | r |
|---------------|--------------------------------------------------|----------------------------------------------------------------|---|
| Description   | Initiates the Passive Startup of the FlexRay NM. |                                                                |   |
| Available via | FrNm.h                                           |                                                                |   |

]() **[SWS\_FrNm\_00258]** [The function FrNm\_PassiveStartUp shall initiate the Passive Startup of the FlexRay NM. ] ( )

**[SWS\_FrNm\_00138]** [The function FrNm\_PassiveStartUp shall trigger the transition from Bus-Sleep Mode to the Network Mode in Repeat Message State (via the Synchronize State). ] ( )

**[SWS\_FrNm\_00260]** [ If the current state is not Bus-Sleep Mode, the function FrNm\_PassiveStartUp shall have no effect on the operation mode of the FrNm module and shall return E\_NOT\_OK (see SWS\_FrNm\_00138). | ( )

## 8.3.3 FrNm\_NetworkRequest

[SWS\_FrNm\_00238][

| Service Name          | FrNm_NetworkRequest                                                                                                    |                                                                     |  |
|-----------------------|----------------------------------------------------------------------------------------------------|---------------------------------------------------------------------|--|
| Syntax                | <pre>Std_ReturnType FrNm_NetworkRequest (   NetworkHandleType NetworkHandle )</pre>                                                |                                                                     |  |
| Service ID [hex]      | 0x02                                                                                                    |                                                                     |  |
| Sync/Async            | Asynchronous                                                                                                    |                                                                     |  |
| Reentrancy            | Non Reentrant                                                                                                    |                                                                     |  |
| Parameters<br>(in)    | NetworkHandle                                                                                                    | Identification of the NM-channel                                    |  |
| Parameters<br>(inout) | None                                                                                                    |                                                                     |  |
| Parameters<br>(out)   | None                                                                                                    |                                                                     |  |
| Return value          | Std_ReturnType                                                                                                    | E_OK: No error E_NOT_OK: Requesting of bus communication has failed |  |
| Description           | This function requests the network because the ECU needs to communicate on the bus. Network state shall be changed to 'requested'. |                                                                     |  |
| Available via         | FrNm.h                                                                                                    |                                                                     |  |

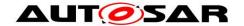

]()

[SWS\_FrNm\_00261] [The function FrNm\_NetworkRequest shall be only available if the configuration parameter FrNmPassiveModeEnabled is set to OFF. ] ()

## 8.3.4 FrNm\_NetworkRelease

[SWS\_FrNm\_00239][

| [SM2_LIMIII_(         | 0233]                                                                                                    |                                                                    |  |
|-----------------------|----------------------------------------------------------------------------------------------------|--------------------------------------------------------------------|--|
| Service Name          | FrNm_NetworkRelease                                                                                                    |                                                                    |  |
| Syntax                | <pre>Std_ReturnType FrNm_NetworkRelease (    NetworkHandleType NetworkHandle )</pre>                                                     |                                                                    |  |
| Service ID [hex]      | 0x03                                                                                                    |                                                                    |  |
| Sync/Async            | Asynchronous                                                                                                    |                                                                    |  |
| Reentrancy            | Non Reentrant                                                                                                    |                                                                    |  |
| Parameters<br>(in)    | NetworkHandle                                                                                                    | Identification of the NM-channel                                   |  |
| Parameters<br>(inout) | None                                                                                                    |                                                                    |  |
| Parameters<br>(out)   | None                                                                                                    |                                                                    |  |
| Return value          | Std_ReturnType                                                                                                    | E_OK: No error E_NOT_OK: Releasing of bus communication has failed |  |
| Description           | This function releases the network because the ECU doesn't have to communicate on the bus. Network state shall be changed to 'released'. |                                                                    |  |
| Available via         | FrNm.h                                                                                                    |                                                                    |  |

]()

[SWS\_FrNm\_00262] [The function FrNm\_NetworkRelease shall be only available if the configuration parameter FrNmPassiveModeEnabled is set to OFF. ] ()

## 8.3.5 FrNm\_SetUserData

[SWS\_FrNm\_00240][

| Service Name | FrNm_SetUserData                                                   |
|--------------|--------------------------------------------------------------------|
| Syntax       | Std_ReturnType FrNm_SetUserData ( NetworkHandleType NetworkHandle, |

|                    | const uint8*                                                          | nmUserDataPtr                                 |       |  |
|--------------------|-----------------------------------------------------------------------|-----------------------------------------------|-------|--|
| Service ID [hex]   | 0x06                                                                  |                                               |       |  |
| Sync/Async         | Synchronous                                                           |                                               |       |  |
| Reentrancy         | Non Reentrant                                                         | Non Reentrant                                 |       |  |
| Davamatava (in)    | NetworkHandle Identification of the NM-channel                        |                                               |       |  |
| Parameters (in)    | nmUserDataPtr                                                         | User data for the next transmitted NM message |       |  |
| Parameters (inout) | None                                                                  |                                               |       |  |
| Parameters (out)   | None                                                                  |                                               |       |  |
| Return value       | Std_ReturnType                                                        |                                               | error |  |
| Description        | This function sets user data for NM-Data transmitted next on the bus. |                                               |       |  |
| Available via      | FrNm.h                                                                |                                               |       |  |

]() [SWS\_FrNm\_00043] [If user data handling is enabled for the FrNm module, then the function FrNm\_SetUserData shall set the user data. ] (RS\_Nm\_02503)

**[SWS\_FrNm\_00263]** [The function FrNm\_SetUserData shall be only available if the configuration parameter FrNmUserDataEnabled is set as ON (see SWS\_FrNm\_00077). | ( )

## 8.3.6 FrNm\_GetUserData

[SWS\_FrNm\_00241][

| Service Name     | FrNm_GetUserData                                                                                         |                                  |  |
|------------------|----------------------------------------------------------------------------------------------------|----------------------------------|--|
| Syntax           | <pre>Std_ReturnType FrNm_GetUserData (   NetworkHandleType NetworkHandle,   uint8* nmUserDataPtr )</pre> |                                  |  |
| Service ID [hex] | 0x07                                                                                                    |                                  |  |
| Sync/Async       | Synchronous                                                                                              |                                  |  |
| Reentrancy       | Reentrant                                                                                                |                                  |  |
| Parameters (in)  | Network<br>Handle                                                                                        | Identification of the NM-channel |  |

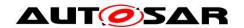

| Parameters<br>(inout) | None                                                                         |                                                                                                    |
|-----------------------|------------------------------------------------------------------------------|----------------------------------------------------------------------------------------------------|
| Parameters<br>(out)   | nmUserData<br>Ptr                                                            | Pointer to the location where the user data from the las successfully received NM message shall be copied. |
| Return value          | Std_Return-<br>Type                                                          | E_OK: No erro E_NOT_OK: Getting of user data has failed                                                    |
| Description           | This function gets user data from the last successfully received NM message. |                                                                                                    |
| Available via         | FrNm.h                                                                       |                                                                                                    |

]() [SWS\_FrNm\_00044] [If user data handling is enabled for the FrNm module, then the function FrNm\_GetUserData shall provide the user data from the last received NM-Data PDU. ] (RS\_Nm\_02504)

**[SWS\_FrNm\_00264]** [The function FrNm\_GetUserData shall be only available if the configuration parameter FrNmUserDataEnabled is set as ON (see <u>SWS\_FrNm\_00077</u>). ] ( )

## 8.3.7 FrNm\_GetPduData

[SWS FrNm 00242][

| Service Name          | FrNm_GetPduData                                                                                     |                                                                                                    |
|-----------------------|----------------------------------------------------------------------------------------------------|----------------------------------------------------------------------------------------------------|
| Syntax                | <pre>Std_ReturnType FrNm_GetPduData (   NetworkHandleType NetworkHandle,   uint8* nmPduData )</pre> |                                                                                                    |
| Service ID [hex]      | 0x08                                                                                                |                                                                                                    |
| Sync/Async            | Synchronous                                                                                         |                                                                                                    |
| Reentrancy            | Reentrant                                                                                           |                                                                                                    |
| Parameters (in)       | Network<br>Handle                                                                                   | Identification of the NM-channel                                                                         |
| Parameters<br>(inout) | None                                                                                                |                                                                                                    |
| Parameters<br>(out)   | nmPduData Pointer where NM PDU shall be copied to.                                                  |                                                                                                    |
| Return value          | Std_Return-<br>Type                                                                                 | E_OK: No error E_NOT_OK: Getting of NM PDU Data has failed or is not configured for this network handle. |
| Description           | Gets PDU data.                                                                                      |                                                                                                    |

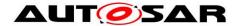

| Available via |
|---------------|
|---------------|

]()

## 8.3.8 FrNm\_RepeatMessageRequest

**ISWS FrNm 002431**[

| [5W5_FNM_00243]       |                                                                                           |                                                                                                    |  |
|-----------------------|-------------------------------------------------------------------------------------------|----------------------------------------------------------------------------------------------------|--|
| Service Name          | FrNm_RepeatMessageRequest                                                                 |                                                                                                    |  |
| Syntax                | <pre>Std_ReturnType FrNm_RepeatMessageRequest (   NetworkHandleType NetworkHandle )</pre> |                                                                                                    |  |
| Service ID [hex]      | 0x09                                                                                      |                                                                                                    |  |
| Sync/Async            | Asynchronous                                                                              | 3                                                                                                    |  |
| Reentrancy            | Non Reentrant                                                                             |                                                                                                    |  |
| Parameters (in)       | Network<br>Handle                                                                         | Identification of the NM-channel                                                                                        |  |
| Parameters<br>(inout) | None                                                                                      |                                                                                                    |  |
| Parameters<br>(out)   | None                                                                                      |                                                                                                    |  |
| Return value          | Std_Return-<br>Type                                                                       | E_OK: No error E_NOT_OK: Setting of Repeat Message Request Bit has failed or is not configured for this network handle. |  |
| Description           | This function causes a Repeat Message Request to be transmitted next on the bus.          |                                                                                                    |  |
| Available via         | FrNm.h                                                                                    |                                                                                                    |  |

]()

**[SWS\_FrNm\_00226]** [If the FlexRay NM module's environment is calling the function FrNm\_RepeatMessageRequest in "Bus Sleep Mode" or "Synchronize" no functionality shall be executed and E\_NOT\_OK shall be returned. ] ( )

## 8.3.9 FrNm\_GetNodeldentifier

[SWS\_FrNm\_00244][

| Service Name | FrNm_GetNodeIdentifier |
|--------------|------------------------|
|--------------|------------------------|

| Syntax                | <pre>Std_ReturnType FrNm_GetNodeIdentifier (   NetworkHandleType NetworkHandle,   uint8* nmNodeIdPtr )</pre> |                                                                                                    |  |
|-----------------------|----------------------------------------------------------------------------------------------------|----------------------------------------------------------------------------------------------------|--|
| Service ID [hex]      | 0x0a                                                                                                    |                                                                                                    |  |
| Sync/Async            | Synchronous                                                                                                  |                                                                                                    |  |
| Reentrancy            | Reentrant                                                                                                    |                                                                                                    |  |
| Parameters<br>(in)    | Network<br>Handle                                                                                            | Identification of the NM-channel                                                                                                    |  |
| Parameters<br>(inout) | None                                                                                                    |                                                                                                    |  |
| Parameters<br>(out)   | nmNodeld<br>Ptr                                                                                              | Pointer to the location where the node identifier from the last successfully received NM-message shall be copied.                                    |  |
| Return value          | Std<br>ReturnType                                                                                            | E_OK: No error E_NOT_OK: Getting of the node identifier out of the last received NM-message has failed or is not configured for this network handle. |  |
| Description           | This function gets the node identifier from the last successfully received NM-message.                       |                                                                                                    |  |
| Available via         | FrNm.h                                                                                                    |                                                                                                    |  |

]() [SWS\_FrNm\_00047] [The function FrNm\_GetNodeIdentifier shall provide the node identifier from the most recently received NM-message if FrNmSourceNodeIdentifierEnabled is Set to TRUE. ] (RS\_Nm\_02506)

## 8.3.10 FrNm\_GetLocalNodeldentifier

[SWS\_FrNm\_00245][

| Service Name     | FrNm_GetLocalNodeldentifier                                                                                       |                                  |  |
|------------------|----------------------------------------------------------------------------------------------------|----------------------------------|--|
| Syntax           | <pre>Std_ReturnType FrNm_GetLocalNodeIdentifier (   NetworkHandleType NetworkHandle,   uint8* nmNodeIdPtr )</pre> |                                  |  |
| Service ID [hex] | 0x0b                                                                                                    |                                  |  |
| Sync/Async       | Synchronous                                                                                                    |                                  |  |
| Reentrancy       | Reentrant                                                                                                    |                                  |  |
| Parameters (in)  | Network<br>Handle                                                                                                 | Identification of the NM-channel |  |

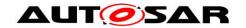

| Parameters<br>(inout) | None                                                                  |                                                                                                    |  |
|-----------------------|-----------------------------------------------------------------------|----------------------------------------------------------------------------------------------------|--|
| Parameters (out)      | nmNodeld<br>Ptr                                                       | Pointer the location where the node identifier of the local node shall be copied.                                                  |  |
| Return value          | Std_Return-<br>Type                                                   | E_OK: No error E_NOT_OK: Getting of the node identifier of the local node has failed or is not configured for this network handle. |  |
| Description           | This function gets the node identifier configured for the local node. |                                                                                                    |  |
| Available via         | FrNm.h                                                                |                                                                                                    |  |

]() [SWS\_FrNm\_00046] [The function FrNm\_GetLocalNodeIdentifier shall provide the node identifier configured for the local host node (FrNmNodeld) if  ${\tt FrNmSourceNodeIdentifierEnabled} \ is \ {\tt Set} \ to \ {\tt TRUE}. \ {\tt $\rfloor$} \ (\ )$ 

## 8.3.11 FrNm\_RequestBusSynchronization

[SWS\_FrNm\_00246][

| Service Name          | FrNm_RequestBusSynchronization                                                                                                    |                                          |  |
|-----------------------|----------------------------------------------------------------------------------------------------|------------------------------------------|--|
| Syntax                | <pre>Std_ReturnType FrNm_RequestBusSynchronization (    NetworkHandleType NetworkHandle )</pre>                                                       |                                          |  |
| Service ID [hex]      | 0xc0                                                                                                    |                                          |  |
| Sync/Async            | Asynchronous                                                                                                    |                                          |  |
| Reentrancy            | Non Reentrant                                                                                                    |                                          |  |
| Parameters<br>(in)    | NetworkHandle                                                                                                    | Identification of the NM-Cluster         |  |
| Parameters<br>(inout) | None                                                                                                    |                                          |  |
| Parameters<br>(out)   | None                                                                                                    |                                          |  |
| Return value          | Std_ReturnType                                                                                                    | E_OK: No error E_NOT_OK: Function failed |  |
| Description           | This function has no functionality - the service is provided only to be compatible to future extensions and to be compatible to the CAN-NM interface. |                                          |  |
| Available via         | FrNm.h                                                                                                    |                                          |  |

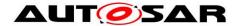

FrNm\_RequestBussynchronization by returning E\_ok without executing any functionality. ] ()

Rationale: As the FlexRay Bus is a synchronous bus, the FrNm cannot influence the bus synchronization. This functionality is handled by the FlexRay Controller and FlexRay Driver. Since this function might be used in future extensions (e.g., Gateways) this function shall remain available.

**[SWS\_FrNm\_00269]** [The function FrNm\_RequestBusSynchronization shall be only available if the configuration parameter FrNmBusSynchronizationEnabled is set as ON. ] ()

## 8.3.12 FrNm\_CheckRemoteSleepIndication

[SWS\_FrNm\_00247][

| Service Name          | FrNm_CheckRemoteSleepIndication                                                                                                 |                                                                                            |  |
|-----------------------|----------------------------------------------------------------------------------------------------|--------------------------------------------------------------------------------------------|--|
| Syntax                | <pre>Std_ReturnType FrNm_CheckRemoteSleepIndication (   NetworkHandleType NetworkHandle,   boolean* nmRemoteSleepIndPtr )</pre> |                                                                                            |  |
| Service ID [hex]      | 0x0d                                                                                                    |                                                                                            |  |
| Sync/Async            | Synchronous                                                                                                    |                                                                                            |  |
| Reentrancy            | Reentrant (but not for the same NM-Channel)                                                                                     |                                                                                            |  |
| Parameters (in)       | NetworkHandle                                                                                                    | Identification of the NM-channel                                                           |  |
| Parameters<br>(inout) | None                                                                                                    |                                                                                            |  |
| Parameters<br>(out)   | nmRemoteSleep<br>IndPtr                                                                                                    | Pointer to the location where the check result of remote sleep indication shall be copied. |  |
| Return value          | Std_ReturnType                                                                                                    | E_OK: No error E_NOT_OK: Checking of remote sleep indication bits has failed               |  |
| Description           | This function checks if remote sleep indication has taken place or not.                                                         |                                                                                            |  |
| Available via         | FrNm.h                                                                                                    |                                                                                            |  |

]() **[SWS\_FrNm\_00270]** [The FrNm module and the NmIf module shall be initialized correctly before the FrNm module's environment is calling the function FrNm\_CheckRemoteSleepIndication. ] ( )

[SWS\_FrNm\_00185] [The FlexRay NM function FrNm\_CheckRemoteSleepIndication shall provide the information about current status of Remote Sleep Indication (i.e.,

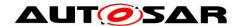

whether a Remote Sleep Indication has already been detected or not). J (RS\_Nm\_02509)

**[SWS\_FrNm\_00271]** [The function FrNm\_CheckRemoteSleepIndication shall be only available if the configuration parameter FrNmRemoteSleepIndicationEnabled is set as ON. ] ()

#### 8.3.13 FrNm\_GetState

[SWS\_FrNm\_00248][

| [SWS_FrNm_00248]      |                                                                                                    |                                                                                    |  |
|-----------------------|----------------------------------------------------------------------------------------------------|------------------------------------------------------------------------------------|--|
| Service Name          | FrNm_GetState                                                                                                    |                                                                                    |  |
| Syntax                | <pre>Std_ReturnType FrNm_GetState (   NetworkHandleType NetworkHandle,   Nm_StateType* nmStatePtr,   Nm_ModeType* nmModePtr )</pre> |                                                                                    |  |
| Service ID [hex]      | 0x0e                                                                                                    |                                                                                    |  |
| Sync/Async            | Synchronous                                                                                                    |                                                                                    |  |
| Reentrancy            | Reentrant                                                                                                    |                                                                                    |  |
| Parameters (in)       | Network<br>Handle                                                                                                    | Identification of the NM-channel                                                   |  |
| Parameters<br>(inout) | None                                                                                                    |                                                                                    |  |
| Parameters<br>(out)   | nmStatePtr                                                                                                    | Pointer to the location where the state of the network management shall be copied. |  |
|                       | nmModePtr                                                                                                    | Pointer to the location where the mode of the network management shall be copied.  |  |
| Return value          | Std_Return-<br>Type                                                                                                    | E_OK: No error E_NOT_OK: Getting of NM state has failed                            |  |
| Description           | This function returns the state and the mode of the network management.                                                             |                                                                                    |  |
| Available via         | FrNm.h                                                                                                    |                                                                                    |  |

]() **[SWS\_FrNm\_00104]** [The function  $FrNm\_GetState$  shall provide consistent information about the current state and the current mode of the NM state machine. ] (RS\_Nm\_00050)

Note: Consistency between the provided values and the current values of the state and mode should be ensured.

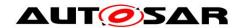

### 8.3.14 FrNm\_GetVersionInfo

[SWS\_FrNm\_00249][

| Service Name          | FrNm_GetVe                                                                   | FrNm_GetVersionInfo                                                                   |  |
|-----------------------|------------------------------------------------------------------------------|---------------------------------------------------------------------------------------|--|
| Syntax                | <pre>void FrNm_GetVersionInfo (    Std_VersionInfoType* NmVerInfoPtr )</pre> |                                                                                       |  |
| Service ID [hex]      | 0x0f                                                                         |                                                                                       |  |
| Sync/Async            | Synchronous                                                                  |                                                                                       |  |
| Reentrancy            | Reentrant                                                                    |                                                                                       |  |
| Parameters (in)       | None                                                                         |                                                                                       |  |
| Parameters<br>(inout) | None                                                                         |                                                                                       |  |
| Parameters (out)      | NmVerInfo<br>Ptr                                                             | Pointer to the location where the version information of this module shall be copied. |  |
| Return value          | None                                                                         |                                                                                       |  |
| Description           | Returns the version information.                                             |                                                                                       |  |
| Available via         | FrNm.h                                                                       |                                                                                       |  |

]()

### 8.3.15 FrNm\_StartupError

[SWS FrNm 003931

| Service Name          | FrNm_StartupError                                                       |  |  |
|-----------------------|-------------------------------------------------------------------------|--|--|
| Syntax                | <pre>void FrNm_StartupError (   NetworkHandleType NetworkHandle )</pre> |  |  |
| Service ID [hex]      | 0x10                                                                    |  |  |
| Sync/Async            | Synchronous                                                             |  |  |
| Reentrancy            | Non Reentrant                                                           |  |  |
| Parameters (in)       | NetworkHandle Identification of the NM-channel                          |  |  |
| Parameters<br>(inout) | None                                                                    |  |  |
| Parameters            | None                                                                    |  |  |

| (out)         |                                                                                                    |
|---------------|----------------------------------------------------------------------------------------------------|
| Return value  | None                                                                                                   |
| Description   | This function is called by the FrSM when synchronization of the FlexRay cluster could not be achieved. |
| Available via | FrNm.h                                                                                                 |

]()

#### 8.3.16 FrNm\_Transmit

[SWS\_FrNm\_00359][

| [SWS_FrNm_00359]      |                                                                                         |                                                                                             |
|-----------------------|-----------------------------------------------------------------------------------------|---------------------------------------------------------------------------------------------|
| Service Name          | FrNm_Transmit                                                                           |                                                                                             |
| Syntax                | Std_ReturnType FrNm_Transmit (    PduIdType TxPduId,    const PduInfoType* PduInfoPtr ) |                                                                                             |
| Service ID [hex]      | 0x49                                                                                    |                                                                                             |
| Sync/Async            | Synchronous                                                                             |                                                                                             |
| Reentrancy            | Reentrant for different Pdulds. Non reentrant for the same Pduld.                       |                                                                                             |
|                       | TxPduld                                                                                 | Identifier of the PDU to be transmitted                                                     |
| Parameters (in)       | PduInfoPtr                                                                              | Length of and pointer to the PDU data and pointer to Meta Data.                             |
| Parameters<br>(inout) | None                                                                                    |                                                                                             |
| Parameters (out)      | None                                                                                    |                                                                                             |
| Return value          | Std_Return-<br>Type                                                                     | E_OK: Transmit request has been accepted. E_NOT_OK: Transmit request has not been accepted. |
| Description           | Requests transmission of a PDU.                                                         |                                                                                             |
| Available via         | FrNm.h                                                                                  |                                                                                             |

J(RS\_Nm\_02524)

Note: The FlexRay NM shall realize a Transmit function only if the node is configured as an active node, i.e., only if FrnmPassiveModeEnabled (configuration parameter) is set as OFF

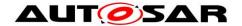

#### 8.3.17 FrNm\_EnableCommunication

[SWS\_FrNm\_00387][

| [3442_FIMIII_00       | ,007 <u>] </u>                                                                                 |                                                                             |  |
|-----------------------|------------------------------------------------------------------------------------------------|-----------------------------------------------------------------------------|--|
| Service Name          | FrNm_EnableCommunication                                                                       |                                                                             |  |
| Syntax                | Std_ReturnType FrNm_EnableCommunication ( NetworkHandleType nmChannelHandle )                  |                                                                             |  |
| Service ID [hex]      | 0x05                                                                                           |                                                                             |  |
| Sync/Async            | Asynchronous                                                                                   |                                                                             |  |
| Reentrancy            | Reentrant (but not for the same NM-channel)                                                    |                                                                             |  |
| Parameters (in)       | nmChannelHandle                                                                                | Identification of the NM-channel                                            |  |
| Parameters<br>(inout) | None                                                                                           |                                                                             |  |
| Parameters (out)      | None                                                                                           |                                                                             |  |
| Return value          | Std_ReturnType                                                                                 | E_OK: No error E_NOT_OK: Enabling of NM PDU transmission ability has failed |  |
| Description           | Enable the NM PDU transmission ability due to a ISO14229 Communication Control (28hex) service |                                                                             |  |
| Available via         | FrNm.h                                                                                         |                                                                             |  |

(SRS\_Nm\_02512)

**[SWS\_FrNm\_00388]** [The service FrNm\_EnableCommunication shall return E\_NOT\_OK, if the current mode is not Network Mode. ] ( )

**[SWS\_FrNm\_00389]** [If the module operates in passive mode (FrNmPassiveModeEnabled), then the service FrNm\_EnableCommunication shall have no effects and directly return E\_NOT\_OK. ] ()

#### 8.3.18 FrNm\_DisableCommunication

[SWS\_FrNm\_00390][

| Service Name     | FrNm_DisableCommunication                                                      |  |
|------------------|--------------------------------------------------------------------------------|--|
| Syntax           | Std_ReturnType FrNm_DisableCommunication ( NetworkHandleType nmChannelHandle ) |  |
| Service ID [hex] | 0x0c                                                                           |  |

| Sync/Async            | Asynchronous                                                                                    |                                                                              |  |
|-----------------------|-------------------------------------------------------------------------------------------------|------------------------------------------------------------------------------|--|
| Reentrancy            | Reentrant (but not for the same NM-channel)                                                     |                                                                              |  |
| Parameters (in)       | nmChannelHandle Identification of the NM-channel                                                |                                                                              |  |
| Parameters<br>(inout) | None                                                                                            |                                                                              |  |
| Parameters (out)      | None                                                                                            |                                                                              |  |
| Return value          | Std_ReturnType                                                                                  | E_OK: No error E_NOT_OK: Disabling of NM PDU transmission ability has failed |  |
| Description           | Disable the NM PDU transmission ability due to a ISO14229 Communication Control (28hex) service |                                                                              |  |
| Available via         | FrNm.h                                                                                          |                                                                              |  |

J(SRS\_Nm\_02512)

**[SWS\_FrNm\_00391]** [The service FrNm\_DisableCommunication shall return E\_NOT\_OK if the current mode is not Network Mode. ] ( )

**[SWS\_FrNm\_00392]** [If the module operates in passive mode (FrNmPassiveModeEnabled), then the service FrNm\_DisableCommunication shall have no effect and directly return E\_NOT\_OK. ] ()

## 8.3.19 FrNm\_SetSleepReadyBit

[SWS\_FrNm\_91001][

| Service Name     | FrNm_SetSleepReadyBit                                                                               |                                        |  |
|------------------|----------------------------------------------------------------------------------------------------|----------------------------------------|--|
| Syntax           | Std_ReturnType FrNm_SetSleepReadyBit ( NetworkHandleType nmChannelHandle, boolean nmSleepReadyBit ) |                                        |  |
| Service ID [hex] | 0x12                                                                                                |                                        |  |
| Sync/Async       | Synchronous                                                                                         |                                        |  |
| Reentrancy       | Non Reentrant                                                                                       |                                        |  |
| Parameters (in)  | nmChannel<br>Handle                                                                                 | Identification of the NM-channel       |  |
| , ,              | nmSleepReadyBit                                                                                     | Value written to ReadySleep Bit in CBV |  |
| Parameters       | None                                                                                                |                                        |  |

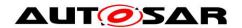

| (inout)          |                                                                  |                                                                            |
|------------------|------------------------------------------------------------------|----------------------------------------------------------------------------|
| Parameters (out) | None                                                             |                                                                            |
| Return value     | Std_ReturnType                                                   | E_OK: No error E_NOT_OK: Writing of remote sleep indication bit has failed |
| Description      | Set the NM Coordinator Sleep Ready bit in the Control Bit Vector |                                                                            |
| Available via    | FrNm.h                                                           |                                                                            |

]()

## 8.3.20 FrNm\_PnLearningRequest

[SWS\_FrNm\_91005]{DRAFT} [

| [SWS_FrNm]            | SWS_FrNm_91005]{DRAFT} [                                                                                                    |                                                                                                    |  |  |
|-----------------------|----------------------------------------------------------------------------------------------------|----------------------------------------------------------------------------------------------------|--|--|
| Service<br>Name       | FrNm_PnLearningRequest (draft)                                                                                                    |                                                                                                    |  |  |
| Syntax                |                                                                                                    | <pre>Std_ReturnType FrNm_PnLearningRequest (   NetworkHandleType NetworkHandle )</pre>                |  |  |
| Service ID [hex]      | 0xf1                                                                                                    |                                                                                                    |  |  |
| Sync/Async            | Asynchronous                                                                                                    |                                                                                                    |  |  |
| Reentrancy            | Non Reentrant                                                                                                    |                                                                                                    |  |  |
| Parameters<br>(in)    | NetworkHandle                                                                                                    | Identification of the NM-channel                                                                      |  |  |
| Parameters<br>(inout) | None                                                                                                    |                                                                                                    |  |  |
| Parameters<br>(out)   | None                                                                                                    |                                                                                                    |  |  |
| Return value          | Std_ReturnType                                                                                                    | E_OK: No error E_NOT_OK: PN Learning Request has failed or is not configured for this network handle. |  |  |
| Description           | Set Repeat Message Request Bit and Partial Network Learning Bit for NM messages transmitted next on the bus. This will force all nodes to enter the PNC Learning Phase. This is needed for the optional Dynamic PNC-to-channel-mapping feature.  Tags: atp.Status=draft |                                                                                                    |  |  |
| Available via         | FrNm.h                                                                                                    |                                                                                                    |  |  |

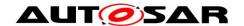

]()

**[SWS\_FrNm\_00495]** [ If the function  $FrNm_PnLearningRequest$  is called in Synchronize Mode or Bus Sleep Mode no functionality shall be executed and E\_NOT\_OK shall be returned.]()

[SWS\_FrNm\_00496] [ The function FrNm\_PnLearningRequest shall only be available if FrNmDynamicPncToChannelMappingSupport is set to TRUE. | ()

#### 8.3.21 FrNm\_ActivateTxPnShutdownMsg

[SWS\_FrNm\_91006][

| [SWS_FRNM_91006]      |                                                                                                    |                                                                          |
|-----------------------|----------------------------------------------------------------------------------------------------|--------------------------------------------------------------------------|
| Service Name          | FrNm_ActivateTxPnShutdownMsg                                                                                                    |                                                                          |
| Syntax                | <pre>Std_ReturnType FrNm_ActivateTxPnShutdownMsg (    NetworkHandleType nmChannelHandle )</pre>                                                                                  |                                                                          |
| Service ID<br>[hex]   | 0xf4                                                                                                    |                                                                          |
| Sync/Async            | Synchronous                                                                                                    |                                                                          |
| Reentrancy            | Reentrant for different nmChannelHandle. Non reentrant for the same nmChannel Handle.                                                                                            |                                                                          |
| Parameters<br>(in)    | nmChannelHandle                                                                                                    | Identifier of the NM-Channel where the PNC shutdown process is started.  |
| Parameters<br>(inout) | None                                                                                                    |                                                                          |
| Parameters<br>(out)   | None                                                                                                    |                                                                          |
| Return value          | Std_ReturnType                                                                                                    | E_OK:Request has been accepted. E_NOT_OK: Request has not been accepted. |
| Description           | NM indicate to activate the transmission of PN shutdown messages on the given NM-Channel. This results in transmission of a NM-PDU with PNSR bit set to 1 (PN shutdown message). |                                                                          |
| Available via         | FrNm.h                                                                                                    |                                                                          |

(RS\_Nm\_02572)

[SWS\_FrNm\_00568] [If FrNmSynchronizedPncShutdownEnabled is set to TRUE the FrNm implementation shall provide the API FrNm\_ActivateTxPnShutdownMsg.] (RS\_Nm\_02572)

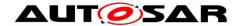

[SWS\_FrNm\_00569] [If FrNmSynchronizedPncShutdownEnabled is set to TRUE and FrNm\_ActivateTxPnShutdownMsg is called with a valid NM-Channel (nmChannelHandle), then the FrNm module shall set the PNSR bit in the CBV to 1 on the given NM-channel and return with E OK.] (RS\_Nm\_02572)

### 8.3.22 FrNm\_DeactivateTxPnShutdownMsg

[SWS\_FrNm\_91007][

| Service Name          | FrNm_DeactivateTxPnShutdownMsg                                                                                                    |                                                                          |  |
|-----------------------|----------------------------------------------------------------------------------------------------|--------------------------------------------------------------------------|--|
| Syntax                | Std_ReturnType FrNm_DeactivateTxPnShutdownMsg (     NetworkHandleType nmChannelHandle )                                                                          |                                                                          |  |
| Service ID [hex]      | 0xf5                                                                                                    |                                                                          |  |
| Sync/Async            | Synchronous                                                                                                    |                                                                          |  |
| Reentrancy            | Reentrant for different nmChannelHandle. Non reentrant for the same nmChannel Handle.                                                                            |                                                                          |  |
| Parameters<br>(in)    | nmChannelHandle                                                                                                    | Identifier of the NM-Channel where the PNC shutdown process is stopped.  |  |
| Parameters<br>(inout) | None                                                                                                    |                                                                          |  |
| Parameters<br>(out)   | None                                                                                                    |                                                                          |  |
| Return value          | Std_ReturnType                                                                                                    | E_OK:Request has been accepted. E_NOT_OK: Request has not been accepted. |  |
| Description           | NM indicate to deactive the transmission of PN shutdown messages on the given NM-Channel. This result in transmission of a usual NM-PDUs with PNSR bit set to 0. |                                                                          |  |
| Available via         | FrNm.h                                                                                                    |                                                                          |  |

(RS\_Nm\_02572)

[SWS\_FrNm\_00570] [If FrNmSynchronizedPncShutdownEnabled is set to TRUE the FrNm implementation shall provide the API FrNm\_DeactivateTxPnShutdownMsg.] (RS\_Nm\_02572)

[SWS\_FrNm\_00572] [If FrNmSynchronizedPncShutdownEnabled is set to TRUE and FrNm\_DeactivateTxPnShutdownMsg is called with a valid NM-Channel (nmChannelHandle), then the FrNm module shall set PNSR bit in the CBV to 0 on the given NM-channel and return with E\_OK.] (RS\_Nm\_02572)

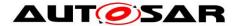

### 8.4 Call-back notifications]

#### 8.4.1 FrNm\_RxIndication

[SWS\_FrNm\_00251][

| [SWS_FINIII_t         |                                                                                            |                                                                                                    |  |
|-----------------------|--------------------------------------------------------------------------------------------|----------------------------------------------------------------------------------------------------|--|
| Service Name          | FrNm_RxIndication                                                                          |                                                                                                    |  |
| Syntax                | <pre>void FrNm_RxIndication (   PduIdType RxPduId,   const PduInfoType* PduInfoPtr )</pre> |                                                                                                    |  |
| Service ID [hex]      | 0x42                                                                                       |                                                                                                    |  |
| Sync/Async            | Synchro                                                                                    | onous                                                                                                    |  |
| Reentrancy            | Reentrant for different Pdulds. Non reentrant for the same Pduld.                          |                                                                                                    |  |
| Davanatava            | RxPdu<br>Id                                                                                | ID of the received PDU.                                                                                                    |  |
| Parameters<br>(in)    | Pdu<br>InfoPtr                                                                             | Contains the length (SduLength) of the received PDU, a pointer to a buffer (SduDataPtr) containing the PDU, and the MetaData related to this PDU. |  |
| Parameters<br>(inout) | None                                                                                       |                                                                                                    |  |
| Parameters<br>(out)   | None                                                                                       |                                                                                                    |  |
| Return value          | None                                                                                       |                                                                                                    |  |
| Description           | Indication of a received PDU from a lower layer communication interface module.            |                                                                                                    |  |
| Available via         | FrNm_Frlf.h                                                                                |                                                                                                    |  |

]()

[SWS\_FrNm\_00013] [The function FrNm\_RxIndication shall handle the data from an NM-message—this means that the function shall copy the received FlexRay NM PDU and store it locally associated with the received FlexRay NM PDU ID. ] ()

**[SWS\_FrNm\_00276]** [The Frlf module and the FrNm module must be initialized correctly before the FrNm module's environment calls the function FrNm\_RxIndication. ] ( )

The function FrNm\_RxIndication might be called by the FrNm module's environment in an interrupt context.

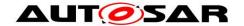

### 8.4.2 FrNm\_TriggerTransmit

[SWS\_FrNm\_00252][

| [OWO_FINIII           | _00252]                                                                                                    |                                                        |  |
|-----------------------|----------------------------------------------------------------------------------------------------|--------------------------------------------------------|--|
| Service<br>Name       | FrNm_TriggerTransmit                                                                                                    |                                                        |  |
| Syntax                | Std_ReturnType FrNm_TriggerTransmit ( PduIdType TxPduId, PduInfoType* PduInfoPtr )                                                                                                    |                                                        |  |
| Service ID [hex]      | 0x41                                                                                                    |                                                        |  |
| Sync/Async            | Synchronou                                                                                                    | s                                                      |  |
| Reentrancy            | Reentrant fo                                                                                                    | or different Pdulds. Non reentrant for the same Pduld. |  |
| Parameters<br>(in)    | TxPduld                                                                                                    | ID of the SDU that is requested to be transmitted.     |  |
| Parameters<br>(inout) | PduInfoPtr Contains a pointer to a buffer (SduDataPtr) to where the SDU data shall be copied, and the available buffer size in SduLengh. On return, the service will indicate the length of the copied SDU data in SduLength.                                                                                                    |                                                        |  |
| Parameters<br>(out)   | None                                                                                                    |                                                        |  |
| Return value          | Std Return- Type  E_OK: SDU has been copied and SduLength indicates the number of bytes.  E_NOT_OK: No SDU data has been copied. PduInfoPtr must not be used since it may contain a NULL pointer or point to invalid data.                                                                                                    |                                                        |  |
| Description           | Within this API, the upper layer module (called module) shall check whether the available data fits into the buffer size reported by PduInfoPtr->SduLength. If it fits, it shall copy its data into the buffer provided by PduInfoPtr->SduDataPtr and update the length of the actual copied data in PduInfoPtr->SduLength. If not, it returns E_NOT_OK without changing PduInfoPtr. |                                                        |  |
| Available via         | FrNm_Frlf.h                                                                                                    |                                                        |  |

]()

Note: The PNC bit vector is not updated within the call of FrNm\_TriggerTransmit but upfront of each NM message transmission request (see SWS\_FrNm\_00565). This ensure a common handling independent of FrIfImmediate setting (TRUE or FALSE).

**[SWS\_FrNm\_00549]** [If FrNm\_TriggerTransmit is called and FrNmComUserDataSupport is enabled, the FrNm shall collect the NM User Data from the referenced NM I-PDU by calling PduR\_FrNmTriggerTransmit and copy the data to the user data range of the NM-PDU. | ( )

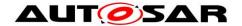

**[SWS\_FrNm\_00277]** [The Frlf module and the FrNm module shall be initialized correctly before the FrNm module's environment calls the function FrNm\_TriggerTransmit. ] ( )

Note: The function FrNm\_TriggerTransmit might be called by the Frlf in an interrupt context.

#### 8.4.3 FrNm\_TxConfirmation

[SWS\_FrNm\_00460][

| Service Name          | FrNm_Tx0                                                                                                    | Confirmation                                            |
|-----------------------|----------------------------------------------------------------------------------------------------|---------------------------------------------------------|
| Syntax                | <pre>void FrNm_TxConfirmation (   PduIdType TxPduId,   Std_ReturnType result )</pre>                                 |                                                         |
| Service ID [hex]      | 0x40                                                                                                    |                                                         |
| Sync/Async            | Synchrono                                                                                                    | ous                                                     |
| Reentrancy            | Reentrant                                                                                                    | for different Pdulds. Non reentrant for the same Pduld. |
|                       | TxPduld                                                                                                    | ID of the PDU that has been transmitted.                |
| Parameters (in)       | result E_OK: The PDU was transmitted. E_NOT_OK: Transmission of the PDU failed.                                      |                                                         |
| Parameters<br>(inout) | None                                                                                                    |                                                         |
| Parameters<br>(out)   | None                                                                                                    |                                                         |
| Return value          | None                                                                                                    |                                                         |
| Description           | The lower layer communication interface module confirms the transmission of a PDU, or the failure to transmit a PDU. |                                                         |
| Available via         | FrNm_Frlf.h                                                                                                    |                                                         |

]()

#### 8.5 Scheduled functions

#### 8.5.1 FrNm\_MainFunction\_< FrNmChannel.ShortName >

[SWS\_FrNm\_00255][

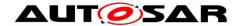

| Service Name     | FrNm_MainFunction_ <frnmchannel.shortname></frnmchannel.shortname>                            |  |
|------------------|-----------------------------------------------------------------------------------------------|--|
| Syntax           | <pre>void FrNm_MainFunction_<frnmchannel.shortname> (    void )</frnmchannel.shortname></pre> |  |
| Service ID [hex] | 0xf0                                                                                          |  |
| Description      | Main function of FlexRay NM.                                                                  |  |
| Available via    | SchM_FrNm.h                                                                                   |  |

#### J(SRS\_BSW\_00432)

This cyclically executed API service of the FlexRay Network Management serves the purposes of maintenance of the FrNm State Machine (see 7.4). Please refer to chapter 7.2

This API service of the FlexRay Network Management is called cyclically from a task body provided by the BSW Scheduler.

Since the duration of a FlexRay Cycle may be different for two different Clusters, the calling period of this API service shall be configurable independently for each Cluster at system configuration time.

[SWS\_FrNm\_00283] [There shall be one dedicated FlexRay NM Main Function for each NM cluster. The API names are therefore: FrNm\_MainFunction\_<FrNmChannel.ShortName>() where <FrNmChannel.ShortName> is the Short Name of the corresponding FlexRay NM channel. ] ()

**[SWS\_FrNm\_00449]** It shall be possible to perform an independent processing of transmission- and reception-handling inside the main function according to SRS\_BSW\_00432 [4] (SRS\_BSW\_00432).

[SWS\_FrNm\_00344] [The Service ID of FrNm\_MainFunction\_<FrNmChannel.ShortName> shall be 0xf0 + NetworkHandle. ] ()

## 8.6 Expected interfaces

In this chapter all interfaces required from other modules are listed.

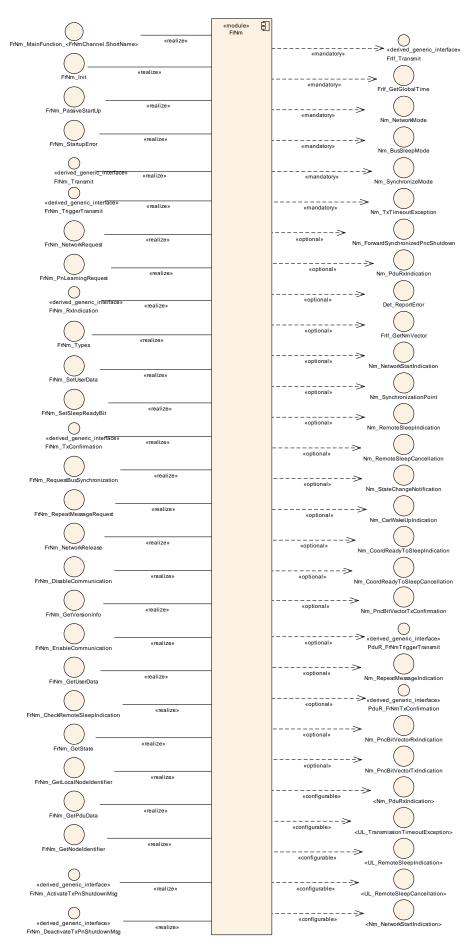

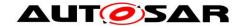

#### 8.6.1 Mandatory Interfaces

This chapter defines all interfaces which are required to fulfill the core functionality of the module.

[SWS\_FrNm\_00256][

| API Function               | Header<br>File | Description                                                                                                    |  |
|----------------------------|----------------|----------------------------------------------------------------------------------------------------|--|
| Frlf_GetGlobalTime         | Frlf.h         | Wraps the FlexRay Driver API function Fr_GetGlobalTime(). Important Note: FrIf_GetGlobalTime may be called within an exclusive area. |  |
| Frlf_Transmit              | Frlf.h         | Requests transmission of a PDU.                                                                                                    |  |
| Nm_BusSleepMode            | Nm.h           | Notification that the network management has entered Bus-<br>Sleep Mode.                                                             |  |
| Nm_NetworkMode             | Nm.h           | Notification that the network management has entered Network Mode.                                                                   |  |
| Nm_Synchronize-<br>Mode    | Nm.h           | Notification that the network management has entered Synchronize Mode.                                                               |  |
| Nm_TxTimeout-<br>Exception | Nm.h           | Service to indicate that an attempt to send an NM message failed.                                                                    |  |

**(**()

Note: The Generic NM Interface is currently seen as thin adaptation layer (e.g. implemented as c-macros) which will be used to interface to the ComM. See [11].

#### 8.6.2 Optional Interfaces

This chapter defines all interfaces which are required to fulfill an optional functionality of the module.

[SWS\_FrNm\_00257][

| [0.1.0]. 111111_00_0.1                     |                |                                                                                                    |
|--------------------------------------------|----------------|----------------------------------------------------------------------------------------------------|
| API Function                               | Header<br>File | Description                                                                                                |
| Det_ReportError                            | Det.h          | Service to report development errors.                                                                      |
| Frlf_GetNmVector                           | Frlf.h         | Derives the FlexRay NM Vector.                                                                             |
| Nm_CarWakeUp-<br>Indication                | Nm.h           | This function is called by a <bus>Nm to indicate reception of a CWU request.</bus>                         |
| Nm_CoordReady-<br>ToSleep-<br>Cancellation | Nm.h           | Cancels an indication, when the NM Coordinator Sleep Ready bit in the Control Bit Vector is set back to 0. |
| Nm_CoordReady-                             | Nm.h           | Sets an indication, when the NM Coordinator Sleep Ready bit in the                                         |

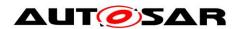

| ToSleepIndication                           |                 | Control Bit Vector is set                                                                                                    |
|---------------------------------------------|-----------------|----------------------------------------------------------------------------------------------------|
| Nm_Forward-<br>SynchronizedPnc-<br>Shutdown | Nm.h            | Notification that the network management has received a PN shutdown message on a particular NM-channel. This is used to grant a nearly synchronized PNC shutdown across the entire PN topology.                                                                                                    |
| Nm_NetworkStart-<br>Indication              | Nm.h            | Notification that a NM-message has been received in the Bus-<br>Sleep Mode, what indicates that some nodes in the network have<br>already entered the Network Mode.                                                                                                    |
| Nm_PduRx-<br>Indication                     | Nm.h            | Notification that a NM message has been received.                                                                                                    |
| Nm_PncBitVector-<br>RxIndication            | Nm.h            | Indication that a bus specific network management has received a NM message on a particular NM-channel that contain a PNC bit vector. This is used to aggregate the external PNC requests. The function evaluate if a relevant PNC request (PNC bit set to '1') is available in the given PNC bit vector. If a relevant PNC request is available (PNC bit passes the PNC bit vector filter), then the RelevantPncRequestDetectedPtr refers to a boolean with value set to TRUE. Otherwise refer to boolean with value set to FALSE. RelevantPncRequestDetectedPtr is evaluated by the callee <bus>Nm module to qualify the further processing of the received NM-PDU.</bus> |
| Nm_PncBitVector-<br>TxConfirmation          | Nm.h            | Function called by <bus>Nms to confirm the state of the transmission for the given PNC bit vector on the given NM-Channel.</bus>                                                                                                    |
| Nm_PncBitVector-<br>TxIndication            | Nm.h            | Function called by <bus>Nms to request the aggregated internal PNC requests for transmission within the Nm message.</bus>                                                                                                    |
| Nm_RemoteSleep-<br>Cancellation             | Nm.h            | Notification that the network management has detected that not all other nodes on the network are longer ready to enter Bus-Sleep Mode.                                                                                                    |
| Nm_RemoteSleep-Indication                   | Nm.h            | Notification that the network management has detected that all other nodes on the network are ready to enter Bus-Sleep Mode.                                                                                                    |
| Nm_Repeat-<br>MessageIndication             | Nm.h            | Service to indicate that an NM message with set Repeat Message Re- quest Bit has been received. This is needed for node detection and the Dynamic PNC-to-channel-mapping feature.                                                                                                    |
| Nm_StateChange-<br>Notification             | Nm.h            | Notification that the state of the lower layer <bus>Nm has changed.</bus>                                                                                                    |
| Nm<br>Synchronization-<br>Point             | Nm.h            | Notification to the NM Coordinator functionality that this is a suitable point in time to initiate the coordinated shutdown on.                                                                                                    |
| PduR_FrNmTrigger-<br>Transmit               | PduR_<br>FrNm.h | Within this API, the upper layer module (called module) shall check whether the available data fits into the buffer size reported by Pdu InfoPtr->SduLength. If it fits, it shall copy its data into the buffer provided by PduInfoPtr->SduDataPtr and update the length of the actual copied data in PduInfoPtr->SduLength. If not, it returns E_NOT_OK without changing PduInfoPtr.                                                                                                    |

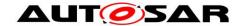

| PduR_FrNmTx- | PduR_  | The lower layer communication interface module confirms the |  |
|--------------|--------|-------------------------------------------------------------|--|
| Confirmation | FrNm.h | transmission of a PDU, or the failure to transmit a PDU.    |  |

I()

The usage of certain external APIs by FlexRay network Manangement is defined by configuration:

Frif\_GetNmVector Configured by configuration parameter FrlfGetNmVectorSupport (see Frlf06100\_Conf)

ECUC\_FrNm\_00046)

Nm PduRxIndication Configured if FrNmPduRxIndicationEnabled is configured (see

ECUC FrNm 00046)

 ${\tt Nm\_RemoteSleepCancellation} \qquad \textbf{Configured by FrNmRemoteSleepIndicationEnabled}$ 

(see ECUC FrNm 00044)

 ${\tt Nm\_RemoteSleepIndication} \qquad \qquad {\tt Configured\ by\ FrNmRemoteSleepIndicationEnabled}$ 

(see ECUC FrNm 00044)

Nm StateChangeNotification Configured by FrNmStateChangeIndicationEnabled

(see ECUC FrNm 00047)

Nm\_SynchronizationPoint Configured by FrNmSynchronizationPointEnabled (see ECUC FrNm 00021)

#### 8.6.3 Configurable interfaces

In this chapter all interfaces are listed where the target function could be configured. The target function is usually a call-back function. The names of these kind of interfaces is not fixed because they are configurable.

#### 8.6.3.1 NetworkStartIndication

[SWS\_FrNm\_00470][

| Service<br>Name       | <nm_networkstartindication></nm_networkstartindication>                                                         |  |  |
|-----------------------|----------------------------------------------------------------------------------------------------|--|--|
| Syntax                | <pre>void <nm_networkstartindication> (   NetworkHandleType nmNetworkHandle )</nm_networkstartindication></pre> |  |  |
| Sync/Async            | Synchronous                                                                                                    |  |  |
| Reentrancy            | Reentrant for different FrNm Clusters. Non reentrant for the same FrNm Cluster                                  |  |  |
| Parameters<br>(in)    | nmNetworkHandle Identification of the NM-Cluster                                                                |  |  |
| Parameters<br>(inout) | None                                                                                                    |  |  |
| Parameters<br>(out)   | None                                                                                                    |  |  |

| Return value  | None                                                                                                    |
|---------------|----------------------------------------------------------------------------------------------------|
| Description   | This API service of an upper layer Nm is called by the FlexRay Network Management to indicate to this upper layer BSW module that a NM-message was successfully received and the FrNm is in the Bus-Sleep Mode. |
| Available via | <none></none>                                                                                                    |

]()

#### 8.6.3.2 PduRxIndication

[SWS FrNm 00471][

| [OMO_LIMIII]          | 00471]                                                                                                    |                                                |  |
|-----------------------|----------------------------------------------------------------------------------------------------|------------------------------------------------|--|
| Service Name          | <nm_pdurxindication></nm_pdurxindication>                                                                                                    |                                                |  |
| Syntax                | <pre>void <nm_pdurxindication> (    NetworkHandleType nmNetworkHandle )</nm_pdurxindication></pre>                                                                                                    |                                                |  |
| Sync/Async            | Synchronous                                                                                                    |                                                |  |
| Reentrancy            | Reentrant for different FrNm Clu                                                                                                    | sters. Non reentrant for the same FrNm Cluster |  |
| Parameters<br>(in)    | nmNetworkHandle                                                                                                    | Identification of the NM-Cluster               |  |
| Parameters<br>(inout) | None                                                                                                    |                                                |  |
| Parameters<br>(out)   | None                                                                                                    |                                                |  |
| Return value          | None                                                                                                    |                                                |  |
| Description           | This API service of an upper NM is called by the FlexRay Network Management to indicate to this upper layer BSW module Nm that a NM-message was successfully received (see FRNM190)  This function is only available on the definition of _PDU_RX_INDICATION_ENABLED |                                                |  |
| Available via         | <none></none>                                                                                                    |                                                |  |

]()

## 8.6.3.3 RemoteSleepCancellation

[SWS FrNm 00472][

| Service<br>Name | <ul_remotesleepcancellation></ul_remotesleepcancellation> |
|-----------------|-----------------------------------------------------------|
|-----------------|-----------------------------------------------------------|

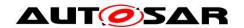

| Syntax                | <pre>void <ul_remotesleepcancellation> (   NetworkHandleType nmNetworkHandle )</ul_remotesleepcancellation></pre>                                                                                                    |                                                |
|-----------------------|----------------------------------------------------------------------------------------------------|------------------------------------------------|
| Sync/Async            | Synchronous                                                                                                    |                                                |
| Reentrancy            | Reentrant for different FrNm Clus                                                                                                    | sters. Non reentrant for the same FrNm Cluster |
| Parameters<br>(in)    | nmNetworkHandle Identification of the NM-Cluster                                                                                                    |                                                |
| Parameters<br>(inout) | None                                                                                                    |                                                |
| Parameters<br>(out)   | None                                                                                                    |                                                |
| Return value          | None                                                                                                    |                                                |
| Description           | This API service of an upper layer BSW module <ul> (e.g. ComM) is called by the FlexRay Network Management to indicate to this upper layer BSW module that the "Remote Sleep" has been cancelled as an NM-message with an indication to keep the bus awake has been received and the Remote Sleep indication has been previously detected.</ul> |                                                |
| Available via         | <none></none>                                                                                                    |                                                |

]()

## 8.6.3.4 RemoteSleepIndication

[SWS\_FrNm\_00473][

| Service<br>Name       | <ul_remotesleepindication></ul_remotesleepindication>                                                         |  |  |
|-----------------------|----------------------------------------------------------------------------------------------------|--|--|
| Syntax                | <pre>void <ul_remotesleepindication> (   NetworkHandleType nmNetworkHandle )</ul_remotesleepindication></pre> |  |  |
| Sync/Async            | Synchronous                                                                                                   |  |  |
| Reentrancy            | Reentrant for different FrNm Clusters. Non reentrant for the same FrNm Cluster                                |  |  |
| Parameters<br>(in)    | nmNetworkHandle Identification of the NM-Cluster                                                              |  |  |
| Parameters<br>(inout) | None                                                                                                    |  |  |
| Parameters<br>(out)   | None                                                                                                    |  |  |
| Return value          | None                                                                                                    |  |  |

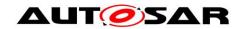

| Description   | This API service of an upper layer BSW module <ul> (e.g. ComM) is called by the FlexRay Network Management to indicate to this upper layer BSW module that all other nodes in the cluster are ready to sleep (the 'Remote Sleep Indication'), as no NM-messages with an indication to keep the bus awake are received in the Normal Operation State for a configurable amount of time determined by the FRNM_REMOTE_SLEEP_IND_TIME (configuration parameter).</ul> |
|---------------|----------------------------------------------------------------------------------------------------|
| Available via | <none></none>                                                                                                    |

]()

## 8.6.3.5 TransmissionTimeoutException

[SWS\_FrNm\_00474][

| Service<br>Name       | <ul_transmissiontimeoutexception></ul_transmissiontimeoutexception>                                                                                                    |  |  |
|-----------------------|----------------------------------------------------------------------------------------------------|--|--|
| Syntax                | <pre>void <ul_transmissiontimeoutexception> (   NetworkHandleType nmNetworkHandle )</ul_transmissiontimeoutexception></pre>                                                                                                    |  |  |
| Sync/Async            | Synchronous                                                                                                    |  |  |
| Reentrancy            | Reentrant for different FrNm Clusters. Non reentrant for the same FrNm Cluster                                                                                                    |  |  |
| Parameters<br>(in)    | nmNetworkHandle Identification of the NM-Cluster                                                                                                    |  |  |
| Parameters<br>(inout) | None                                                                                                    |  |  |
| Parameters<br>(out)   | None                                                                                                    |  |  |
| Return value          | None                                                                                                    |  |  |
| Description           | This API service of an upper layer BSW module <ul> is called by the FlexRay Network Management when FrIf calls FrNm_TxConfirmation with result E_NOT_OK to indicate to this upper layer BSW module that NM-message could not be transmitted successfully.</ul> |  |  |
| Available via         | <none></none>                                                                                                    |  |  |

]()

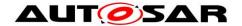

## 9 Sequence diagrams

### 9.1 Use Case 01 - Initialization

Sequence in Figure 9-1 FrNm Init Sequence shows how to initialize the FlexRay Network Management.

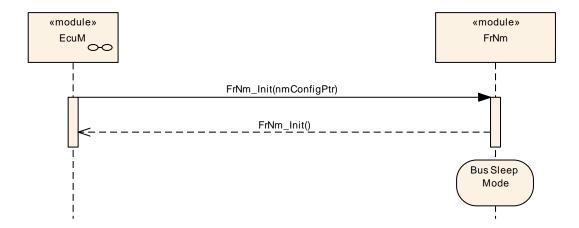

Figure 9-1 FrNm Init Sequence

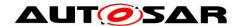

## 9.2 Use Case 02 - Passive Startup

Sequence in Figure 9-2 shows the normal passive startup.

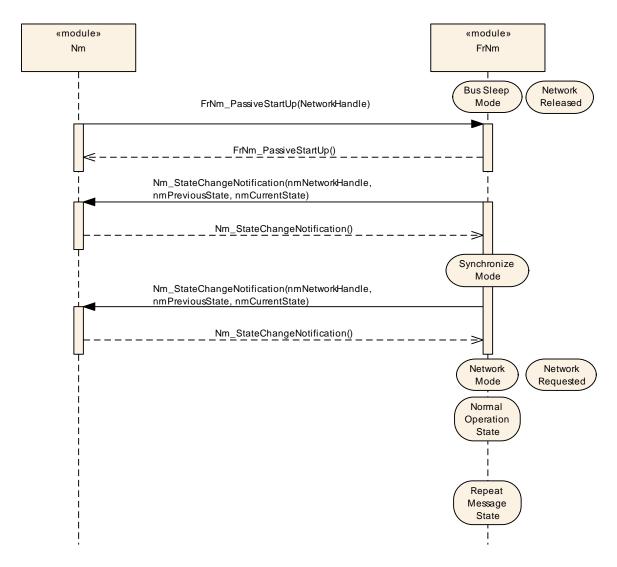

Figure 9-2 FrNm passive startup sequence

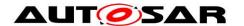

## 9.3 Use Case 03 - Passive Startup with a Network Request

Sequence in Figure 9-3 shows a passive startup where a network is requested before Network Mode has been reached.

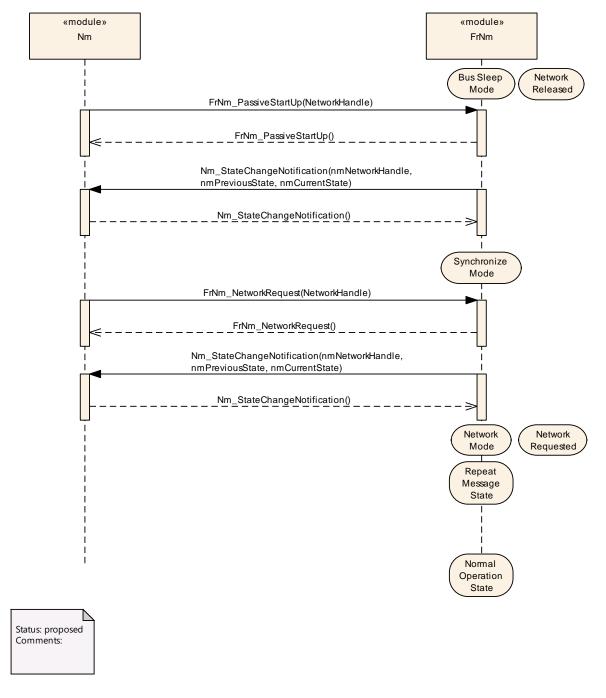

Figure 9-3 FrNm passive startup with a "active" network request sequence

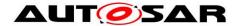

## 9.4 Use Case 04 - Normal Operation

Sequence in Figure 9-4 shows how to request and release the network

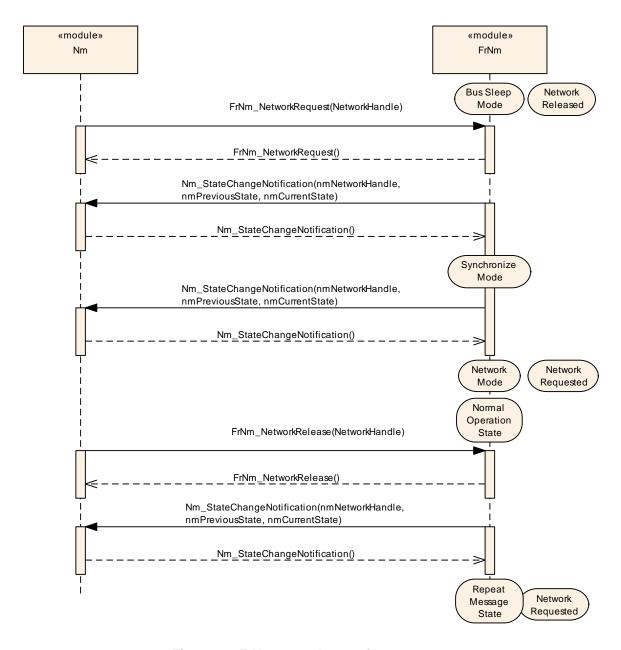

Figure 9-4 FrNm normal operation sequence

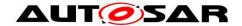

### 9.5 Use Case 05 - Shutdown

Sequence in Figure 9-5 shows a normal shutdown sequence.

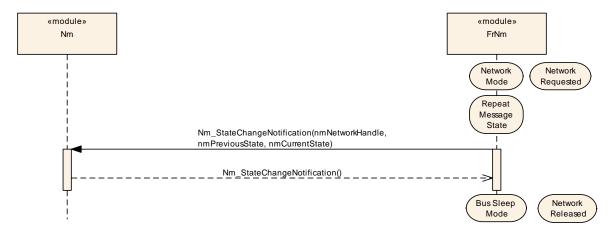

Figure 9-5 FrNm Shutdown

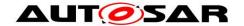

## 10 Configuration specification

The following chapter contains tables of all configuration parameters and switches used to determine the functional units of the AUTOSAR Generic Network Management. The default values of configuration parameters are denoted as bold.

[SWS\_FrNm\_00020] [Both static and runtime configuration parameters shall be located outside the source code of the module. ] (SRS\_BSW\_00159)

In general, this chapter defines configuration parameters and their clustering into containers. In order to support the specification Chapter 10.1 describes fundamentals. It also specifies a template (table) for the parameter specification. Chapter 10.2 specifies the structure (containers) and the parameters of the module FrNm. Chapter 10.3 specifies published information of the module FrNm.

### 10.1 How to read this chapter

For details refer to the chapter 10.1 "Introduction to configuration specification" in SWS\_BSWGeneral

### 10.2 Configurable parameters

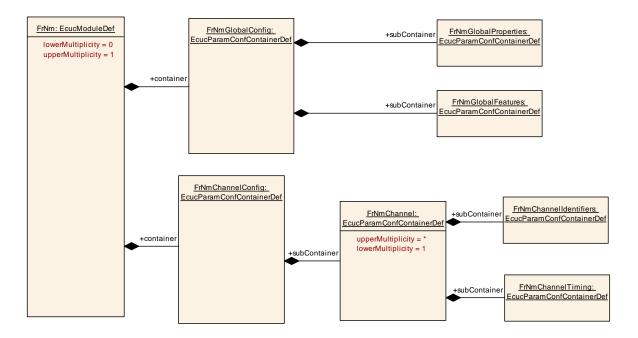

#### 10.2.1 FrNm

| SWS Item | [ECUC_FrNm_00083] |
|----------|-------------------|
|----------|-------------------|

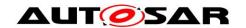

| Module Name           |         | FrNm                          |                     |              |
|-----------------------|---------|-------------------------------|---------------------|--------------|
| Description           |         | The Flexray Nm module         |                     |              |
| Post-Build<br>Support | Variant | true                          |                     |              |
| Supported<br>Variants | Config  | VARIANT-LINK-TIME,<br>COMPILE | VARIANT-POST-BUILD, | VARIANT-PRE- |

| Included Containers                            |   |                                                                                    |
|------------------------------------------------|---|------------------------------------------------------------------------------------|
| Container Name Multiplicity Scope / Dependency |   | Scope / Dependency                                                                 |
| FrNmChannel-<br>Config                         | 1 | This container contains the configuration parameters for all Flex Ray NM channels. |
| FrNmGlobal-<br>Config                          | 1 | This container contains all global configuration parameters for the FrNm module.   |

## 10.3 Global configurable parameters

## 10.3.1 FrNmGlobalConfig

| SWS Item                 | [ECUC_FrNm_00001]                                                                |  |
|--------------------------|----------------------------------------------------------------------------------|--|
| Container Name           | FrNmGlobalConfig                                                                 |  |
| Parent Container         | FrNm                                                                             |  |
| Description              | This container contains all global configuration parameters for the FrNm module. |  |
| Configuration Parameters |                                                                                  |  |

| Included Containers       |              |                                                                                    |  |
|---------------------------|--------------|------------------------------------------------------------------------------------|--|
| Container Name            | Multiplicity | Scope / Dependency                                                                 |  |
| FrNmGlobal-<br>Features   | 1            | This container contains module features related to the FlexRay NM functionality.   |  |
| FrNmGlobal-<br>Properties | 1            | This container contains module properties related to the FlexRay NM functionality. |  |

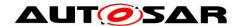

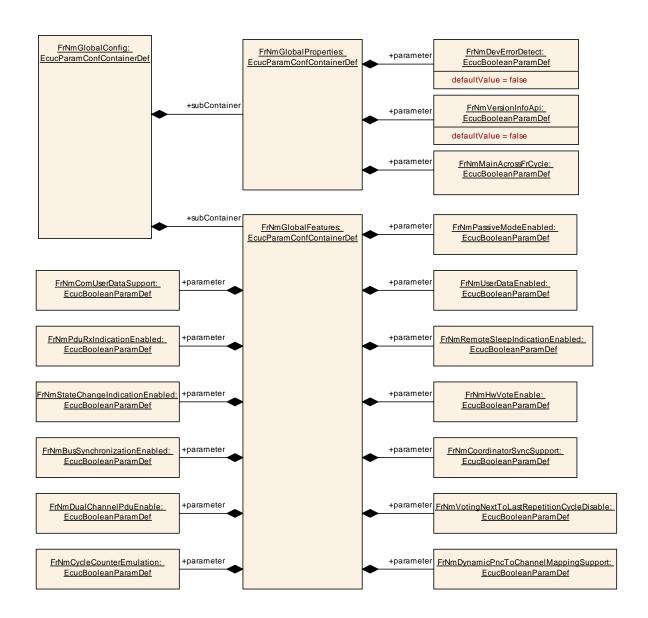

#### 10.3.2 FrNmGlobalFeatures

| SWS Item                 | [ECUC_FrNm_00004]                                                                |  |
|--------------------------|----------------------------------------------------------------------------------|--|
| Container Name           | FrNmGlobalFeatures                                                               |  |
| Parent Container         | FrNmGlobalConfig                                                                 |  |
| Description              | This container contains module features related to the FlexRay NM functionality. |  |
| Configuration Parameters |                                                                                  |  |

| SWS Item       | [ECUC_FrNm_00048]             |
|----------------|-------------------------------|
| Parameter Name | FrNmBusSynchronizationEnabled |

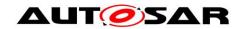

| Parent Container          | FrNmGlobalFeatures                   |         |                  |
|---------------------------|--------------------------------------|---------|------------------|
| Description               | Pre-processor switch for enabling th | e bus s | synchronization. |
| Multiplicity              | 1                                    |         |                  |
| Туре                      | EcucBooleanParamDef                  |         |                  |
| Default value             |                                      |         |                  |
| Post-Build Variant Value  | false                                |         |                  |
|                           | Pre-compile time                     | Х       | All Variants     |
| Value Configuration Class | Link time                            |         |                  |
|                           | Post-build time                      |         |                  |
| Scope / Dependency        | scope: local                         | •       |                  |

| SWS Item                        | [ECUC_FrNm_00054]                                                                                                    |                    |                          |
|---------------------------------|----------------------------------------------------------------------------------------------------|--------------------|--------------------------|
| Parameter Name                  | FrNmComUserDataSupport                                                                                                    |                    |                          |
| Parent Container                | FrNmGlobalFeatures                                                                                                    | FrNmGlobalFeatures |                          |
| Description                     | Preprocessor switch for enabling the To Setting of NMUserData via SWC.                                                                                                    | c path of          | Com User Data. Use case: |
| Multiplicity                    | 1                                                                                                    |                    |                          |
| Туре                            | EcucBooleanParamDef                                                                                                    |                    |                          |
| Default value                   |                                                                                                    |                    |                          |
| Post-Build<br>Variant Value     | false                                                                                                    |                    |                          |
|                                 | Pre-compile time                                                                                                    | Х                  | All Variants             |
| Value<br>Configuration<br>Class | Link time                                                                                                    |                    |                          |
| Class                           | Post-build time                                                                                                    |                    |                          |
| Scope /<br>Dependency           | scope: local dependency: FrNmComUserDataSupport shall be set to FALSE, if all bytes of the NM PDU are used for NM System Bytes and for the PNC bit vector and no space is left for user data. |                    |                          |

| SWS Item       | [ECUC_FrNm_00081]          |
|----------------|----------------------------|
| Parameter Name | FrNmCoordinatorSyncSupport |

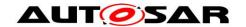

| Parent Container            | FrNmGlobalFeatures                                                                                                    |   |              |
|-----------------------------|----------------------------------------------------------------------------------------------------|---|--------------|
| Description                 | Enables/disables the coordinator synchronization support.                                                             |   |              |
| Multiplicity                | 1                                                                                                    |   |              |
| Туре                        | EcucBooleanParamDef                                                                                                   |   |              |
| Default value               |                                                                                                    |   |              |
| Post-Build Variant<br>Value | false                                                                                                    |   |              |
|                             | Pre-compile time                                                                                                    | Х | All Variants |
| Value Configuration Class   | Link time                                                                                                    |   |              |
|                             | Post-build time                                                                                                    |   |              |
| Scope / Dependency          | scope: local dependency: FrNmCoordinatorSyncSupport has to be set to FALSE if FrNm PassiveModeEnabled is set to TRUE. |   |              |

| SWS Item                  | [ECUC_FrNm_00060]                     |                    |                    |  |
|---------------------------|---------------------------------------|--------------------|--------------------|--|
| Parameter Name            | FrNmCycleCounterEmulation             |                    |                    |  |
| Parent Container          | FrNmGlobalFeatures                    | FrNmGlobalFeatures |                    |  |
| Description               | Pre-processor switch for enabling the | e cycle            | counter emulation. |  |
| Multiplicity              | 1                                     |                    |                    |  |
| Туре                      | EcucBooleanParamDef                   |                    |                    |  |
| Default value             |                                       |                    |                    |  |
| Post-Build Variant Value  | false                                 |                    |                    |  |
|                           | Pre-compile time                      | Х                  | All Variants       |  |
| Value Configuration Class | Link time                             |                    |                    |  |
|                           | Post-build time                       |                    |                    |  |
| Scope / Dependency        | scope: local                          | _                  |                    |  |

| SWS Item         | [ECUC_FrNm_00049]        |
|------------------|--------------------------|
| Parameter Name   | FrNmDualChannelPduEnable |
| Parent Container | FrNmGlobalFeatures       |

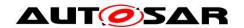

| Description               | Pre-processor switch for enabling the support of dual channel transmission and reception of NM messages. |   |              |
|---------------------------|----------------------------------------------------------------------------------------------------|---|--------------|
| Multiplicity              | 1                                                                                                    |   |              |
| Туре                      | EcucBooleanParamDef                                                                                      |   |              |
| Default value             |                                                                                                    |   |              |
| Post-Build Variant Value  | false                                                                                                    |   |              |
|                           | Pre-compile time                                                                                         | Х | All Variants |
| Value Configuration Class | Link time                                                                                                |   |              |
|                           | Post-build time                                                                                          |   |              |
| Scope / Dependency        | scope: local                                                                                             |   |              |

| SWS Item                        | [ECUC_FrNm_00090]                                                                                                    |            |              |
|---------------------------------|----------------------------------------------------------------------------------------------------|------------|--------------|
| Parameter Name                  | FrNmDynamicPncToChannelMappingSupport                                                                                                    |            |              |
| Parent Container                | FrNmGlobalFeatures                                                                                                    |            |              |
| Description                     | Precompile time switch to enable the handling. False: Dynamic PNC-to-channel-mapping True: Dynamic PNC-to-channel-mapping                                                     | g is disat | bled         |
| Multiplicity                    | 1                                                                                                    |            |              |
| Туре                            | EcucBooleanParamDef                                                                                                    |            |              |
| Default value                   |                                                                                                    |            |              |
| Post-Build<br>Variant Value     | false                                                                                                    |            |              |
|                                 | Pre-compile time                                                                                                    | Х          | All Variants |
| Value<br>Configuration<br>Class | Link time                                                                                                    |            |              |
| Class                           | Post-build time                                                                                                    |            |              |
| Scope /<br>Dependency           | scope: ECU dependency: FrNmDynamicPncToChannelMappingSupport == TRUE only allowed if FrNmPnEnabled == true for at least one FrNm Channel and FrNm PassiveModeEnabled == FALSE |            |              |

| SWS Item [ECUC_FrNm_00050] |
|----------------------------|
|----------------------------|

| Parameter Name                  | FrNmHwVoteEnable                                                                      |   |              |
|---------------------------------|---------------------------------------------------------------------------------------|---|--------------|
| Parent Container                | FrNmGlobalFeatures                                                                    |   |              |
| Description                     | Pre-processor switch for enabling the aggregated NM-Votes. This switch enab NmVector. |   |              |
| Multiplicity                    | 1                                                                                     |   |              |
| Туре                            | EcucBooleanParamDef                                                                   |   |              |
| Default value                   |                                                                                       |   |              |
| Post-Build Variant Value        | false                                                                                 |   |              |
|                                 | Pre-compile time                                                                      | Х | All Variants |
| Value<br>Configuration<br>Class | Link time                                                                             |   |              |
| Class                           | Post-build time                                                                       |   |              |
| Scope /<br>Dependency           | scope: local                                                                          |   |              |

| SWS Item                  | [ECUC_FrNm_00043]                     |         |                           |
|---------------------------|---------------------------------------|---------|---------------------------|
| Parameter Name            | FrNmPassiveModeEnabled                |         |                           |
| Parent Container          | FrNmGlobalFeatures                    |         |                           |
| Description               | Pre-processor switch for enabling Pas | sive No | de Configuration support. |
| Multiplicity              | 1                                     | 1       |                           |
| Туре                      | EcucBooleanParamDef                   |         |                           |
| Default value             |                                       |         |                           |
| Post-Build Variant Value  | false                                 |         |                           |
|                           | Pre-compile time                      | Х       | All Variants              |
| Value Configuration Class | Link time                             |         |                           |
|                           | Post-build time                       |         |                           |
| Scope / Dependency        | scope: local                          |         |                           |

| SWS Item | [ECUC_FrNm_00046] |
|----------|-------------------|
|----------|-------------------|

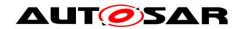

| Parameter Name            | FrNmPduRxIndicationEnabled                                  |                    |              |  |
|---------------------------|-------------------------------------------------------------|--------------------|--------------|--|
| Parent Container          | FrNmGlobalFeatures                                          | FrNmGlobalFeatures |              |  |
| Description               | Pre-processor switch for enabling PDU reception indication. |                    |              |  |
| Multiplicity              | 1                                                           |                    |              |  |
| Туре                      | EcucBooleanParamDef                                         |                    |              |  |
| Default value             |                                                             |                    |              |  |
| Post-Build Variant Value  | false                                                       |                    |              |  |
|                           | Pre-compile time                                            | Х                  | All Variants |  |
| Value Configuration Class | Link time                                                   |                    |              |  |
|                           | Post-build time                                             |                    |              |  |
| Scope / Dependency        | scope: local                                                |                    |              |  |

| SWS Item                  | [ECUC_FrNm_00044]                                                                                                |   |              |
|---------------------------|----------------------------------------------------------------------------------------------------|---|--------------|
| Parameter Name            | FrNmRemoteSleepIndicationEnabled                                                                                 |   |              |
| Parent Container          | FrNmGlobalFeatures                                                                                               |   |              |
| Description               | Pre-processor switch for enabling remot calculationFormula = If (FrNmPass Equal(False) else Equal(False or True) |   |              |
| Multiplicity              | 1                                                                                                    |   |              |
| Туре                      | EcucBooleanParamDef                                                                                              |   |              |
| Default value             |                                                                                                    |   |              |
| Post-Build Variant Value  | false                                                                                                    |   |              |
|                           | Pre-compile time                                                                                                 | Х | All Variants |
| Value Configuration Class | Link time                                                                                                    |   |              |
|                           | Post-build time                                                                                                  |   |              |
| Scope / Dependency        | scope: local                                                                                                    |   |              |

| SWS Item       | [ECUC_FrNm_00047]                |  |
|----------------|----------------------------------|--|
| Parameter Name | FrNmStateChangeIndicationEnabled |  |

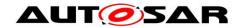

| Parent Container          | FrNmGlobalFeatures                   |         |                  |
|---------------------------|--------------------------------------|---------|------------------|
| Description               | Pre-processor switch for enabling st | ate cha | ange indication. |
| Multiplicity              | 1                                    |         |                  |
| Туре                      | EcucBooleanParamDef                  |         |                  |
| Default value             |                                      |         |                  |
| Post-Build Variant Value  | false                                |         |                  |
|                           | Pre-compile time                     | Х       | All Variants     |
| Value Configuration Class | Link time                            |         |                  |
|                           | Post-build time                      |         |                  |
| Scope / Dependency        | scope: local                         |         |                  |

| SWS Item                        | [ECUC_FrNm_00039]                                                                                                    |   |              |
|---------------------------------|----------------------------------------------------------------------------------------------------|---|--------------|
| Parameter Name                  | FrNmUserDataEnabled                                                                                                    |   |              |
| Parent Container                | FrNmGlobalFeatures                                                                                                    |   |              |
| Description                     | Pre-processor switch for enabling user data support.                                                                      |   |              |
| Multiplicity                    | 1                                                                                                    |   |              |
| Туре                            | EcucBooleanParamDef                                                                                                    |   |              |
| Default value                   |                                                                                                    |   |              |
| Post-Build Variant Value        | false                                                                                                    |   |              |
|                                 | Pre-compile time                                                                                                    | Х | All Variants |
| Value<br>Configuration<br>Class | Link time                                                                                                    |   |              |
| Class                           | Post-build time                                                                                                    |   |              |
| Scope /<br>Dependency           | scope: local<br>dependency: FrNmUserDataEnabled sha<br>NM PDU are used for NM System Byte<br>space is left for user data. |   |              |

| SWS Item       | [ECUC_FrNm_00073]                          |
|----------------|--------------------------------------------|
| Parameter Name | FrNmVotingNextToLastRepetitionCycleDisable |

| Parent Container          | FrNmGlobalFeatures                                                            |   |                               |
|---------------------------|-------------------------------------------------------------------------------|---|-------------------------------|
| Description               | Pre-processor switch for disabling vote cycles before the Ready Sleep Counter |   | es in the last two repetition |
| Multiplicity              | 1                                                                             |   |                               |
| Туре                      | EcucBooleanParamDef                                                           |   |                               |
| Default value             |                                                                               |   |                               |
| Post-Build Variant Value  | false                                                                         |   |                               |
|                           | Pre-compile time                                                              | Х | All Variants                  |
| Value Configuration Class | Link time                                                                     |   |                               |
|                           | Post-build time                                                               |   |                               |
| Scope / Dependency        | scope: local                                                                  |   |                               |

#### **No Included Containers**

## 10.3.3 FrNmGlobalProperties

| SWS Item            | [ECUC_FrNm_00003]                                                                  |
|---------------------|------------------------------------------------------------------------------------|
| Container Name      | FrNmGlobalProperties                                                               |
| Parent<br>Container | FrNmGlobalConfig                                                                   |
| Description         | This container contains module properties related to the FlexRay NM functionality. |
| Configuration Par   | ameters                                                                            |

| SWS Item         | [ECUC_FrNm_00036]                                                                                                    |
|------------------|----------------------------------------------------------------------------------------------------|
| Parameter Name   | FrNmDevErrorDetect                                                                                                   |
| Parent Container | FrNmGlobalProperties                                                                                                 |
| Description      | Switches the development error detection and notification on or off.  • true: detection and notification is enabled. |

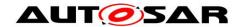

|                           | false: detection and notification | on is dis | sabled.      |
|---------------------------|-----------------------------------|-----------|--------------|
| Multiplicity              | 1                                 |           |              |
| Туре                      | EcucBooleanParamDef               |           |              |
| Default value             | false                             |           |              |
| Post-Build Variant Value  | false                             |           |              |
|                           | Pre-compile time                  | Х         | All Variants |
| Value Configuration Class | Link time                         |           |              |
|                           | Post-build time                   |           |              |
| Scope / Dependency        | scope: local                      |           |              |

| SWS Item                        | [ECUC_FrNm_00038]                                                                                  |                                            |                                                                                                    |  |
|---------------------------------|----------------------------------------------------------------------------------------------------|--------------------------------------------|----------------------------------------------------------------------------------------------------|--|
| Parameter Name                  | FrNmMainAcrossFrCycle                                                                              | Э                                          |                                                                                                    |  |
| Parent Container                | FrNmGlobalProperties                                                                               |                                            |                                                                                                    |  |
| Description                     | communication cycle w<br>received, the FrNmMain.<br>If the FlexRay NM Ma<br>communication cycle si | here<br>Acros<br>inFun<br>ubseq            | ction is executed completely within the FlexRay the last NM vote of the current vote cycle is sFrCycle shall be configured to FALSE. ction is executed completely within the FlexRay uent to the one where the last NM vote of the , the FrNmMainAcrossFrCycle shall be configured |  |
| Multiplicity                    | 1                                                                                                  |                                            |                                                                                                    |  |
| Туре                            | EcucBooleanParamDef                                                                                |                                            |                                                                                                    |  |
| Default value                   |                                                                                                    |                                            |                                                                                                    |  |
| Post-Build<br>Variant Value     | false                                                                                              |                                            |                                                                                                    |  |
|                                 | Pre-compile time                                                                                   | X VARIANT-PRE-COMPILE                      |                                                                                                    |  |
| Value<br>Configuration<br>Class | Link time                                                                                          | me X VARIANT-LINK-TIME, VARIANT-POST-BUILD |                                                                                                    |  |
| Ciass                           | Post-build time                                                                                    |                                            |                                                                                                    |  |
| Scope /<br>Dependency           | scope: local                                                                                       |                                            |                                                                                                    |  |

| SWS Item [ECUC_FrNm_00037] |
|----------------------------|
|----------------------------|

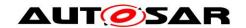

| Parameter Name            | FrNmVersionInfoApi                                          |   |              |
|---------------------------|-------------------------------------------------------------|---|--------------|
| Parent Container          | FrNmGlobalProperties                                        |   |              |
| Description               | Pre-processor switch for enabling version info API support. |   |              |
| Multiplicity              | 1                                                           |   |              |
| Туре                      | EcucBooleanParamDef                                         |   |              |
| Default value             | false                                                       |   |              |
| Post-Build Variant Value  | false                                                       |   |              |
| Value Configuration Class | Pre-compile time                                            | Х | All Variants |
|                           | Link time                                                   |   |              |
|                           | Post-build time                                             |   |              |
| Scope / Dependency        | scope: local                                                |   |              |

**No Included Containers** 

## 10.4 Channel configurable parameters

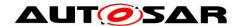

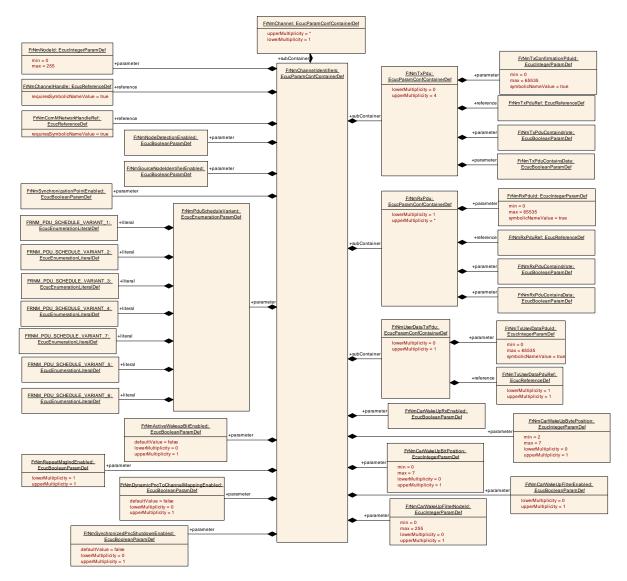

[SWS\_FrNm\_00036] [The following runtime configurable parameters shall be configurable for each channel separately. ] (RS\_Nm\_00149)

### 10.4.1 FrNmChannelConfig

| SWS Item                 | [ECUC_FrNm_00002]                                                                 |  |  |  |
|--------------------------|-----------------------------------------------------------------------------------|--|--|--|
| Container Name           | FrNmChannelConfig                                                                 |  |  |  |
| Parent<br>Container      | FrNm                                                                              |  |  |  |
| Description              | This container contains the configuration parameters for all FlexRay NM channels. |  |  |  |
| Configuration Parameters |                                                                                   |  |  |  |

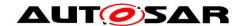

| Included Containers |              |                                                                              |  |  |  |
|---------------------|--------------|------------------------------------------------------------------------------|--|--|--|
| Container<br>Name   | Multiplicity | city Scope / Dependency                                                      |  |  |  |
| FrNmChannel         | 1*           | This container contains the configuration parameters for a FlexF NM Channel. |  |  |  |

#### 10.4.2 FrNmChannel

| SWS Item                         | [ECUC_FrNm_00006]          |                                                                                |                                                            |  |  |
|----------------------------------|----------------------------|--------------------------------------------------------------------------------|------------------------------------------------------------|--|--|
| Container Name                   | FrNmChannel                |                                                                                |                                                            |  |  |
| Parent Container                 | FrNmChannelC               | onfi                                                                           | g                                                          |  |  |
| Description                      | This container of Channel. | This container contains the configuration parameters for a FlexRay NM Channel. |                                                            |  |  |
| Post-Build Variant Multiplicity  | false                      |                                                                                |                                                            |  |  |
|                                  | Pre-compile time           | x                                                                              | VARIANT-PRE-COMPILE, VARIANT-LINK-TIME, VARIANT-POST-BUILD |  |  |
| Multiplicity Configuration Class | Link time                  |                                                                                |                                                            |  |  |
|                                  | Post-build time            |                                                                                |                                                            |  |  |
| Configuration Parameters         |                            |                                                                                |                                                            |  |  |

| Included Containers                            |   |                                                                                                  |  |  |  |
|------------------------------------------------|---|--------------------------------------------------------------------------------------------------|--|--|--|
| Container Name Multiplicity Scope / Dependency |   |                                                                                                  |  |  |  |
| FrNmChannel-<br>Identifiers                    | 1 | This container contains instance specific identifiers related to the respective FlexRay Channel. |  |  |  |
| FrNmChannel-<br>Timing                         | 1 | This container contains instance-specific timing related to respective FlexRay Channel.          |  |  |  |

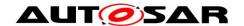

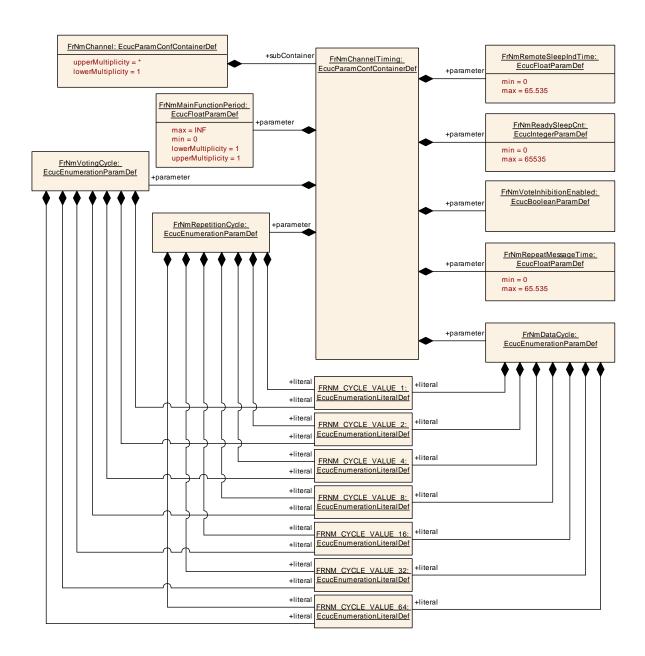

#### 10.4.3 FrNmChannelTiming

| SWS Item                                                                                                    | [ECUC_FrNm_00008] |  |  |
|----------------------------------------------------------------------------------------------------|-------------------|--|--|
| Container Name                                                                                              | FrNmChannelTiming |  |  |
| Parent<br>Container                                                                                         | FrNmChannel       |  |  |
| <b>Description</b> This container contains instance-specific timing related to the respective Flex Channel. |                   |  |  |
| Configuration Parameters                                                                                    |                   |  |  |

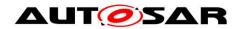

| SWS Item                  | [ECUC_FrNm_00031]                                                                               | [ECUC_FrNm_00031] |                                           |  |  |  |
|---------------------------|-------------------------------------------------------------------------------------------------|-------------------|-------------------------------------------|--|--|--|
| Parameter Name            | FrNmDataCycle                                                                                   |                   |                                           |  |  |  |
| Parent Container          | FrNmChannelTiming                                                                               |                   |                                           |  |  |  |
| Description               | Number of FlexRay Schedule Cycles needed to transmit the NM Data of all ECUs on the FlexRay bus |                   |                                           |  |  |  |
| Multiplicity              | 1                                                                                               |                   |                                           |  |  |  |
| Туре                      | EcucEnumerationParamDef                                                                         | f                 |                                           |  |  |  |
|                           | FRNM_CYCLE_VALUE_1                                                                              |                   |                                           |  |  |  |
|                           | FRNM_CYCLE_<br>VALUE_16                                                                         |                   |                                           |  |  |  |
|                           | FRNM_CYCLE_VALUE_2                                                                              |                   |                                           |  |  |  |
| Range                     | FRNM_CYCLE_<br>VALUE_32                                                                         |                   |                                           |  |  |  |
|                           | FRNM_CYCLE_VALUE_4                                                                              |                   |                                           |  |  |  |
|                           | FRNM_CYCLE_<br>VALUE_64                                                                         |                   |                                           |  |  |  |
|                           | FRNM_CYCLE_VALUE_8                                                                              |                   |                                           |  |  |  |
| Post-Build Variant Value  | false                                                                                           |                   |                                           |  |  |  |
|                           | Pre-compile time                                                                                | Х                 | VARIANT-PRE-COMPILE                       |  |  |  |
| Value Configuration Class | Link time                                                                                       | х                 | VARIANT-LINK-TIME, VARIANT-POST-<br>BUILD |  |  |  |
|                           | Post-build time                                                                                 |                   |                                           |  |  |  |
| Scope / Dependency        | scope: local                                                                                    |                   |                                           |  |  |  |

| SWS Item         | [ECUC_FrNm_00035]                                                                           |  |
|------------------|---------------------------------------------------------------------------------------------|--|
| Parameter Name   | FrNmMainFunctionPeriod                                                                      |  |
| Parent Container | FrNmChannelTiming                                                                           |  |
| Description      | This parameter defines the processing cycle of the main function of FrNm module in seconds. |  |
| Multiplicity     | 1                                                                                           |  |
| Туре             | EcucFloatParamDef                                                                           |  |

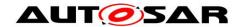

| Range                    | ]0 INF[          |   |                                       |
|--------------------------|------------------|---|---------------------------------------|
| Default value            |                  |   |                                       |
| Post-Build Variant Value | false            |   |                                       |
|                          | Pre-compile time | Х | VARIANT-PRE-COMPILE                   |
| Value Configuration      | Link time        | Х | VARIANT-LINK-TIME, VARIANT-POST-BUILD |
|                          | Post-build time  | 1 |                                       |
| Scope / Dependency       | scope: local     |   |                                       |

| SWS Item                        | [ECUC_FrNm_00051]                                                                                                    |                   |                                       |  |  |
|---------------------------------|----------------------------------------------------------------------------------------------------|-------------------|---------------------------------------|--|--|
| Parameter Name                  | FrNmReadySleepCnt                                                                                                    | FrNmReadySleepCnt |                                       |  |  |
| Parent<br>Container             | FrNmChannelTiming                                                                                                    |                   |                                       |  |  |
| Description                     | FrNm switches to bus sleep mode at the end of the FrNmReadySleepCnt+1 repetition cycle without any NM vote. E.g. on a value of "1", the NM-State Machine will leave the Ready Sleep State after two NM Repetition Cycles with no "keep awake" votes. |                   |                                       |  |  |
| Multiplicity                    | 1                                                                                                    |                   |                                       |  |  |
| Туре                            | EcucIntegerParamDef                                                                                                    |                   |                                       |  |  |
| Range                           | 0 65535                                                                                                    |                   |                                       |  |  |
| Default value                   |                                                                                                    |                   |                                       |  |  |
| Post-Build<br>Variant Value     | false                                                                                                    |                   |                                       |  |  |
|                                 | Pre-compile time X VARIANT-PRE-COMPILE                                                                                                    |                   |                                       |  |  |
| Value<br>Configuration<br>Class | Link time                                                                                                    | Х                 | VARIANT-LINK-TIME, VARIANT-POST-BUILD |  |  |
| Ciass                           | Post-build time                                                                                                    |                   |                                       |  |  |
| Scope /<br>Dependency           | scope: local dependency: Condition: FrNmReadySleepCnt >= 1                                                                                                    |                   |                                       |  |  |

| SWS Item                              | [ECUC_FrNm_00029] |  |  |
|---------------------------------------|-------------------|--|--|
| Parameter Name FrNmRemoteSleepIndTime |                   |  |  |
| Parent Container FrNmChannelTiming    |                   |  |  |

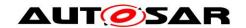

| Description               | Timeout for Remote Sleep Indication. It defines the time in seconds how long it shall take to recognize that all other nodes are ready to sleep.  The value "0" denotes that no Remote Sleep Indication functionality is configured. |   |                                                            |  |  |
|---------------------------|----------------------------------------------------------------------------------------------------|---|------------------------------------------------------------|--|--|
| Multiplicity              | 1                                                                                                    |   |                                                            |  |  |
| Туре                      | EcucFloatParamDef                                                                                                    |   |                                                            |  |  |
| Range                     | [0 65.535]                                                                                                    |   |                                                            |  |  |
| Default value             |                                                                                                    |   |                                                            |  |  |
|                           | false                                                                                                    |   |                                                            |  |  |
| Post-Build Variant Value  | false                                                                                                    |   |                                                            |  |  |
| Value                     | false  Pre-compile time                                                                                                    | Х | VARIANT-PRE-COMPILE                                        |  |  |
| Value Value Configuration |                                                                                                    | X | VARIANT-PRE-COMPILE  VARIANT-LINK-TIME, VARIANT-POST-BUILD |  |  |
| Value                     | Pre-compile time                                                                                                    |   |                                                            |  |  |

| SWS Item                    | [ECUC_FrNm_00030]                                                                                                    |                   |  |  |  |
|-----------------------------|----------------------------------------------------------------------------------------------------|-------------------|--|--|--|
| Parameter Name              | FrNmRepeatMessageTime                                                                                                    |                   |  |  |  |
| Parent<br>Container         | FrNmChannelTiming                                                                                                    | FrNmChannelTiming |  |  |  |
| Description                 | Timeout for Repeat Message State. Defines the time in seconds how long the NM shall stay in the Repeat Message State.  The value "0" denotes that no Repeat Message State is configured, which means that Repeat Message State is transient and implies that it is left immediately after entry and consequently no startup stability is guaranteed and no node detection procedure is possible. |                   |  |  |  |
| Multiplicity                | 1                                                                                                    |                   |  |  |  |
| Туре                        | EcucFloatParamDef                                                                                                    |                   |  |  |  |
| Range                       | [0 65.535]                                                                                                    |                   |  |  |  |
| Default value               |                                                                                                    |                   |  |  |  |
| Post-Build<br>Variant Value | false                                                                                                    |                   |  |  |  |
| Value                       | Pre-compile time X VARIANT-PRE-COMPILE                                                                                                    |                   |  |  |  |

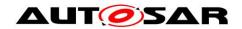

| Configuration Class   | Link time                                                | Х      | VARIANT-LINK-TIME, VARIANT-POST-BUILD           |
|-----------------------|----------------------------------------------------------|--------|-------------------------------------------------|
| C.i.i.c               | Post-build time                                          | -      |                                                 |
| Scope /<br>Dependency | scope: ECU<br>dependency: Timing va<br>repetition cycle. | llue s | hall be an integer multiple of the time for one |

| SWS Item                  | [ECUC_FrNm_00033]                                                                                                |   |                                           |
|---------------------------|----------------------------------------------------------------------------------------------------|---|-------------------------------------------|
| Parameter Name            | FrNmRepetitionCycle                                                                                              |   |                                           |
| Parent Container          | FrNmChannelTiming                                                                                                |   |                                           |
| Description               | Number of Flexray Schedule Cycles used to repeat the transmission of the Nm vote of all ECUs on the Flexray Bus. |   |                                           |
| Multiplicity              | 1                                                                                                    |   |                                           |
| Туре                      | EcucEnumerationParamDef                                                                                          |   |                                           |
|                           | FRNM_CYCLE_VALUE_1                                                                                               |   |                                           |
|                           | FRNM_CYCLE_<br>VALUE_16                                                                                          |   |                                           |
|                           | FRNM_CYCLE_VALUE_2                                                                                               |   |                                           |
| Range                     | FRNM_CYCLE_<br>VALUE_32                                                                                          |   |                                           |
|                           | FRNM_CYCLE_VALUE_4                                                                                               |   |                                           |
|                           | FRNM_CYCLE_<br>VALUE_64                                                                                          |   |                                           |
|                           | FRNM_CYCLE_VALUE_8                                                                                               |   |                                           |
| Post-Build Variant Value  | false                                                                                                    |   |                                           |
|                           | Pre-compile time                                                                                                 | Х | VARIANT-PRE-COMPILE                       |
| Value Configuration Class | Link time                                                                                                    | X | VARIANT-LINK-TIME, VARIANT-POST-<br>BUILD |
|                           | Post-build time                                                                                                  |   |                                           |
| Scope / Dependency        | scope: local dependency: Condition: FrNmRepetitionCycle = n * FrNmVotingCycle; n = [1,2,4,8,16,32,64]            |   |                                           |

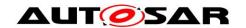

| SWS Item                        | [ECUC_FrNm_00053]                                                                                                    |  |  |  |
|---------------------------------|----------------------------------------------------------------------------------------------------|--|--|--|
| Parameter Name                  | FrNmVoteInhibitionEnabled                                                                                                    |  |  |  |
| Parent Container                | FrNmChannelTiming                                                                                                    |  |  |  |
| Description                     | Pre-processor switch for enabling the inhibition of vote changes from the next-to-last repetition cycle to the last repetition cycle before the Ready Sleep Counter expires. |  |  |  |
| Multiplicity                    | 1                                                                                                    |  |  |  |
| Туре                            | EcucBooleanParamDef                                                                                                    |  |  |  |
| Default value                   |                                                                                                    |  |  |  |
| Post-Build Variant Value        | false                                                                                                    |  |  |  |
|                                 | Pre-compile time X All Variants                                                                                                    |  |  |  |
| Value<br>Configuration<br>Class | Link time                                                                                                    |  |  |  |
| Ciass                           | Post-build time                                                                                                    |  |  |  |
| Scope /<br>Dependency           | scope: local                                                                                                    |  |  |  |

| SWS Item         | [ECUC_FrNm_00032]                                                                                |  |  |
|------------------|--------------------------------------------------------------------------------------------------|--|--|
| Parameter Name   | FrNmVotingCycle                                                                                  |  |  |
| Parent Container | FrNmChannelTiming                                                                                |  |  |
| Description      | Number of FlexRay Schedule Cycles needed to transmit the Nm vote of all ECUs on the FlexRay Bus. |  |  |
| Multiplicity     | 1                                                                                                |  |  |
| Туре             | EcucEnumerationParamDef                                                                          |  |  |
|                  | FRNM_CYCLE_VALUE_1                                                                               |  |  |
|                  | FRNM_CYCLE_<br>VALUE_16                                                                          |  |  |
| Dance            | FRNM_CYCLE_VALUE_2                                                                               |  |  |
| Range            | FRNM_CYCLE_<br>VALUE_32                                                                          |  |  |
|                  | FRNM_CYCLE_VALUE_4                                                                               |  |  |
|                  | FRNM_CYCLE_                                                                                      |  |  |

|                           | VALUE_64           |   |                                           |
|---------------------------|--------------------|---|-------------------------------------------|
|                           | FRNM_CYCLE_VALUE_8 |   |                                           |
| Post-Build Variant Value  | false              |   |                                           |
|                           | Pre-compile time   | х | VARIANT-PRE-COMPILE                       |
| Value Configuration Class | Link time          | х | VARIANT-LINK-TIME, VARIANT-POST-<br>BUILD |
|                           | Post-build time    |   |                                           |
| Scope / Dependency        | scope: local       |   |                                           |

#### **No Included Containers**

#### 10.4.4 FrNmChannelldentifiers

| SWS Item                 | [ECUC_FrNm_00007]                                                                                 |  |
|--------------------------|---------------------------------------------------------------------------------------------------|--|
| Container<br>Name        | FrNmChannelldentifiers                                                                            |  |
| Parent<br>Container      | FrNmChannel                                                                                       |  |
| Description              | This container contains instance specific identifiers related to the respective Flex Ray Channel. |  |
| Configuration Parameters |                                                                                                   |  |

| SWS Item         | [ECUC_FrNm_00082]                                                          |  |
|------------------|----------------------------------------------------------------------------|--|
| Parameter Name   | FrNmActiveWakeupBitEnabled                                                 |  |
| Parent Container | FrNmChannelldentifiers                                                     |  |
| Description      | Enables/Disables the handling of the Active Wakeup Bit in the FrNm module. |  |
| Multiplicity     | 01                                                                         |  |
| Туре             | EcucBooleanParamDef                                                        |  |
| Default value    | false                                                                      |  |

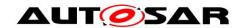

| Post-Build Variant Multiplicity | false            |   |                                           |  |
|---------------------------------|------------------|---|-------------------------------------------|--|
| Post-Build Variant Value        | false            |   |                                           |  |
| Multiplicity Configuration      | Pre-compile time | x | VARIANT-PRE-COMPILE                       |  |
|                                 | Link time        | х | VARIANT-LINK-TIME, VARIANT-POST-<br>BUILD |  |
|                                 | Post-build time  |   |                                           |  |
|                                 | Pre-compile time | x | VARIANT-PRE-COMPILE                       |  |
| Value Configuration Class       | Link time        | х | VARIANT-LINK-TIME, VARIANT-POST-<br>BUILD |  |
|                                 | Post-build time  |   |                                           |  |
| Scope / Dependency              | scope: local     |   |                                           |  |

| SWS Item                         | [ECUC_FrNm_00076]      |                          |                                           |  |  |
|----------------------------------|------------------------|--------------------------|-------------------------------------------|--|--|
| Parameter Name                   | FrNmCarWakeUpl         | FrNmCarWakeUpBitPosition |                                           |  |  |
| Parent Container                 | FrNmChannelldentifiers |                          |                                           |  |  |
| Description                      | Specifies the Bit p    | ositi                    | on of the CWU within the NM-Message.      |  |  |
| Multiplicity                     | 01                     |                          |                                           |  |  |
| Туре                             | EcucIntegerParamDef    |                          |                                           |  |  |
| Range                            | 07                     |                          |                                           |  |  |
| Default value                    |                        |                          |                                           |  |  |
| Post-Build Variant Multiplicity  | false                  |                          |                                           |  |  |
| Post-Build Variant Value         | false                  |                          |                                           |  |  |
|                                  | Pre-compile time       | х                        | VARIANT-PRE-COMPILE                       |  |  |
| Multiplicity Configuration Class | Link time              | х                        | VARIANT-LINK-TIME, VARIANT-POST-<br>BUILD |  |  |
|                                  | Post-build time        |                          |                                           |  |  |
| Value Configuration Class        | Pre-compile time       | х                        | VARIANT-PRE-COMPILE                       |  |  |

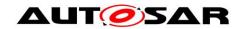

|                    | Link time                                | х    | VARIANT-LINK-TIME, VARIANT-POST-<br>BUILD |
|--------------------|------------------------------------------|------|-------------------------------------------|
|                    | Post-build time                          |      |                                           |
| Scope / Dependency | scope: local<br>dependency: only<br>TRUE | / a\ | vailable if FrNmCarWakeUpRxEnabled ==     |

| SWS Item                         | [ECUC_FrNm_00075]                                                         |       |                                           |  |
|----------------------------------|---------------------------------------------------------------------------|-------|-------------------------------------------|--|
| Parameter Name                   | FrNmCarWakeUpBytePosition                                                 |       |                                           |  |
| Parent Container                 | FrNmChannellden                                                           | tifie | rs                                        |  |
| Description                      | Specifies the Byte                                                        | pos   | ition of the CWU within the NM-Message.   |  |
| Multiplicity                     | 01                                                                        |       |                                           |  |
| Туре                             | EcucIntegerParam                                                          | Def   | :                                         |  |
| Range                            | 27                                                                        |       |                                           |  |
| Default value                    |                                                                           |       |                                           |  |
| Post-Build Variant Multiplicity  | false                                                                     |       |                                           |  |
| Post-Build Variant Value         | false                                                                     |       |                                           |  |
|                                  | Pre-compile time                                                          | х     | VARIANT-PRE-COMPILE                       |  |
| Multiplicity Configuration Class | Link time                                                                 | х     | VARIANT-LINK-TIME, VARIANT-POST-<br>BUILD |  |
|                                  | Post-build time                                                           |       |                                           |  |
|                                  | Pre-compile time                                                          | х     | VARIANT-PRE-COMPILE                       |  |
| Value Configuration Class        | Link time                                                                 | Х     | VARIANT-LINK-TIME, VARIANT-POST-<br>BUILD |  |
|                                  | Post-build time                                                           |       |                                           |  |
| Scope / Dependency               | scope: local dependency: only available if FrNmCarWakeUpRxEnabled == TRUE |       |                                           |  |

| SWS Item       | [ECUC_FrNm_00077]          |
|----------------|----------------------------|
| Parameter Name | FrNmCarWakeUpFilterEnabled |

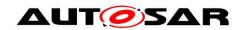

| Parent Container                 | FrNmChannelIdentifiers                                                                                                    |   |                                       |  |
|----------------------------------|----------------------------------------------------------------------------------------------------|---|---------------------------------------|--|
| Description                      | If CWU filtering is supported, only the CWU bit within the NM message with source node identifier FrNmCarWakeUpFilterNodeId is considered as CWU request. FALSE - CWU Filtering is not supported TRUE - CWU Filtering is supported |   |                                       |  |
| Multiplicity                     | 01                                                                                                    |   |                                       |  |
| Туре                             | EcucBooleanParamDef                                                                                                    |   |                                       |  |
| Default value                    |                                                                                                    |   |                                       |  |
| Post-Build Variant Multiplicity  | false                                                                                                    |   |                                       |  |
| Post-Build Variant Value         | false                                                                                                    |   |                                       |  |
| <b>A.</b> 101 11 16              | Pre-compile time                                                                                                    | Х | VARIANT-PRE-COMPILE                   |  |
| Multiplicity Configuration Class | Link time                                                                                                    | х | VARIANT-LINK-TIME, VARIANT-POST-BUILD |  |
| Ciass                            | Post-build time                                                                                                    |   |                                       |  |
| Walter                           | Pre-compile time                                                                                                    | х | VARIANT-PRE-COMPILE                   |  |
| Value<br>Configuration<br>Class  | Link time                                                                                                    | x | VARIANT-LINK-TIME, VARIANT-POST-BUILD |  |
| Ciass                            | Post-build time                                                                                                    |   |                                       |  |
| Scope /<br>Dependency            | scope: local dependency: only available if FrNmCarWakeUpRxEnabled == TRUE                                                                                                    |   |                                       |  |

| SWS Item           | [ECUC_FrNm_00078]                                                                                                    |  |  |
|--------------------|----------------------------------------------------------------------------------------------------|--|--|
| Parameter Name     | FrNmCarWakeUpFilterNodeId                                                                                                    |  |  |
| Parent Container   | FrNmChannelldentifiers                                                                                                    |  |  |
| Description        | Source node identifier for CWU filtering. If CWU filtering is supported, only the CWU bit within the NM message with source node identifier FrNmCarWakeUp FilterNodeld is considered as CWU request. |  |  |
| Multiplicity       | 01                                                                                                    |  |  |
| Туре               | EcucIntegerParamDef                                                                                                    |  |  |
| Range              | 0 255                                                                                                    |  |  |
| Default value      |                                                                                                    |  |  |
| Post-Build Variant | false                                                                                                    |  |  |

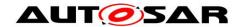

| Multiplicity                     |                                                                           |                                        |                                       |  |  |
|----------------------------------|---------------------------------------------------------------------------|----------------------------------------|---------------------------------------|--|--|
| Post-Build Variant Value         | false                                                                     |                                        |                                       |  |  |
|                                  | Pre-compile time                                                          | Pre-compile time X VARIANT-PRE-COMPILE |                                       |  |  |
| Multiplicity Configuration Class | Link time                                                                 | Х                                      | VARIANT-LINK-TIME, VARIANT-POST-BUILD |  |  |
| Class                            | Post-build time                                                           |                                        |                                       |  |  |
|                                  | Pre-compile time                                                          | Х                                      | VARIANT-PRE-COMPILE                   |  |  |
| Value<br>Configuration<br>Class  | Link time                                                                 | Х                                      | VARIANT-LINK-TIME, VARIANT-POST-BUILD |  |  |
| Class                            | Post-build time                                                           |                                        |                                       |  |  |
| Scope /<br>Dependency            | scope: local dependency: only available if FrNmCarWakeUpRxEnabled == TRUE |                                        |                                       |  |  |

|                             | T                                                                                                    |                        |                     |  |
|-----------------------------|----------------------------------------------------------------------------------------------------|------------------------|---------------------|--|
| SWS Item                    | [ECUC_FrNm_00074]                                                                                                    |                        |                     |  |
| Parameter Name              | FrNmCarWakeUpRxEr                                                                                                    | FrNmCarWakeUpRxEnabled |                     |  |
| Parent Container            | FrNmChannelldentifiers                                                                                                    | S                      |                     |  |
| Description                 | Enables or disables support of CarWakeUp bit evaluation in received NM messages. FALSE - CarWakeUp not supported TRUE - CarWakeUp supported |                        |                     |  |
| Multiplicity                | 1                                                                                                    |                        |                     |  |
| Туре                        | EcucBooleanParamDef                                                                                                    |                        |                     |  |
| Default value               |                                                                                                    |                        |                     |  |
| Post-Build Variant<br>Value | false                                                                                                    |                        |                     |  |
|                             | Pre-compile time                                                                                                    | Х                      | VARIANT-PRE-COMPILE |  |
| Value<br>Configuration      | Link time X VARIANT-LINK-TIME, VARIANT-POST-BUILD                                                                                           |                        |                     |  |
| Class                       | Post-build time                                                                                                    |                        |                     |  |
| Scope /<br>Dependency       | scope: local                                                                                                    | •                      |                     |  |

| SWS Item       | [ECUC_FrNm_00092]                     |
|----------------|---------------------------------------|
| Parameter Name | FrNmDynamicPncToChannelMappingEnabled |

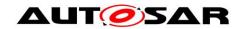

| Parent Container                    | FrNmChannelldentifiers                                                                                                    |     |                                           |  |  |
|-------------------------------------|----------------------------------------------------------------------------------------------------|-----|-------------------------------------------|--|--|
| Description                         | Channel-specific parameter to enable the dynamic PNC-to-channel-mapping feature.  False: Dynamic PNC-to-channel-mapping is disabled True: Dynamic PNC-to-channel-mapping is enabled  Tags: atp.Status=draft |     |                                           |  |  |
| Multiplicity                        | 01                                                                                                    |     |                                           |  |  |
| Туре                                | EcucBooleanParam[                                                                                                    | Def |                                           |  |  |
| Default value                       | false                                                                                                    |     |                                           |  |  |
| Post-Build Variant Multiplicity     | false                                                                                                    |     |                                           |  |  |
| Post-Build Variant Value            | false                                                                                                    |     |                                           |  |  |
|                                     | Pre-compile time                                                                                                    | Х   | VARIANT-PRE-COMPILE                       |  |  |
| Multiplicity<br>Configuration Class | Link time                                                                                                    | х   | VARIANT-LINK-TIME, VARIANT-POST-<br>BUILD |  |  |
|                                     | Post-build time                                                                                                    |     |                                           |  |  |
|                                     | Pre-compile time                                                                                                    | Х   | VARIANT-PRE-COMPILE                       |  |  |
| Value Configuration<br>Class        | Link time                                                                                                    | х   | VARIANT-LINK-TIME, VARIANT-POST-<br>BUILD |  |  |
|                                     | Post-build time                                                                                                    |     |                                           |  |  |
| Scope / Dependency                  | scope: local dependency: Shall only be TRUE if FrNmDynamicPncToChannel MappingSupport is TRUE                                                                                                    |     |                                           |  |  |

| SWS Item         | [ECUC_FrNm_00086]                                                                      |
|------------------|----------------------------------------------------------------------------------------|
| Parameter Name   | FrNmNodeDetectionEnabled                                                               |
| Parent Container | FrNmChannelldentifiers                                                                 |
| Description      | This parameter is used to enable or disable node detection support for a FrNm Channel. |
| Multiplicity     | 1                                                                                      |
| Туре             | EcucBooleanParamDef                                                                    |
| Default value    |                                                                                        |

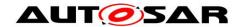

| Post-Build<br>Variant Value     | false                                                                                                    |   |                                       |
|---------------------------------|----------------------------------------------------------------------------------------------------|---|---------------------------------------|
| Walana                          | Pre-compile time                                                                                                    | Х | VARIANT-PRE-COMPILE                   |
| Value<br>Configuration<br>Class | Link time                                                                                                    | Х | VARIANT-LINK-TIME, VARIANT-POST-BUILD |
| Class                           | Post-build time                                                                                                    |   |                                       |
| Scope /<br>Dependency           | scope: local dependency: FrNmSourceNodeIdentifierEnabled needs to be TRUE to use this feature for the corresponding FrNm Channel. calculationFormula = If (FrNm PassiveModeEnabled == False)then Equal(NmNodeDetectionEnabled) else Equal(False) |   |                                       |

| SWS Item                  | [ECUC_FrNm_00017]                                                                                                    |   |                     |
|---------------------------|----------------------------------------------------------------------------------------------------|---|---------------------|
| Parameter Name            | FrNmNodeld                                                                                                    |   |                     |
| Parent Container          | FrNmChannelIdentifiers                                                                                                    |   |                     |
| Description               | NM node identifier configured for the respective FlexRay Channel.  It is used for identifying the respective NM node in the NM-cluster. It must be unique for each NM node within one NM cluster. |   |                     |
| Multiplicity              | 1                                                                                                    |   |                     |
| Туре                      | EcucIntegerParamDef                                                                                                    |   |                     |
| Range                     | 0 255                                                                                                    |   |                     |
| Default value             |                                                                                                    |   |                     |
| Post-Build Variant Value  | true                                                                                                    |   |                     |
|                           | Pre-compile time                                                                                                    | Х | VARIANT-PRE-COMPILE |
| Value Configuration Class | Link time                                                                                                    | X | VARIANT-LINK-TIME   |
|                           | Post-build time                                                                                                    | X | VARIANT-POST-BUILD  |
| Scope /<br>Dependency     | scope: local                                                                                                    |   |                     |

| SWS Item            | [ECUC_FrNm_00022]      |
|---------------------|------------------------|
| Parameter<br>Name   | FrNmPduScheduleVariant |
| Parent<br>Container | FrNmChannelIdentifiers |

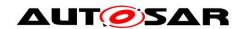

| Description                     | This parameter defines the PDU scheduling variant that should be used for this channel.  Option 1 NM-Vote and NM-Data in static segment (one PDU) Option 2 NM-Vote and NM-Data in dynamic segment (one PDU) Option 3 NM-Vote and NM-Data in static segment (separate PDU) Option 4 NM-Vote in static segment and NM-Data in dynamic segment Option 5 NM-Vote in dynamic segment and NM-Data in static segment Option 6 NM-Vote and NM-Data in dynamic segment (separate PDU) Option 7 Combined NM-Vote and CBV in static segment and NM-Data in dynamic segment |                                                              |                                             |  |
|---------------------------------|----------------------------------------------------------------------------------------------------|--------------------------------------------------------------|---------------------------------------------|--|
| Multiplicity                    | 1                                                                                                    |                                                              |                                             |  |
| Туре                            | EcucEnumerationParamDef                                                                                                    |                                                              |                                             |  |
|                                 | FRNM_PDU_SCHEDULE_<br>VARIANT_1                                                                                                    |                                                              | -Vote and NM-Data in static segment e PDU)  |  |
|                                 | FRNM_PDU_SCHEDULE_ NM-Vo<br>VARIANT_2 segme                                                                                                    |                                                              | -Vote and NM-Data in dynamic ment (one PDU) |  |
|                                 | FRNM_PDU_SCHEDULE_<br>VARIANT_3                                                                                                    | NM-Vote and NM-Data in static segment (separate PDU)         |                                             |  |
| Range                           | FRNM_PDU_SCHEDULE_<br>VARIANT_4                                                                                                    | NM-Vote in static segment and NM-Data in dynamic segment     |                                             |  |
|                                 | FRNM_PDU_SCHEDULE_<br>VARIANT_5                                                                                                    | NM-Vote in dynamic segment and NM-<br>Data in static segment |                                             |  |
|                                 | FRNM_PDU_SCHEDULE_<br>VARIANT_6                                                                                                    | NM-Vote and NM-Data in dynamic segment (separate PDU)        |                                             |  |
|                                 | FRNM_PDU_SCHEDULE_ Combined NM-Vote and CBV in static segment and NM-Data in dynamic segment                                                                                                    |                                                              |                                             |  |
| Post-Build<br>Variant Value     | false                                                                                                    |                                                              |                                             |  |
|                                 | Pre-compile time                                                                                                    | Х                                                            | VARIANT-PRE-COMPILE                         |  |
| Value<br>Configuration<br>Class | Link time                                                                                                    | Х                                                            | VARIANT-LINK-TIME, VARIANT-<br>POST-BUILD   |  |
|                                 | Post-build time                                                                                                    |                                                              |                                             |  |
| Scope /<br>Dependency           | scope: local                                                                                                    |                                                              |                                             |  |

| SWS Item         | [ECUC_FrNm_00072]      |  |
|------------------|------------------------|--|
| Parameter Name   | FrNmPnEnabled          |  |
| Parent Container | FrNmChannelldentifiers |  |

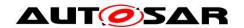

| Description               | Enables or disables support of partial networking. false: Partial networking Range not supported true: Partial networking supported |  |  |  |  |
|---------------------------|----------------------------------------------------------------------------------------------------|--|--|--|--|
| Multiplicity              | 1                                                                                                    |  |  |  |  |
| Туре                      | EcucBooleanParamDef                                                                                                    |  |  |  |  |
| Default value             | false                                                                                                    |  |  |  |  |
| Post-Build Variant Value  | true                                                                                                    |  |  |  |  |
|                           | Pre-compile time X VARIANT-PRE-COMPILE                                                                                              |  |  |  |  |
| Value Configuration Class | Link time X VARIANT-LINK-TIME                                                                                                    |  |  |  |  |
|                           | Post-build time X VARIANT-POST-BUILD                                                                                                |  |  |  |  |
| Scope / Dependency        | scope: local dependency: If FrNmPnEnabled == TRUE then FrNmComUserData Support = TRUE                                               |  |  |  |  |

| SWS Item                        | [ECUC_FrNm_00091]                                                                                                    |  |  |  |
|---------------------------------|----------------------------------------------------------------------------------------------------|--|--|--|
| Parameter<br>Name               | FrNmRepeatMsgIndEnabled                                                                                                    |  |  |  |
| Parent<br>Container             | FrNmChannelldentifiers                                                                                                    |  |  |  |
| Description                     | Enable/disable the notification that a RepeatMessageRequest bit has been received.  Tags: atp.Status=draft                                     |  |  |  |
| Multiplicity                    | 1                                                                                                    |  |  |  |
| Туре                            | EcucBooleanParamDef                                                                                                    |  |  |  |
| Default value                   |                                                                                                    |  |  |  |
| Post-Build<br>Variant Value     | false                                                                                                    |  |  |  |
|                                 | Pre-compile time X VARIANT-PRE-COMPILE                                                                                                    |  |  |  |
| Value<br>Configuration<br>Class | Link time X VARIANT-LINK-TIME, VARIANT-POST-BUILD                                                                                              |  |  |  |
| Ciass                           | Post-build time                                                                                                    |  |  |  |
| Scope /<br>Dependency           | scope: ECU dependency: FrNmRepeatMsgIndEnabled = FALSE if FrNmPassiveMode Enabled == TRUE or (FrNmNodeDetectionEnabled == FALSE && FrNmDynamic |  |  |  |

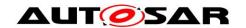

 $\label{eq:pncToChannelMappingEnabled} \begin{tabular}{ll} PncToChannelMappingEnabled == FALSE). \\ FrNmRepeatMsgIndEnabled == TRUE. \\ \end{tabular}$ 

| SWS Item                  | [ECUC_FrNm_00085]                                                                            |                                 |  |  |  |
|---------------------------|----------------------------------------------------------------------------------------------|---------------------------------|--|--|--|
| Parameter Name            | FrNmSourceNodelde                                                                            | FrNmSourceNodeIdentifierEnabled |  |  |  |
| Parent Container          | FrNmChannelldentifi                                                                          | ers                             |  |  |  |
| Description               | This parameter is used to enable or disable SourceNodeldentifier support for a FrNm Channel. |                                 |  |  |  |
| Multiplicity              | 1                                                                                            |                                 |  |  |  |
| Туре                      | EcucBooleanParamDef                                                                          |                                 |  |  |  |
| Default value             |                                                                                              |                                 |  |  |  |
| Post-Build Variant Value  | false                                                                                        |                                 |  |  |  |
|                           | Pre-compile time X VARIANT-PRE-COMPILE                                                       |                                 |  |  |  |
| Value Configuration Class | Link time X VARIANT-LINK-TIME, VARIANT-POST-BUILD                                            |                                 |  |  |  |
|                           | Post-build time                                                                              |                                 |  |  |  |
| Scope / Dependency        | scope: local                                                                                 |                                 |  |  |  |

| SWS Item                    | [ECUC_FrNm_00021]                                                                                              |                        |          |  |  |
|-----------------------------|----------------------------------------------------------------------------------------------------|------------------------|----------|--|--|
| Parameter Name              | FrNmSynchronization                                                                                            | Point                  | tEnabled |  |  |
| Parent Container            | FrNmChannelldentifie                                                                                           | FrNmChannelldentifiers |          |  |  |
| Description                 | This parameter defines if this channel shall provide the synchronization point indication to the NM Interface. |                        |          |  |  |
| Multiplicity                | 1                                                                                                    |                        |          |  |  |
| Туре                        | EcucBooleanParamDef                                                                                            |                        |          |  |  |
| Default value               |                                                                                                    |                        |          |  |  |
| Post-Build Variant<br>Value | false                                                                                                    |                        |          |  |  |
|                             | Pre-compile time X VARIANT-PRE-COMPILE                                                                         |                        |          |  |  |
| Value Configuration Class   | Link time X VARIANT-LINK-TIME, VARIANT-POST-BUILD                                                              |                        |          |  |  |
|                             | Post-build time                                                                                                |                        |          |  |  |

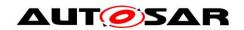

Scope / Dependency scope: local

| SWS Item                              | [ECUC_FrNm_00094]                                                                                                    |        |      |  |  |  |
|---------------------------------------|----------------------------------------------------------------------------------------------------|--------|------|--|--|--|
| Parameter Name                        | FrNmSynchronizedPncShutdo                                                                                                    | wnEnab | oled |  |  |  |
| Parent Container                      | FrNmChannelldentifiers                                                                                                    |        |      |  |  |  |
| Description                           | Specifies if FrNm handle PN shutdown messages to support a synchronized PNC shutdown across a PN topology. This is only used for ECUs in the role of a top-level PNC coordinator or intermediate PNC coordinator. Thus, the PNC gateway functionality is enabled and therefore ERA calculation is used. FALSE: synchronized PNC shutdown is disabled TRUE: synchronized PNC shutdown is enabled. |        |      |  |  |  |
| Multiplicity                          | 01                                                                                                    |        |      |  |  |  |
| Туре                                  | EcucBooleanParamDef                                                                                                    |        |      |  |  |  |
| Default value                         | false                                                                                                    |        |      |  |  |  |
| Post-Build<br>Variant<br>Multiplicity | false                                                                                                    |        |      |  |  |  |
| Post-Build<br>Variant Value           | false                                                                                                    |        |      |  |  |  |
| <b>1</b> 10 10 10                     | Pre-compile time X VARIANT-PRE-COMPILE                                                                                                    |        |      |  |  |  |
| Multiplicity Configuration Class      | Link time X VARIANT-LINK-TIME                                                                                                    |        |      |  |  |  |
| Ciass                                 | Post-build time                                                                                                    |        |      |  |  |  |
| Walan                                 | Pre-compile time X VARIANT-PRE-COMPILE                                                                                                    |        |      |  |  |  |
| Value<br>Configuration<br>Class       | Link time X VARIANT-LINK-TIME                                                                                                    |        |      |  |  |  |
| Ciass                                 | Post-build time                                                                                                    |        |      |  |  |  |
| Scope /<br>Dependency                 | scope: local dependency: Only available if FrNmPnEnabled == TRUE and NmPnEraCalc Enabled == TRUE                                                                                                    |        |      |  |  |  |

| SWS Item         | [ECUC_FrNm_00013]                                                                                                    |
|------------------|----------------------------------------------------------------------------------------------------|
| Parameter Name   | FrNmChannelHandle                                                                                                    |
| Parent Container | FrNmChannelldentifiers                                                                                                    |
| Description      | Channel identifier configured for the respective instance of the NM.  The FrNmChannelHandle shall be encoded in the FrNmRxPduId parameter |

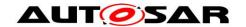

|                             | which is passed to FrNm_RxIndication() function called by the FrIf. |  |  |  |  |  |
|-----------------------------|---------------------------------------------------------------------|--|--|--|--|--|
| Multiplicity                | 1                                                                   |  |  |  |  |  |
| Туре                        | Symbolic name reference to FrIfCluster                              |  |  |  |  |  |
| Post-Build Variant<br>Value | true                                                                |  |  |  |  |  |
|                             | Pre-compile time X VARIANT-PRE-COMPILE                              |  |  |  |  |  |
| Value<br>Configuration      | Link time X VARIANT-LINK-TIME                                       |  |  |  |  |  |
| Class                       | Post-build time X VARIANT-POST-BUILD                                |  |  |  |  |  |
| Scope /<br>Dependency       | scope: ECU                                                          |  |  |  |  |  |

| SWS Item                        | [ECUC_FrNm_00014]                                                                                                    |    |  |  |  |
|---------------------------------|----------------------------------------------------------------------------------------------------|----|--|--|--|
| Parameter Name                  | FrNmComMNetworkHandleRe                                                                                                    | ef |  |  |  |
| Parent Container                | FrNmChannelldentifiers                                                                                                    |    |  |  |  |
| Description                     | This reference points to the unique channel defined by the ComMChannel and provides access to the unique channel index value in ComMChannelld. |    |  |  |  |
| Multiplicity                    | 1                                                                                                    |    |  |  |  |
| Туре                            | Symbolic name reference to ComMChannel                                                                                                    |    |  |  |  |
| Post-Build Variant Value        | true                                                                                                    |    |  |  |  |
|                                 | Pre-compile time X VARIANT-PRE-COMPILE                                                                                                    |    |  |  |  |
| Value<br>Configuration<br>Class | Link time X VARIANT-LINK-TIME                                                                                                    |    |  |  |  |
| Class                           | Post-build time X VARIANT-POST-BUILD                                                                                                    |    |  |  |  |
| Scope /<br>Dependency           | scope: local dependency: It must be unique for each NM instance within one ECU.                                                                |    |  |  |  |

| Included Containers                            |    |                                                   |  |  |
|------------------------------------------------|----|---------------------------------------------------|--|--|
| Container Name Multiplicity Scope / Dependency |    |                                                   |  |  |
| FrNmRxPdu                                      | 1* | This container describes the FlexRay NM RX PDU:s. |  |  |
| FrNmTxPdu                                      | 04 | This container describes the FlexRay NM TX PDU:s. |  |  |

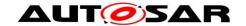

FrNmUser-DataTxPdu

O..1

This optional container is used to configure the UserNm PDU. This container is only available if FrNmComUserDataSupport is enabled.

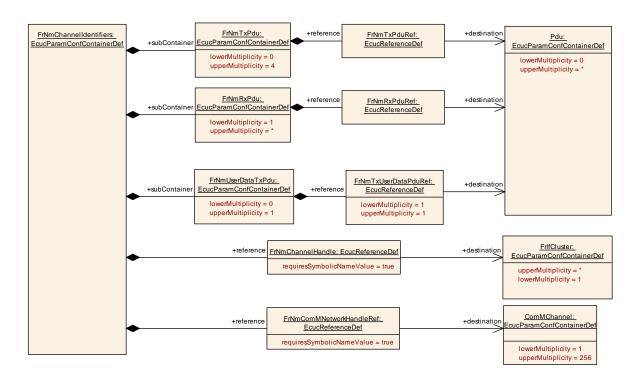

#### 10.4.5 FrNmRxPdu

| SWS Item                 | [ECUC_FrNm_00010]                                 |  |
|--------------------------|---------------------------------------------------|--|
| Container Name           | FrNmRxPdu                                         |  |
| Parent Container         | FrNmChannelIdentifiers                            |  |
| Description              | This container describes the FlexRay NM RX PDU:s. |  |
| Configuration Parameters |                                                   |  |

| SWS Item         | [ECUC_FrNm_00027]                                   |
|------------------|-----------------------------------------------------|
| Parameter Name   | FrNmRxPduContainsData                               |
| Parent Container | FrNmRxPdu                                           |
| Description      | This parameter defines if the PDU contains NM Data. |
| Multiplicity     | 1                                                   |
| Туре             | EcucBooleanParamDef                                 |
| Default value    |                                                     |

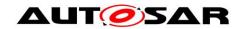

| Post-Build Variant Value  | true             |   |                     |  |
|---------------------------|------------------|---|---------------------|--|
|                           | Pre-compile time | Х | VARIANT-PRE-COMPILE |  |
| Value Configuration Class | Link time        | Х | VARIANT-LINK-TIME   |  |
|                           | Post-build time  | Х | VARIANT-POST-BUILD  |  |
| Scope / Dependency        | scope: local     |   |                     |  |

| SWS Item                  | [ECUC_FrNm_00026]                      |       |                                  |  |  |
|---------------------------|----------------------------------------|-------|----------------------------------|--|--|
| Parameter Name            | FrNmRxPduContainsVote                  |       |                                  |  |  |
| Parent Container          | FrNmRxPdu                              |       |                                  |  |  |
| Description               | This parameter defines if t            | he Pl | DU contains NM Vote information. |  |  |
| Multiplicity              | 1                                      |       |                                  |  |  |
| Туре                      | EcucBooleanParamDef                    |       |                                  |  |  |
| Default value             |                                        |       |                                  |  |  |
| Post-Build Variant Value  | true                                   |       |                                  |  |  |
|                           | Pre-compile time X VARIANT-PRE-COMPILE |       |                                  |  |  |
| Value Configuration Class | Link time X VARIANT-LINK-TIME          |       |                                  |  |  |
|                           | Post-build time X VARIANT-POST-BUILD   |       |                                  |  |  |
| Scope / Dependency        | scope: local                           |       |                                  |  |  |

| SWS Item            | [ECUC_FrNm_00025]                                                                                                    |
|---------------------|----------------------------------------------------------------------------------------------------|
| Parameter<br>Name   | FrNmRxPduld                                                                                                    |
| Parent<br>Container | FrNmRxPdu                                                                                                    |
| Description         | PDU identifier configured for the respective FlexRay Channel.  It is used for referring to the FlexRay Interface receive function. It must be consistent with the value configured in the FlexRay Interface. This ID is used for the combined reception of NM Vote and NM Data or for the reception of the NM Vote if NM Data is received in a separate PDU.  ImplementationType: PduIdType |
| Multiplicity        | 1                                                                                                    |
| Туре                | EcucIntegerParamDef (Symbolic Name generated for this parameter)                                                                                                    |

| Range                       | 0 65535          |   |              |
|-----------------------------|------------------|---|--------------|
| Default value               |                  |   |              |
| Post-Build<br>Variant Value | true             |   |              |
|                             | Pre-compile time | Х | All Variants |
| Value<br>Configuration      | Link time        |   |              |
| Class                       | Post-build time  |   |              |
| Scope /<br>Dependency       | scope: local     |   |              |

| SWS Item                        | [ECUC_FrNm_00012]                                                                                                    |  |  |  |  |
|---------------------------------|----------------------------------------------------------------------------------------------------|--|--|--|--|
| Parameter Name                  | FrNmRxPduRef                                                                                                    |  |  |  |  |
| Parent Container                | FrNmRxPdu                                                                                                    |  |  |  |  |
| Description                     | The reference to a PDU in the global PDU structure described in the AUTOSAR ECU Configuration Specification. This reference will be used by the FrIf module to derive the PDU Id. |  |  |  |  |
| Multiplicity                    | 1                                                                                                    |  |  |  |  |
| Туре                            | Reference to Pdu                                                                                                    |  |  |  |  |
| Post-Build<br>Variant Value     | true                                                                                                    |  |  |  |  |
|                                 | Pre-compile time X VARIANT-PRE-COMPILE                                                                                                    |  |  |  |  |
| Value<br>Configuration<br>Class | Link time X VARIANT-LINK-TIME                                                                                                    |  |  |  |  |
| Ciass                           | Post-build time X VARIANT-POST-BUILD                                                                                                    |  |  |  |  |
| Scope /<br>Dependency           | scope: ECU                                                                                                    |  |  |  |  |

#### **No Included Containers**

### 10.4.6 FrNmTxPdu

| SWS Item | [ECUC_FrNm_00009] |
|----------|-------------------|
|          |                   |

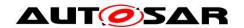

| Container Name           | FrNmTxPdu                                         |  |  |
|--------------------------|---------------------------------------------------|--|--|
| Parent Container         | FrNmChannelldentifiers                            |  |  |
| Description              | This container describes the FlexRay NM TX PDU:s. |  |  |
| Configuration Parameters |                                                   |  |  |

| SWS Item                  | [ECUC_FrNm_00018]                                                                               |                         |  |  |
|---------------------------|-------------------------------------------------------------------------------------------------|-------------------------|--|--|
| Parameter Name            | FrNmTxConfirmationPduId                                                                         | FrNmTxConfirmationPduId |  |  |
| Parent Container          | FrNmTxPdu                                                                                       |                         |  |  |
| Description               | Handle Id used by the Lower Layer when calling FrNm_TriggerTransmit() or FrNm_TxConfirmation(). |                         |  |  |
| Multiplicity              | 1                                                                                               |                         |  |  |
| Туре                      | EcucIntegerParamDef (Symbolic Name generated for this parameter)                                |                         |  |  |
| Range                     | 0 65535                                                                                         |                         |  |  |
| Default value             |                                                                                                 |                         |  |  |
| Post-Build Variant Value  | true                                                                                            |                         |  |  |
|                           | Pre-compile time X All Variants                                                                 |                         |  |  |
| Value Configuration Class | Link time                                                                                       |                         |  |  |
|                           | Post-build time                                                                                 |                         |  |  |
| Scope / Dependency        | scope: local                                                                                    |                         |  |  |

| SWS Item                 | [ECUC_FrNm_00024]                                   |
|--------------------------|-----------------------------------------------------|
| Parameter Name           | FrNmTxPduContainsData                               |
| Parent Container         | FrNmTxPdu                                           |
| Description              | This parameted defines if the PDU contains NM Data. |
| Multiplicity             | 1                                                   |
| Туре                     | EcucBooleanParamDef                                 |
| Default value            |                                                     |
| Post-Build Variant Value | true                                                |

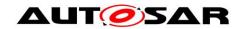

|                           | Pre-compile time |   | VARIANT-PRE-COMPILE |
|---------------------------|------------------|---|---------------------|
| Value Configuration Class | Link time        |   | VARIANT-LINK-TIME   |
|                           | Post-build time  | Х | VARIANT-POST-BUILD  |
| Scope / Dependency        | scope: local     |   |                     |

| SWS Item                  | [ECUC_FrNm_00023]                      |      |                                  |  |  |
|---------------------------|----------------------------------------|------|----------------------------------|--|--|
| Parameter Name            | FrNmTxPduContainsVote                  |      |                                  |  |  |
| Parent Container          | FrNmTxPdu                              |      |                                  |  |  |
| Description               | This parameted defines if t            | he P | DU contains NM Vote information. |  |  |
| Multiplicity              | 1                                      |      |                                  |  |  |
| Туре                      | EcucBooleanParamDef                    |      |                                  |  |  |
| Default value             |                                        |      |                                  |  |  |
| Post-Build Variant Value  | true                                   |      |                                  |  |  |
|                           | Pre-compile time X VARIANT-PRE-COMPILE |      |                                  |  |  |
| Value Configuration Class | Link time X VARIANT-LINK-TIME          |      |                                  |  |  |
|                           | Post-build time X VARIANT-POST-BUILD   |      |                                  |  |  |
| Scope / Dependency        | scope: local                           |      |                                  |  |  |

| SWS Item                    | [ECUC_FrNm_00011]                                                                                                    |              |  |  |  |
|-----------------------------|----------------------------------------------------------------------------------------------------|--------------|--|--|--|
| Parameter Name              | FrNmTxPduRef                                                                                                    | FrNmTxPduRef |  |  |  |
| Parent Container            | FrNmTxPdu                                                                                                    |              |  |  |  |
| Description                 | The reference to a PDU in the global PDU structure described in the AUTOSAR ECU Configuration Specification. This reference is used to derive the PDU Id that is defined by the FrIf module. |              |  |  |  |
| Multiplicity                | 1                                                                                                    |              |  |  |  |
| Туре                        | Reference to Pdu                                                                                                    |              |  |  |  |
| Post-Build<br>Variant Value | true                                                                                                    |              |  |  |  |
| Value                       | Pre-compile time X VARIANT-PRE-COMPILE                                                                                                    |              |  |  |  |
| Configuration<br>Class      | Link time X VARIANT-LINK-TIME                                                                                                    |              |  |  |  |

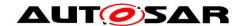

|                       | Post-build time | Х | VARIANT-POST-BUILD |
|-----------------------|-----------------|---|--------------------|
| Scope /<br>Dependency | scope: ECU      |   |                    |

| Na lualizata di Cantainana |  |
|----------------------------|--|
| No Included Containers     |  |

#### 10.4.7 FrNmUserDataTxPdu

| SWS Item                 | [ECUC_FrNm_00055]                                                                                                    |  |
|--------------------------|----------------------------------------------------------------------------------------------------|--|
| Container<br>Name        | FrNmUserDataTxPdu                                                                                                    |  |
| Parent<br>Container      | FrNmChannelldentifiers                                                                                                    |  |
| Description              | This optional container is used to configure the UserNm PDU. This container is only available if FrNmComUserDataSupport is enabled. |  |
| Configuration Parameters |                                                                                                    |  |

| SWS Item                  | [ECUC_FrNm_00056]                                                |   |              |  |  |
|---------------------------|------------------------------------------------------------------|---|--------------|--|--|
| Parameter Name            | FrNmTxUserDataPduId                                              |   |              |  |  |
| Parent Container          | FrNmUserDataTxPdu                                                |   |              |  |  |
| Description               | This parameter defines the Handle ID of the NM User Data I-PDU.  |   |              |  |  |
| Multiplicity              | 1                                                                |   |              |  |  |
| Туре                      | EcucIntegerParamDef (Symbolic Name generated for this parameter) |   |              |  |  |
| Range                     | 0 65535                                                          |   |              |  |  |
| Default value             |                                                                  |   |              |  |  |
| Post-Build Variant Value  | false                                                            |   |              |  |  |
|                           | Pre-compile time                                                 | Х | All Variants |  |  |
| Value Configuration Class | Link time                                                        |   |              |  |  |
|                           | Post-build time                                                  |   |              |  |  |
| Scope / Dependency        | scope: local                                                     |   |              |  |  |

| SWS Item                  | [ECUC_FrNm_00057]                                                 |   |                     |  |  |  |
|---------------------------|-------------------------------------------------------------------|---|---------------------|--|--|--|
| Parameter Name            | FrNmTxUserDataPduRef                                              |   |                     |  |  |  |
| Parent Container          | FrNmUserDataTxPdu                                                 |   |                     |  |  |  |
| Description               | Reference to the NM User Data I-PDU in the global PDU collection. |   |                     |  |  |  |
| Multiplicity              | 1                                                                 |   |                     |  |  |  |
| Туре                      | Reference to Pdu                                                  |   |                     |  |  |  |
| Post-Build Variant Value  | true                                                              |   |                     |  |  |  |
|                           | Pre-compile time                                                  | Х | VARIANT-PRE-COMPILE |  |  |  |
| Value Configuration Class | Link time                                                         | Х | VARIANT-LINK-TIME   |  |  |  |
|                           | Post-build time                                                   | Х | VARIANT-POST-BUILD  |  |  |  |
| Scope / Dependency        | scope: local                                                      |   |                     |  |  |  |

| No  | Incli | hobi | Cont  | ainers   |
|-----|-------|------|-------|----------|
| INO | HIGH  | uueu | COIIL | aiiiti 5 |

#### 10.5 Published parameters

For details refer to the chapter 10.3 "Published Information" in SWS\_BSWGeneral.

### 10.6 Configuration constraints

**[SWS\_FrNm\_00069]** [The following configuration constraints are conditionally recommended for FlexRay NM:

- NM\_REPEAT\_MESSAGE\_TIME = 0 (conditions: (1) startup of all applications is completed as soon as the FlexRay communication is started and (2) node detection is not required in the FlexRay NM-cluster)
- FrNmReadySleepCnt = 0 (condition: bus communication is always shut down at the end of the NM Repetition Cycle in all nodes within the same FlexRay NMcluster, even in presence of race conditions) ] ()

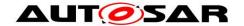

#### 10.7 Examples

The following examples require FlexRay knowledge that is not described in the examples (e.g. the definition of a minislot). The FlexRay Communications System Specifications, V2.1 ([9]) contain the necessary information.

#### 10.7.1 Example of Bus-Schedule with NM-Vote PDUs

Assume an example network of five nodes with the respective IDs of 1, 2, 3, 4 and 5 as shown in Figure 10-1 (unterhalb).

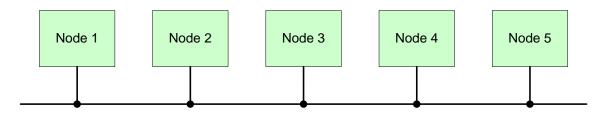

Figure 10-1 Example of five Node Network

The FlexRay Schedule allots 5 slots in the static segment and 6 (mini)slots in the dynamic segment as shown in Figure 10-2 (unterhalb). To keep the example simple the nodes are assigned static numerically equivalent to the node numbers, e.g., Node 1 is sending in static Slot 1, Node2 is sending in static slot 2 and so on.

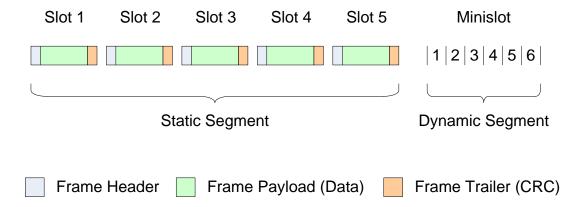

Figure 10-2 Example of Bus Schedule

Node 2 and 5 transmit their NM-Vote in the static segment, while the three remaining nodes 1, 3 and 4 transmit their NM-Vote in the dynamic segment as shown in Figure 10-3 (Seite 137).

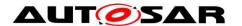

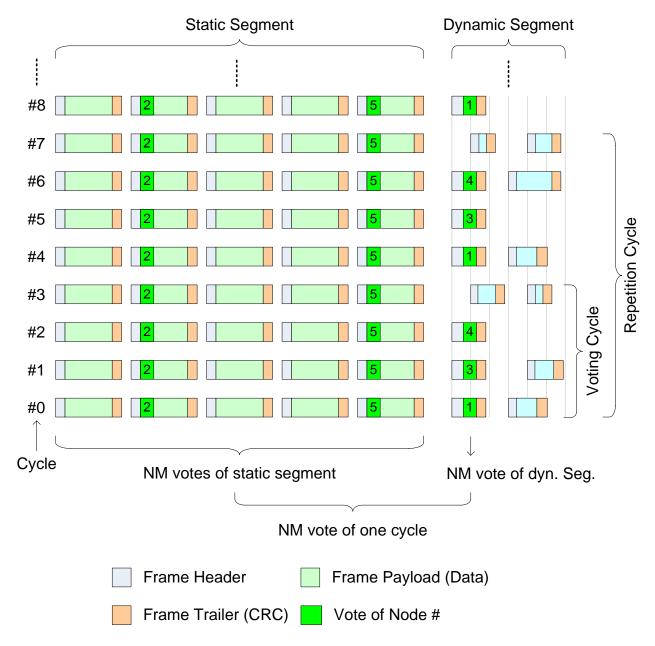

Figure 10-3 Example of NM-Vote in dynamic and static segment

As three dynamic voters exist, the Voting Cycle will be 4 and is repeated, therefore, every four cycles (cycle 0-1-2-3 and 4-5-6-7 and so on). Notice that no NM-Vote will be transmitted in last cycle of the Voting Cycle as all nodes have already voted. In this example the Repetition Cycle is set to 2, which is twice the Voting cycle. Therefore every node will sent his vote twice.

#### 10.7.2 Example of Bus Schedule with NM-Data PDUs

This example uses the same setup as in the previous example (10.7.1) – five nodes (Figure 10-1 Seite 136), 5 slot in the static segment and 6 slots in the dynamic segment (Figure 10-2 Seite 136).

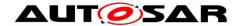

Five Node need to send their NM-Data, which leads to a Data Cycle of "8", as only 1,2,4,8,16,32 and 64 are allowed due the restriction of the FlexRay Cycle multiplexing (see <a href="SWS\_FrNm\_00195">SWS\_FrNm\_00195</a>).

Figure 10-4 (unterhalb) shows that Node 1 will send its NM-Data in cycle 2, 10 and so on. Node 2, 3, 4 and 5 will behave in a similar way.

As the Data Cycle is "8", all nodes will send their NM-Data only every 8 cycles.

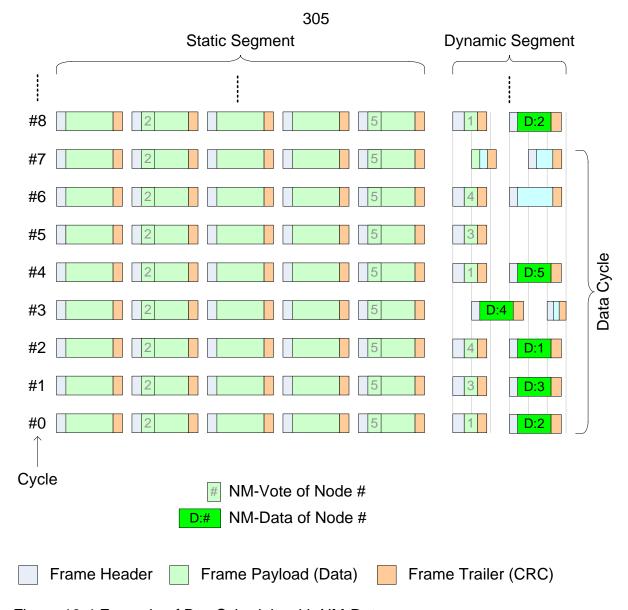

Figure 10-4 Example of Bus Schedule with NM-Data

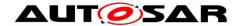

### 11 Not applicable requirements

**[SWS\_FrNm\_NA\_00000]** [This specification item references requirements that are not applicable, because it is no requirement against FrNm SWS or only against ECUC elements.] (SRS\_BSW\_00334, SRS\_BSW\_00172, SRS\_BSW\_00010, SRS\_BSW\_00341, RS\_Nm\_00044, RS\_Nm\_00145, RS\_Nm\_00146)

[SWS\_FrNm\_NA\_00001] [This specification item references requirements that are not applicable, because FrNm does not implement any interrupts, is not a driver or MCAL abstraction layer or has any direct access to OS. ] (SRS\_BSW\_00375, SRS\_BSW\_00161, SRS\_BSW\_00162, SRS\_BSW\_00005, SRS\_BSW\_00164, SRS\_BSW\_00325, SRS\_BSW\_00347, SRS\_BSW\_00314, SRS\_BSW\_00333)

**[SWS\_FrNm\_NA\_00002]** [This specification item references requirements that are not applicable, because FrNm has no interdepencies to SW Components.] (SRS\_BSW\_00168, SRS\_BSW\_00423)

**[SWS\_FrNm\_NA\_00003]** [This specification item references requirements that are not applicable, because FrNm does not share any data with other BSW.] (SRS\_BSW\_00426)

**[SWS\_FrNm\_NA\_00004]** [This specification item references requirements that are not applicable, because BSW module description template is not part of the FrNm SWS.| (SRS BSW 00427)

**[SWS\_FrNm\_NA\_00005]** [This specification item references requirements that are not applicable, because FrNm does not have any shutdown functionality.] (SRS\_BSW\_00336)

**[SWS\_FrNm\_NA\_00006]** [This specification item references requirements that are not applicable, because FrNm does not report any DEM errors.] (SRS\_BSW\_00417)

**[SWS\_FrNm\_NA\_00007]** [The following requirements are not applicable to this specification, because they are either general BSW requirements, which apply to all BSW modules and not only especially to the FrNm module or they are not applicable at all.] (SRS\_BSW\_00433, SRS\_BSW\_00009, SRS\_BSW\_00401, SRS\_BSW\_00333)